# Table des matières

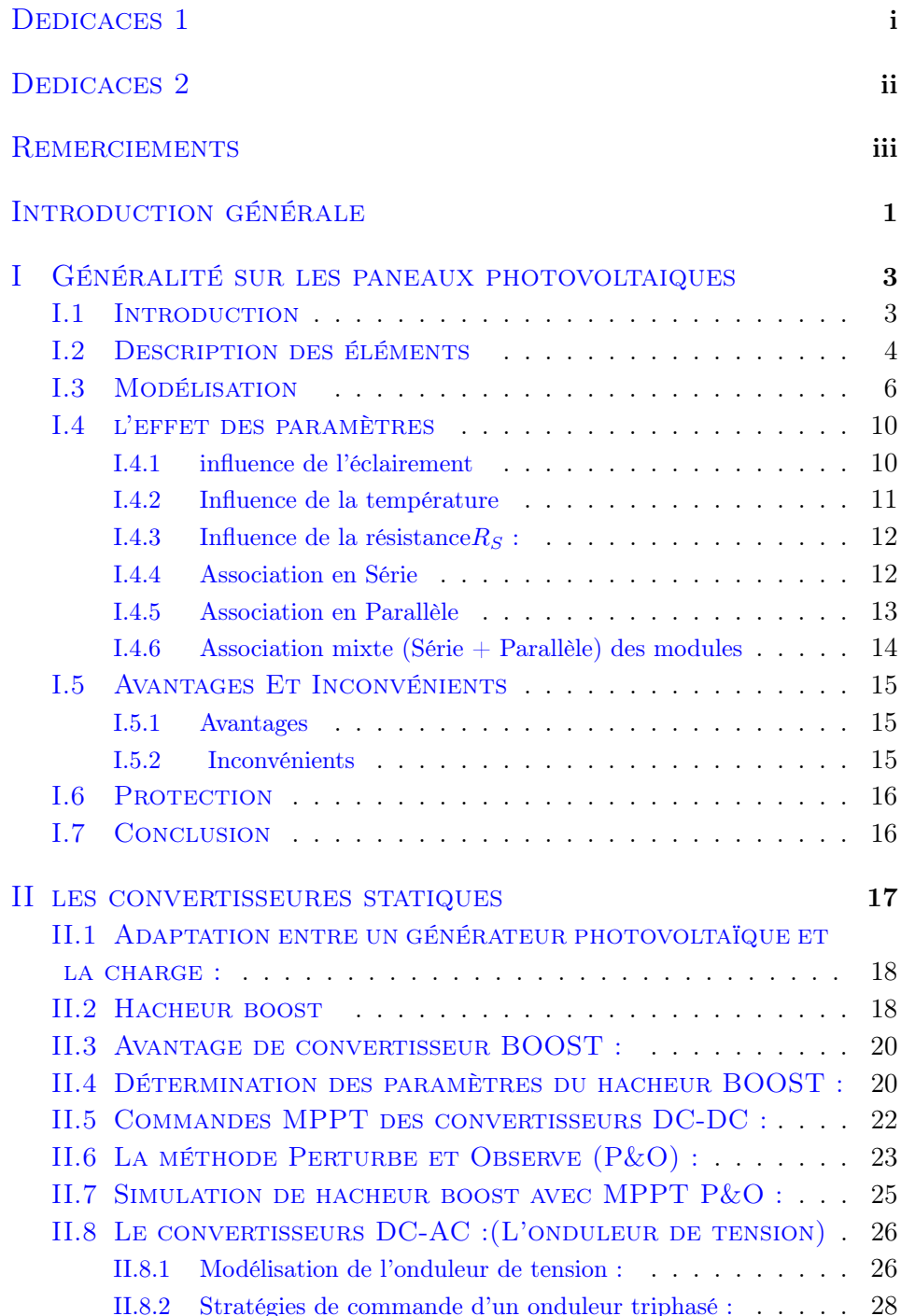

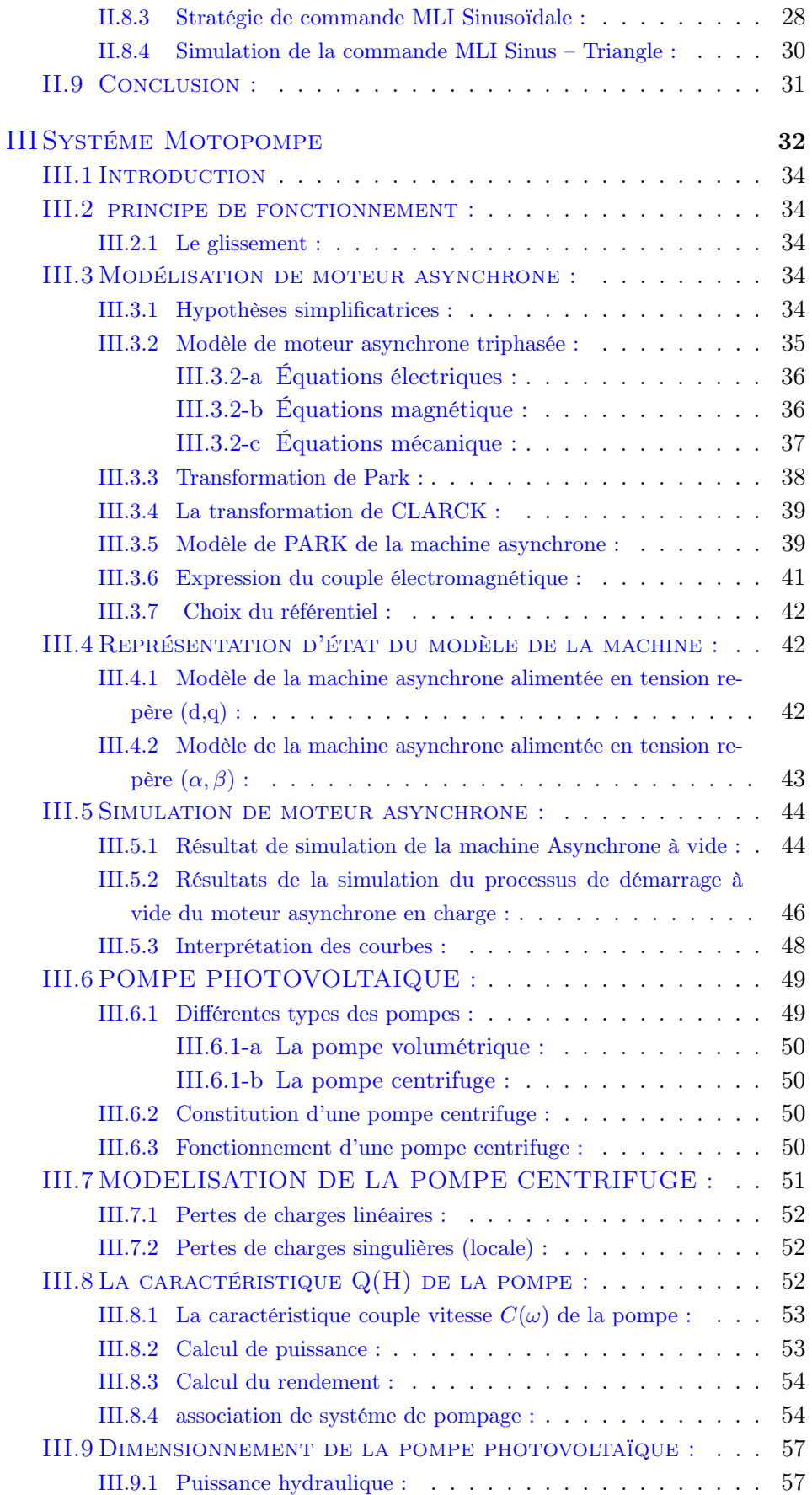

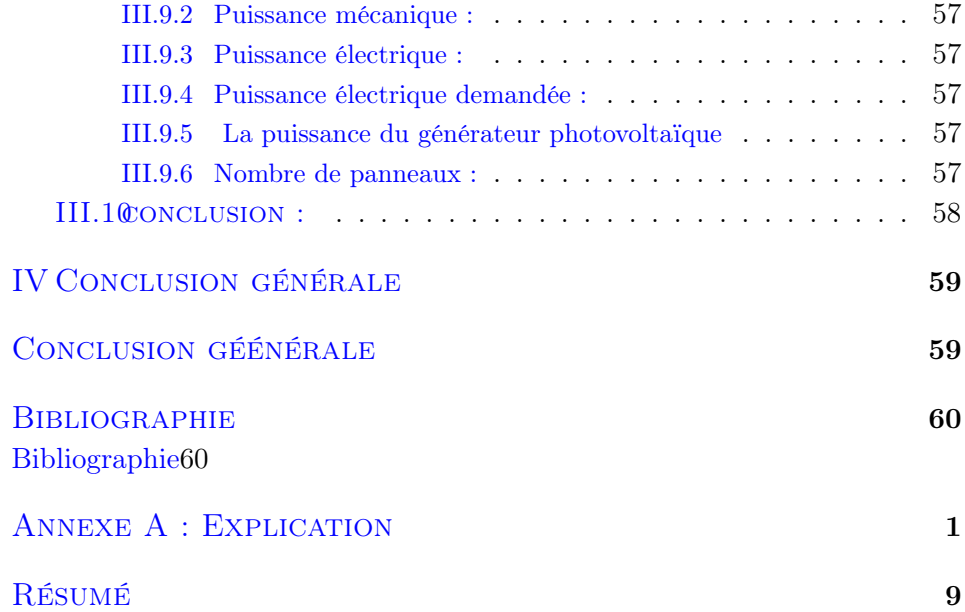

# Table des figures

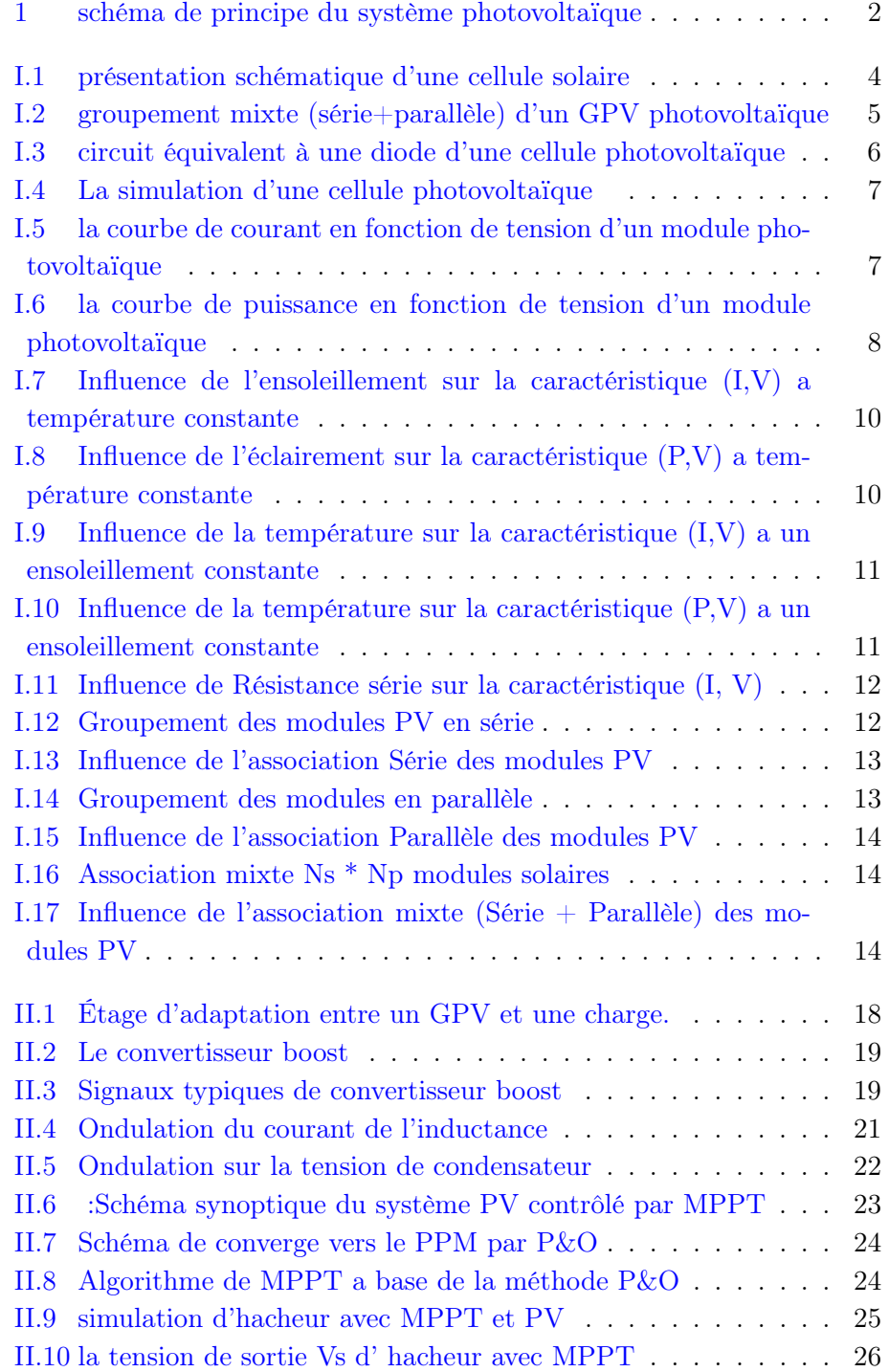

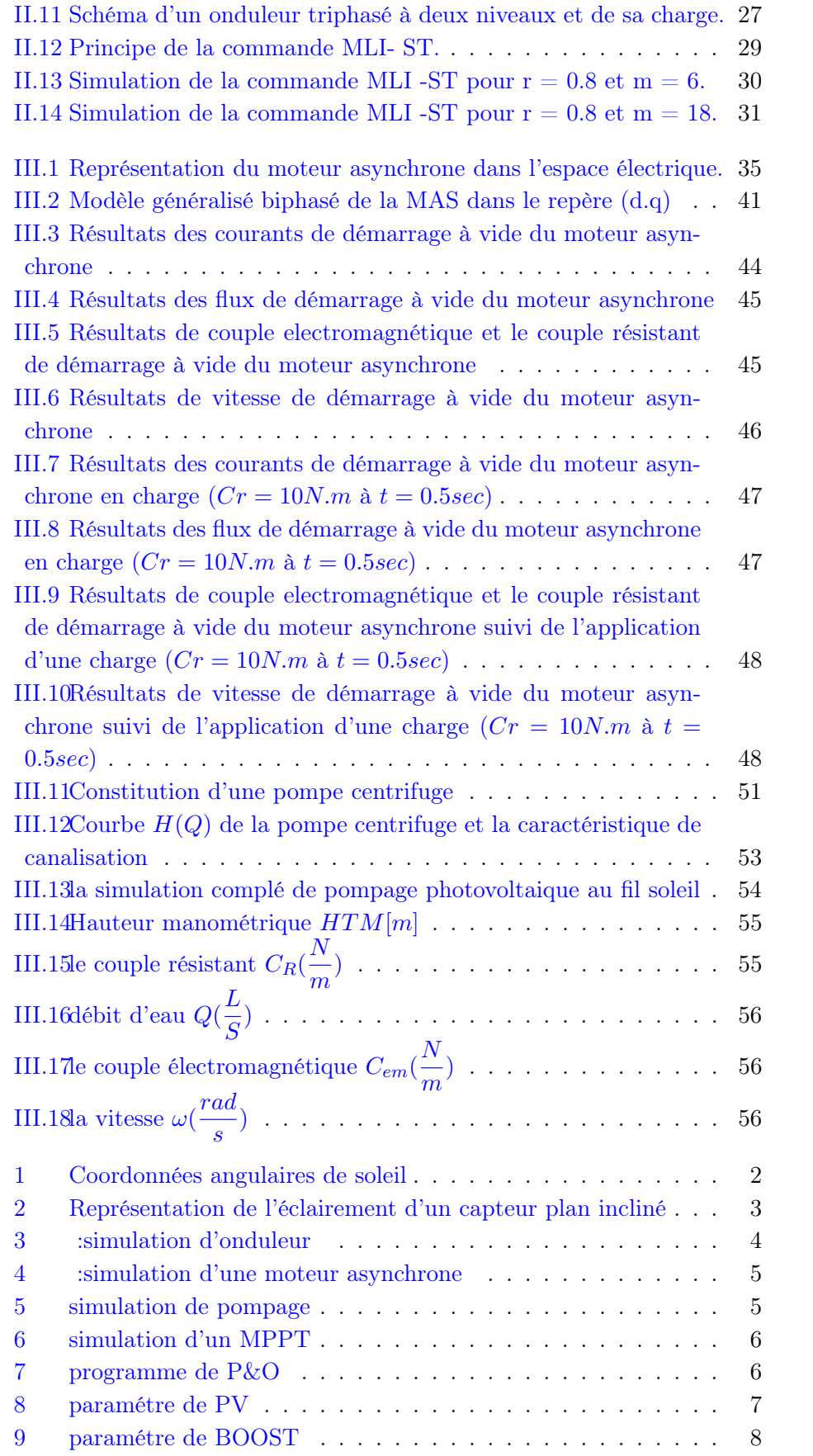

[10 paramétre de MAS](#page-75-1)  $\ldots \ldots \ldots \ldots \ldots \ldots \ldots \ldots \ldots \quad 8$ 

# Introduction générale

<span id="page-6-0"></span>Ans ce travail, nous sommes intéressés du pompage photovoltaïque utilisant une motopompe basé sur un moteur asynchrone MAS avec une adaptation entre la source et la charge. L'ensemble est alors constitué d'un GPV, un convertisseur à deux étages hacheur et un onduleur alimentant une motopompe.

Le système photovoltaïque de pompage le plus courant, selon l'état de l'art actuel, fonctionne au fil du soleil, ainsi le stockage s'effectue indirectement sous forme d'eau dans un réservoir. Cette solution est plus économique et très appréciée de point de vue environnemental en raison de l'élimination de la batterie et son circuit de charge.[\[34\]](#page-67-0)

Dans le but d'améliorer le rendement du générateur nous avons étudier le problème d'extraction du Point de Puissance Maximale Maximum Power Point Tracker *MPPT*. Plusieurs critères d'optimisation sont évoqué dans la littérature parmi ces techniques nous avons utilisé l'algorithme de maximisation classique du type «perturb and observe  $P\&O$ ».

Le circuit de commande de la gâchette du hacheur est fournie par le signal MPPT P&O par ailleurs les commandes des gâchettes de l'onduleur sont assurée. le schéma de principe du système étudié est illustrés par la figur[e1](#page-7-0) :

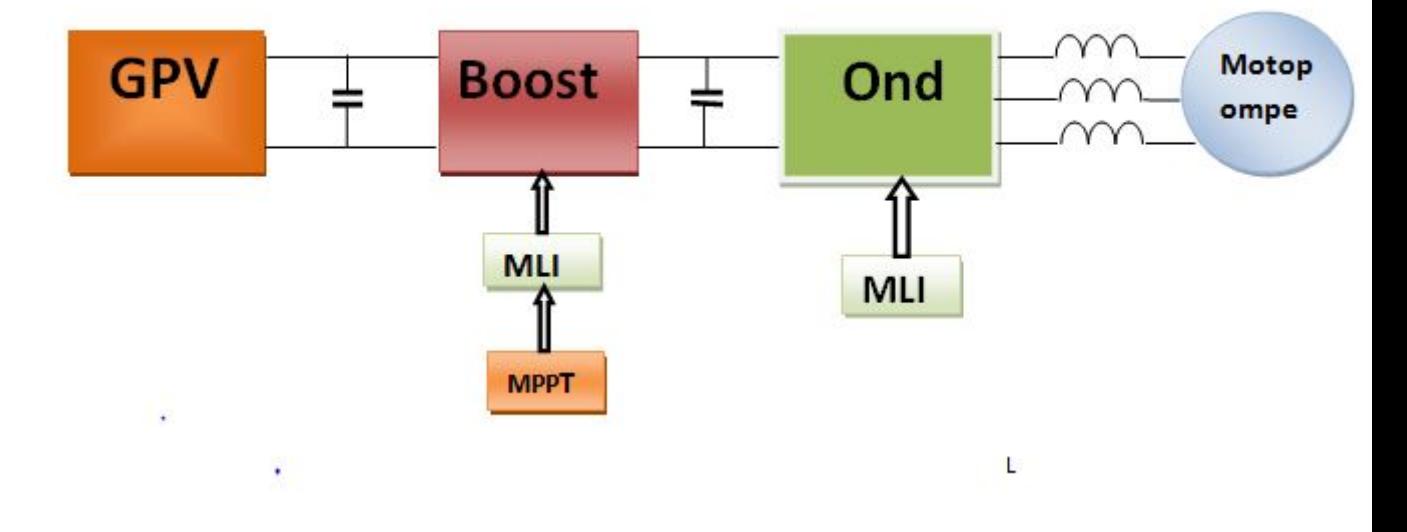

<span id="page-7-0"></span>Figure 1 – schéma de principe du système photovoltaïque

cette problématique sera traitée a travers trois chapitres :

le premier présentera la description et la modélisation par circuit équivalent du  $GPV$ 

le second chapitre nous avons évoqué [l'adaptation](https://www.clicours.com/) du  $GPV$  avec la charge, qui consiste a intercalé deux étage de conversion DC/DC et DC/AC

le troisième chapitre portera sur la modélisation du système de pompage composé d'un moteur asynchrone entrainant une pompe centrifuge.

Des simulateur sous matlab simulink pour chaque module ainsi que pour le système globale donné par l'association du différent élément, les modèles réalisé seront présenté les résultat de simulation sont analysé.

En annexe nous avons évoqué dans un premier lieu le rayonnement solaire et l'influence de l'angle auraire de soleil sur l'éclaircissement, ensuite nous avons donné les paramètre de panneau solaire, des convertisseurs statique et la motopompe. Enfin des schémas simulink seront présenté pour chaque élément.

### <span id="page-8-0"></span>Chapitre I

# Généralité sur les paneaux photovoltaiques

#### **SOMMAIRE**

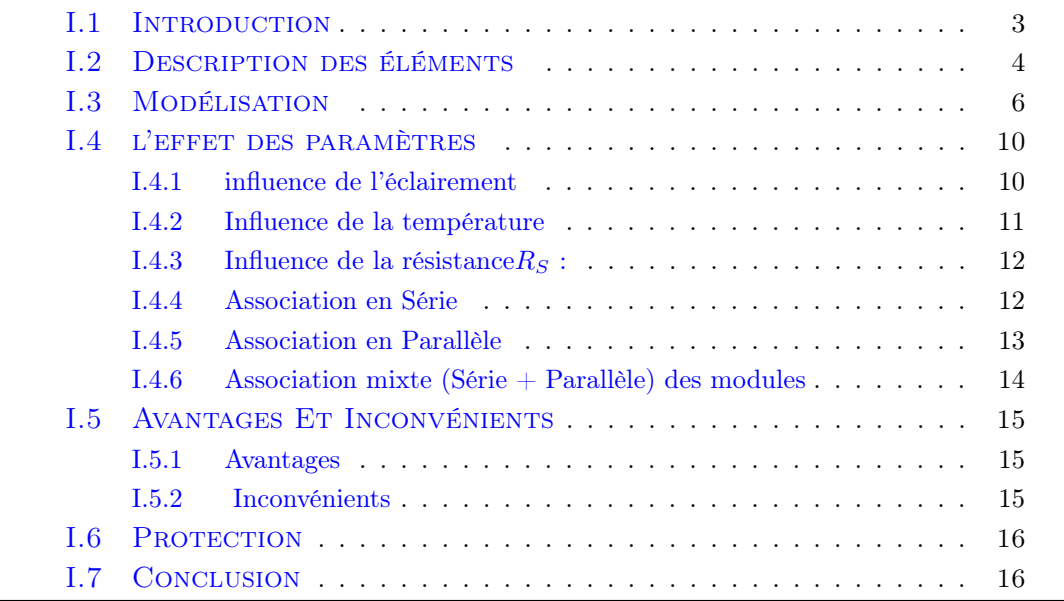

## <span id="page-8-1"></span>I.1 Introduction

Le soleil est à l'origine de toutes formes d'énergie présentes sur terre (à l'exception de l'énergie nucléaire),Le rayonnement solaire apporte à la terre de la chaleur et de la lumière.dans le cas de la chaleur ,l'énergie est captée par des miroir avec des concentrateur, la source thermique fourni peut être utilisé au le chauffage ou la production de l'énergie électrique. L'architecture solaire passive consiste à construire des bâtiments en fonction des effets bénéfiques du soleil. Les systèmes actifs de captation de la chaleur solaire sont des capteurs non vitrés (de gros tubes noirs utilisés pour le chauffage des piscines) ou vitrés (caissons où la chaleur s'accumule avant d'être transportée par de l'air ou de l'eau), qu'on utilise pour l'eau chaude ou le chauffage des bâtiments. Les plus performants de ces capteurs sont ceux qui fonctionnent sous vides : ils permettent d'atteindre de hautes températures et sont adaptés aux applications industrielles [\[1\]](#page-65-1). Dans le cas de la lumière l'énergie est captée par des panneaux photovoltaïques convertissant la lumière en source de courant continu. ces panneaux sont composé de nombreuses cellules appelées photopiles, où les photons lumineux produisent de l'électricité en percutant les atomes de silicium. Suivant l'affinement du silicium, le rendement varie de 5 à 16. Les cellules à meilleur rendement sont plus coûteuses [\[2\]](#page-65-2). dans le cadre de notre travaille il s'agit d'un générateur photovoltaïque qui sera d'écrit et étudier si dissous.

#### <span id="page-9-0"></span>I.2 Description des éléments

la cellule photovoltaïque est assimilable à une diode photosensible, son fonctionnement est basé sur les propriétés des matériaux semi conducteurs, elle permet la conversion directe de l'énergie lumineuse en énergie électrique. Son principe de fonctionnement repose sur l'effet photovoltaïque, elle est constituée de deux couches minces de semi conducteur figure [I.1,](#page-9-1) dopées différemment : Pour la couche (N), c'est un apport d'électrons périphériques et pour la couche (P) c'est un déficit d'électrons. Les deux couches présentent ainsi une différence de potentiel, L'énergie des photons lumineux captés par la couche N permet alors de franchir la barrière de potentiel et d'engendrer un courant électrique continu. Pour effectuer la collecte de ce courant, des électrodes sont déposées par sérigraphie sur les deux couches. enfin un écran anti reflet sur la couche N afin d'accroître la quantité de lumière absorbée [\[3\]](#page-65-3).

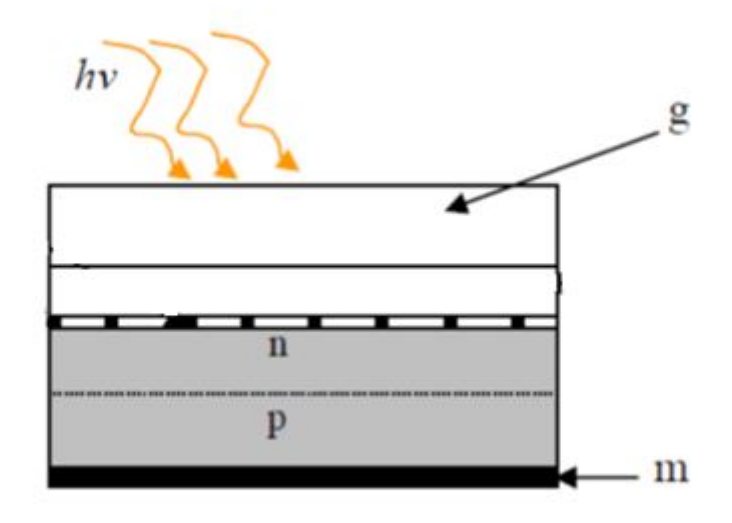

<span id="page-9-1"></span>Figure I.1 – présentation schématique d'une cellule solaire

- m :métal
- g :abri de verre
- hv :photon d'énergie

— Les connections en série de plusieurs cellules formé un module, un générateur est constitué des modules en série ou parallèle ou mixte figure [I.2.](#page-10-0)la structure dépend la puissance demandé à la sortie de générateur.

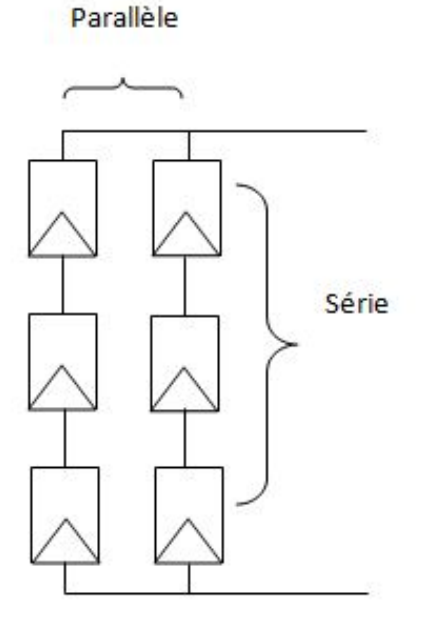

<span id="page-10-0"></span>Figure I.2 – groupement mixte (série+parallèle) d'un GPV photovoltaïque

le fabriquant fournir généralement une fiche technique dans les caractéristique sont donnée les condition de température d'éclairement standard (STC) standardtestcondition ( $(T=25^{\circ}\text{C et G}=1000 W/m^2$ ) en plein soleil. celle ci sont  $:\left[4\right]$ 

- La caractéristique  $I = f(V)$ : la figure [I.5r](#page-12-1)eprésentant le courant I débité en fonction de la tension au borne.
- La puissance de crête, Pc : Puissance électrique maximum fournir
- Tension à vide $V_{c0}$ : Tension aux bornes du module en l'absence de tout courant, pour un éclairement.
- Courant de court-circuit $I_{cc}$ : Courant débité par un module en court-circuit pour un éclairement.
- Point de fonctionnement optimal,  $Uopt, Im$  : Lorsque la puissance de crête est maximum.

$$
P_{opt} = U_{opt} * I_{opt}
$$
\n<sup>(I.1)</sup>

- Rendement : Rapport de la puissance électrique optimale à la puissance de radiation incidente.

- Facteur de forme : Rapport entre la puissance optimale Pm et la puissance maximale que peut avoir la cellule : $(V_{c0})^*(I_{cc})$ .

# <span id="page-11-0"></span>I.3 Modélisation

Le générateur photovoltaïque est un ensemble des modules connectés série/parallèle afin d'obtenir une puissance et une tension désirées. L'élément de base est la cellule solaire (rappelons que le modèle en une seule exponentielle est non linéaire et implicite), donc une solution itérative sera déterminée par la méthode de Newton-Raphson, ainsi la connaissance des donnés fournies par le constructeur sont nécessaire.[\[5\]](#page-65-5),[\[6\]](#page-65-6). Le circuit est composé d'une courante photo diode, une résistance série  $(R_s)$  plus faible, une diode et résistance shunt  $(R_{sh})$ 

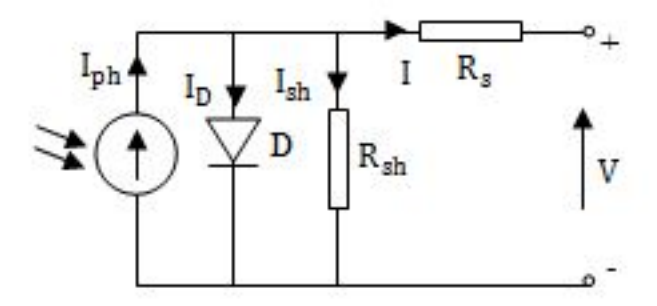

<span id="page-11-1"></span>Figure I.3 – circuit équivalent à une diode d'une cellule photovoltaïque - la simulation d'une cellule photovoltaïque :

<span id="page-12-1"></span>.

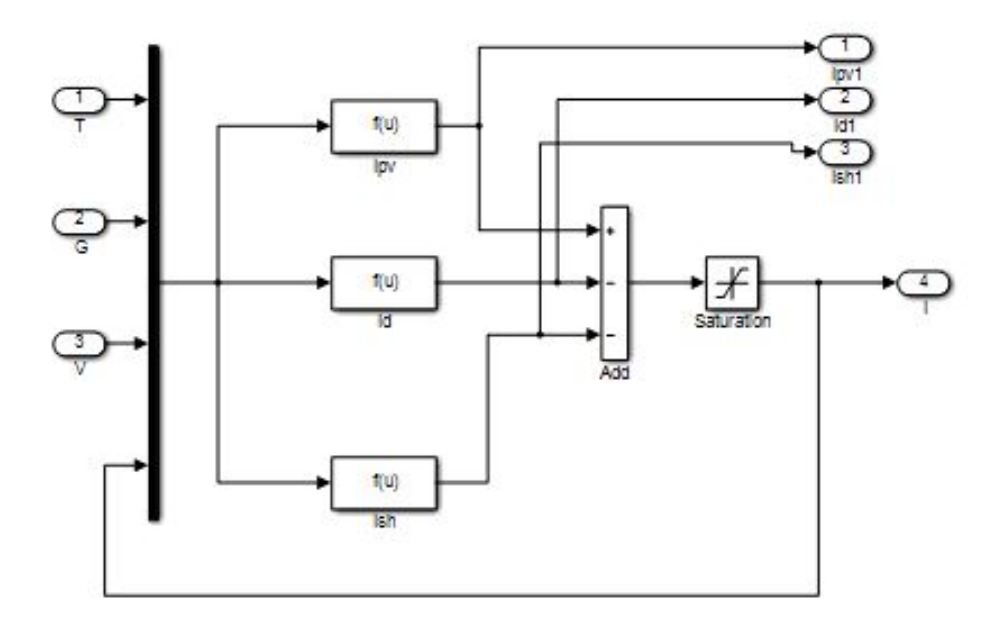

<span id="page-12-0"></span>Figure I.4 – La simulation d'une cellule photovoltaïque

- Les caractéristiques d'un module photovoltaïque sont données par les courbes suivantes :

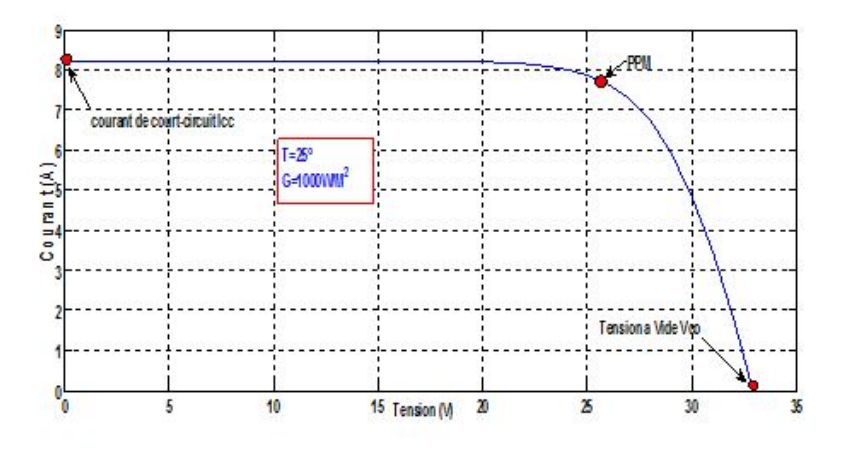

FIGURE I.5 – la courbe de courant en fonction de tension d'un module photovoltaïque

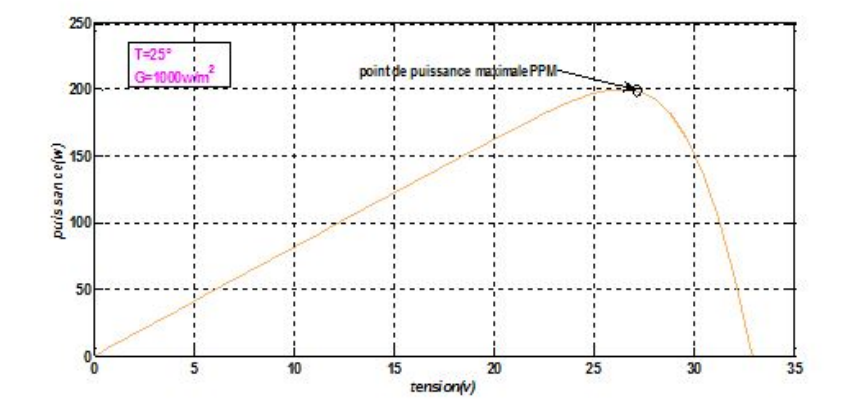

<span id="page-13-0"></span>Figure I.6 – la courbe de puissance en fonction de tension d'un module photovoltaïque

- La relation entre la tension V et le courant I est donnée par : Appliquons la première loi de Kirchhoff

$$
I = I_{ph} - I_D \tag{I.2}
$$

Avec  $I_{ph}$ ,  $I_D$ , le courant photonique, le courant de la diode et le courant de fonctionnement, qui dépendent du rayonnement solaire et de la température des cellules.

$$
I_D = I_0 \left( e^q \frac{V + R_S I}{AKT} - 1 \right) \tag{I.3}
$$

$$
I = I_{ph} - I_0 \left( e^q \frac{V + R_S I}{AKT} - 1 \right) - I_{sh}
$$
 (I.4)

la résistance  $R_{sh}$  est généralement très élevé par conséquent le courant  $I_{sh}$  est négligeable ce ci conduit à :

$$
I = I_{ph} - I_0 \left( e^{\frac{V + R_S I}{AKT}} - 1 \right) \tag{I.5}
$$

avec :

- q : charge de l'électron  $e = 1.602 * 10^{-19}$  Coulomb.
- T : température de la cellule en Kelvin(k).
- $R_S$ : résistance série de la cellule  $(\Omega)$ .
- $R_{Sh}$ : la résistance shunt $(\Omega)$ .
- K : constante de Boltzmann  $K=1.381*10^{-23} (\mathrm{J}/\mathrm{k}).$
- A : facteur de qualité de la diode (ou l'idéalité).
- La valeur de Isc .est connue dans les conditions d'essai standard  $G_0 = \frac{1Kw}{m^2}$

$$
T_{ref} = 25^o \ddot{C}^2
$$

- n : Nombre de cellules connectées en série.

-  $\mathcal{I}_{ph}$  : courant photonique de la diode dépendant de rayonnement solaire incident G et la température qui est donnée par la relation suivante :

$$
I_{ph} = I_{ph(T_1)} (1 + K_0(T - T_1))
$$
\n(1.6)

la température de la cellule varie en fonction de l'éclairement et la température ambiante selon la relation linéaire :

$$
T = T_a + \frac{T_1 - 20}{800}G\tag{I.7}
$$

 $T_a$  étant la température ambiante

$$
I_{ph(T_1)} = (G/G_1)I_{sc}(T_1)
$$
\n(1.8)

$$
K_0 = \frac{I_{sc(T2)} - I_{sc}(T_1)}{T_2 - T_1}
$$
\n(1.9)

 $\mathcal{I}_0$  : courant de saturation de la diode (A), donné par la relation suivante :

$$
I_0 = I_{0(T_1)} \left(\frac{T}{T_1}\right)^3 e^{-\frac{qV_g}{AK} \left(\frac{1}{T} - \frac{1}{T_1}\right)}
$$
(I.10)

$$
I_{0(T_1)} = \frac{I_{cc(T1)}}{qV_{0c(T1)}} \tag{I.11}
$$

$$
e \frac{AKT_1}{AKT_1} - 1
$$

 $V_{oc}$  est la tension du circuit ouvert de la cellule et  $V_g$  et la tension de seuil de la diode (1.12 eV). La résistance série se calcule de la façon suivante :

$$
I = I_{ph} - I_0 \left( e^{\frac{V + R_S I}{AKT}} - 1 \right)
$$
 (I.12)

La dérivée de cette équation par rapport au courant donne :

$$
1 = 0 - \frac{qI_0}{AKT} \left(\frac{dV}{dI} + R_S\right) e^{qV + R_S I}
$$
\n(1.13)

$$
R_S = -\frac{dV}{dI} - \frac{AKT}{\frac{V + R_S I}{qI_0 e^q - AKT}}
$$
\n(1.14)

$$
R_s = -\frac{dV}{dI} \left|_{I=0} - \frac{AKT}{qI_{0}e} \frac{(I.15)}{AKT} \right|
$$

# <span id="page-15-0"></span>I.4 l'effet des paramètres

#### <span id="page-15-1"></span>I.4.1 influence de l'éclairement

L'augmentation d'ensoleillement (flux lumineux) se traduit par un déplacement de la caractéristique  $I=f(V)$  suivant l'axe des courants. L'accroissement du courant de court-circuit est beaucoup plus important que celui de la tension à circuit ouvert étant donné que le courant de court-circuit est une fonction linéaire de l'éclairement, alors que celle de la tension à circuit ouvert est logarithmique figure [I.7](#page-15-2)  $[6]$ .

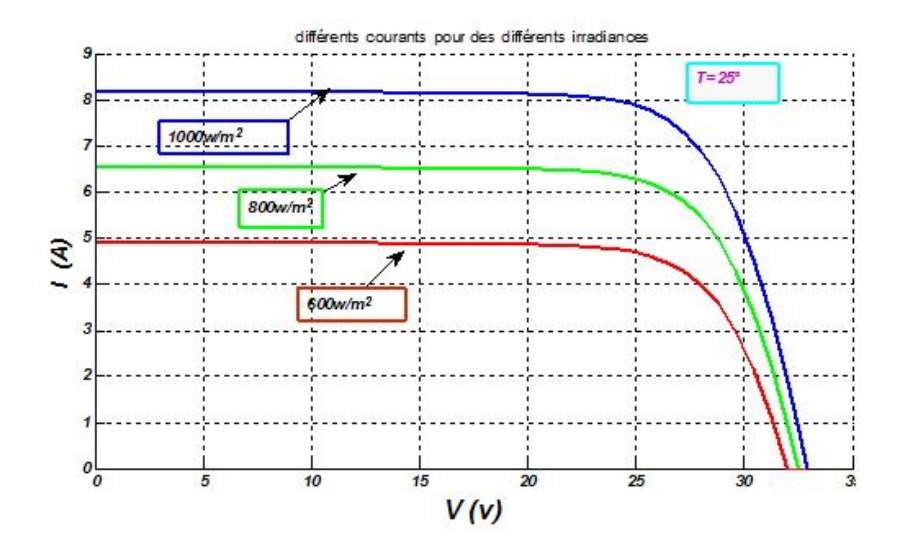

<span id="page-15-2"></span>Figure I.7 – Influence de l'ensoleillement sur la caractéristique (I,V) a température constante

- La figur[eI.8](#page-15-3) illustre la variation de la puissance délivrée par le générateur en fonction de la tension pour différentes valeurs d'éclairement, ce qui nous permet de déduire l'influence de l'éclairement sur la caractéristique P(V) .

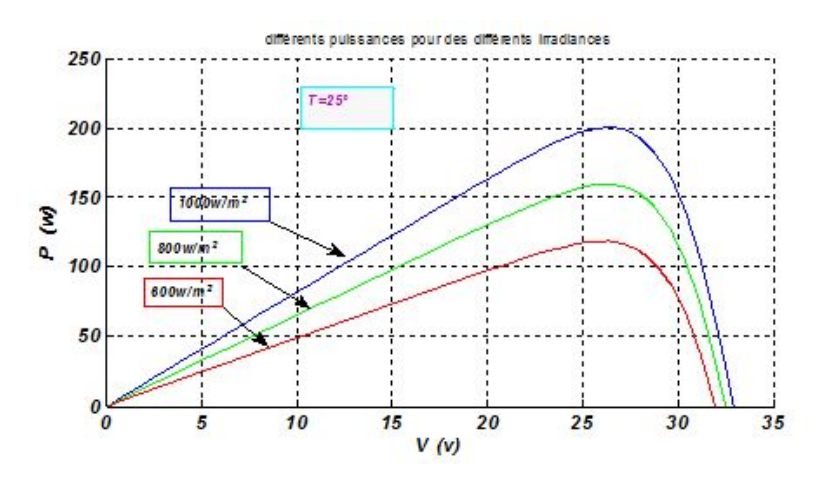

<span id="page-15-3"></span>Figure I.8 – Influence de l'éclairement sur la caractéristique (P,V) a température constante

#### <span id="page-16-0"></span>I.4.2 Influence de la température

Si la température de la cellule augmente, le photo-courant $(I_{ph})$  augmente. cette influence est représentée par figure suivant :

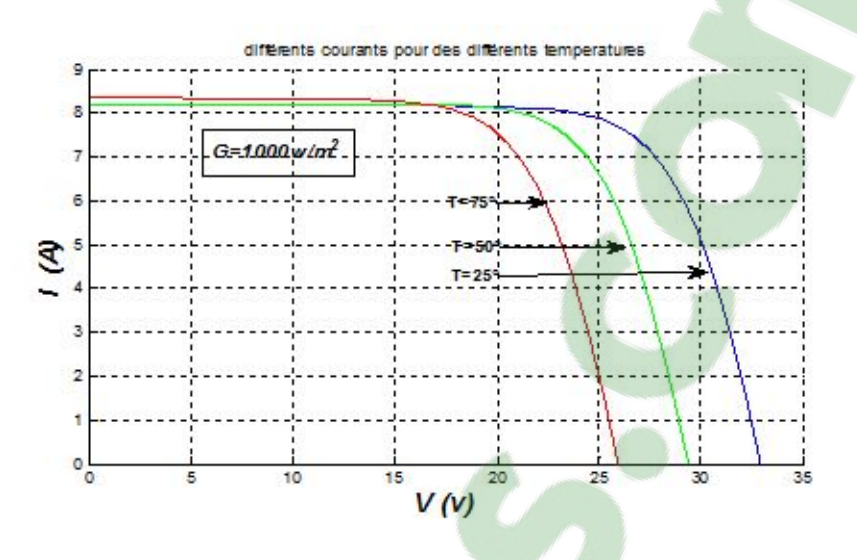

<span id="page-16-1"></span>Figure I.9 – Influence de la température sur la caractéristique (I,V) a un ensoleillement constante

- si la température augmente, le courant de court circuit augmente légèrement, par contre la tension à circuit ouvert diminué. ainsi la puissance diminué avec l'augmentation de la température figure [I.9,](#page-16-1) figure [I.10](#page-16-2)

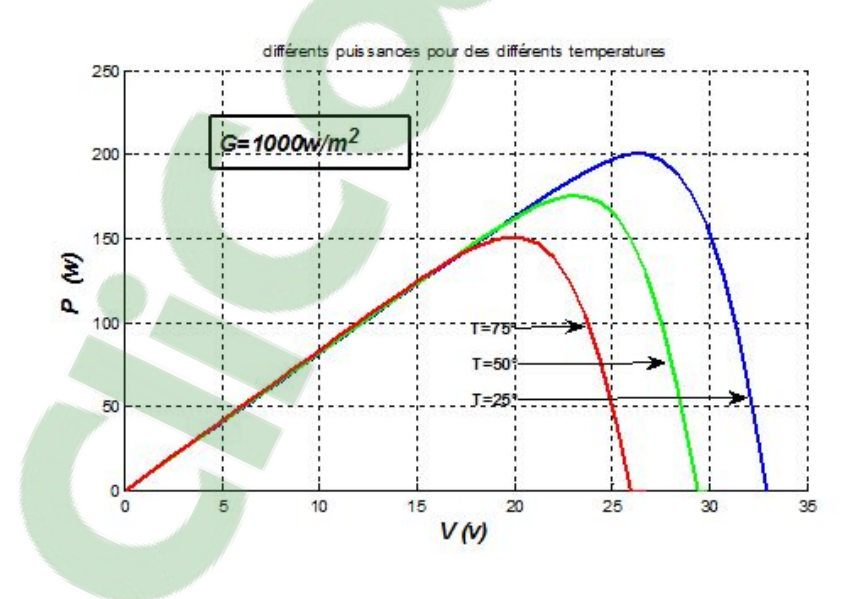

<span id="page-16-2"></span>Figure I.10 – Influence de la température sur la caractéristique (P,V) a un ensoleillement constante

#### <span id="page-17-0"></span>I.4.3 Influence de la résistance $R_S$ :

- La résistance série caractérise les pertes par effets Joule de la résistance propre du semi-conducteur et les pertes à travers les grilles de collectes et les mauvais contactes ohmiques de la cellule.

- Les contacts semi-conducteur – électrodes à résistance élevée abaissant fortement la tension et le courant de sortie ce qui va limiter le rendement de conversion.

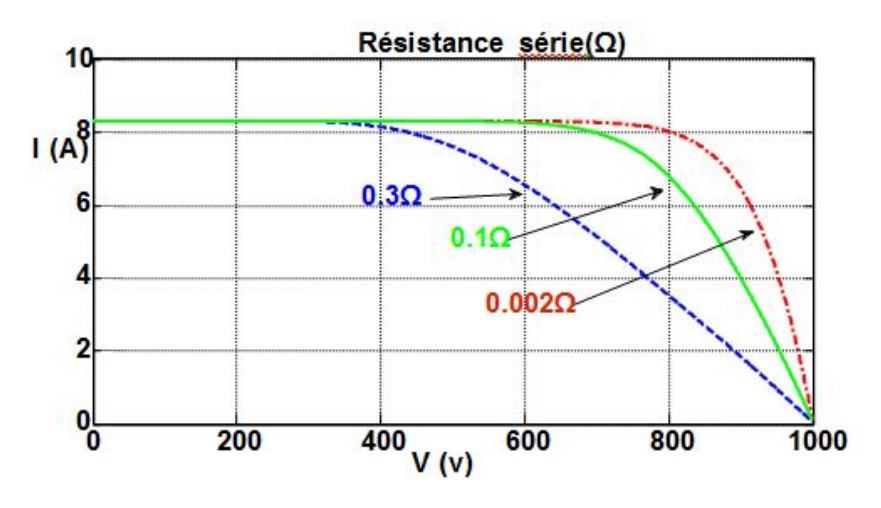

<span id="page-17-2"></span>Figure I.11 – Influence de Résistance série sur la caractéristique (I, V)

#### <span id="page-17-1"></span>I.4.4 Association en Série

Les connexions en série de plusieurs modules augmentent la tension pour un même courant figure par conséquent la puissance suit les même variations [I.13](#page-18-1)

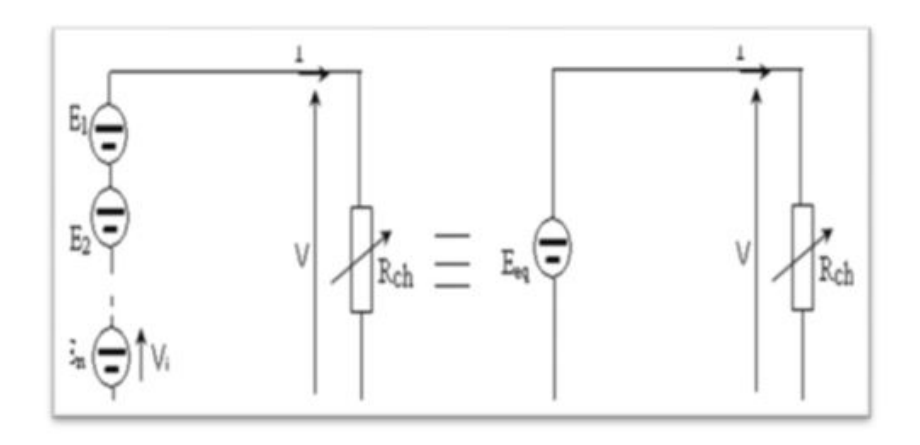

<span id="page-17-3"></span>Figure I.12 – Groupement des modules PV en série

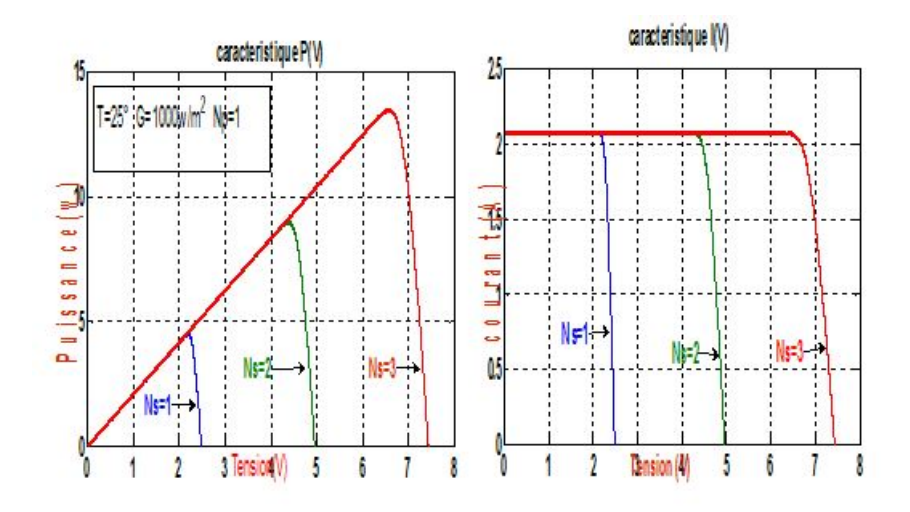

<span id="page-18-1"></span>Figure I.13 – Influence de l'association Série des modules PV

#### <span id="page-18-0"></span>I.4.5 Association en Parallèle

Tandis que les connexions en parallèle de plusieurs modules augmentent le courant pour la même tension, et donc la puissance augmente avec l'augmentation des éléments en parallèle figur[eI.15](#page-19-1)

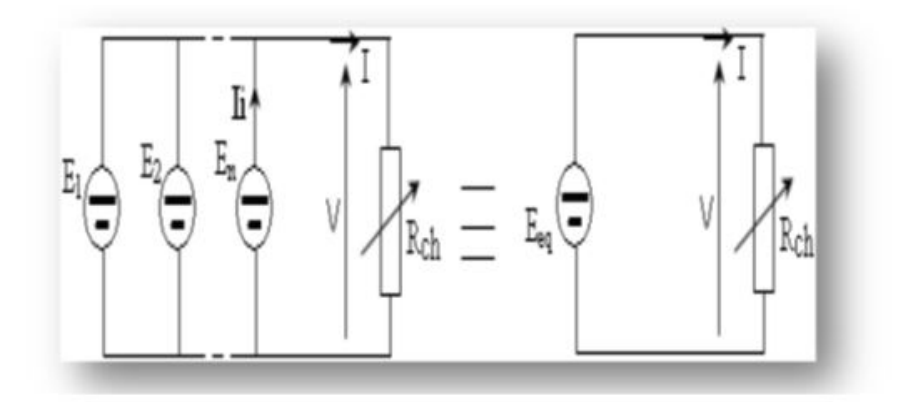

<span id="page-18-2"></span>Figure I.14 – Groupement des modules en parallèle

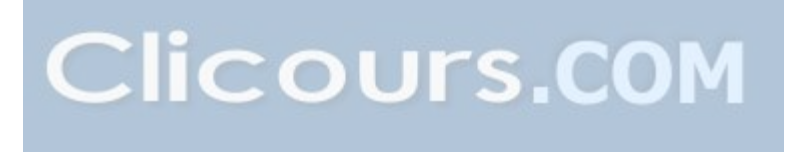

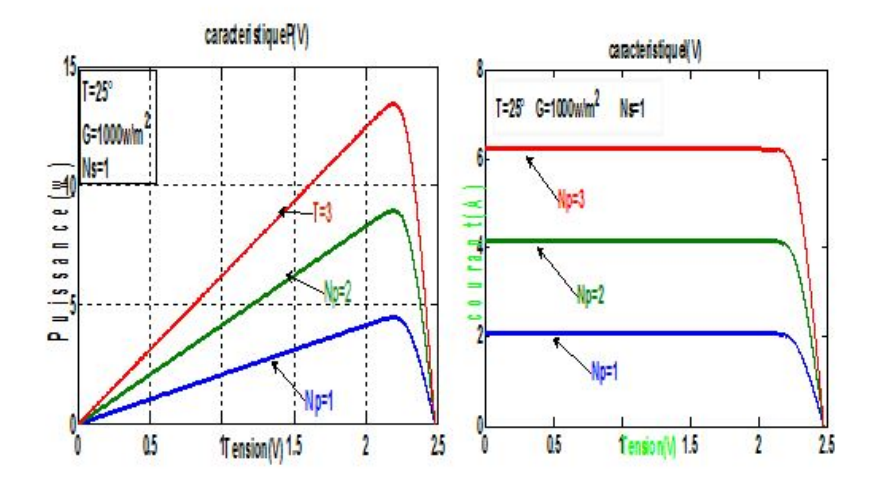

<span id="page-19-1"></span>Figure I.15 – Influence de l'association Parallèle des modules PV

#### <span id="page-19-0"></span>I.4.6 Association mixte (Série + Parallèle) des modules

Pour avoir une satisfaction en courant et en tension, on est obligé d'utiliser un groupement mixte, c'est à dire Série-Parallèle [\[5\]](#page-65-5).

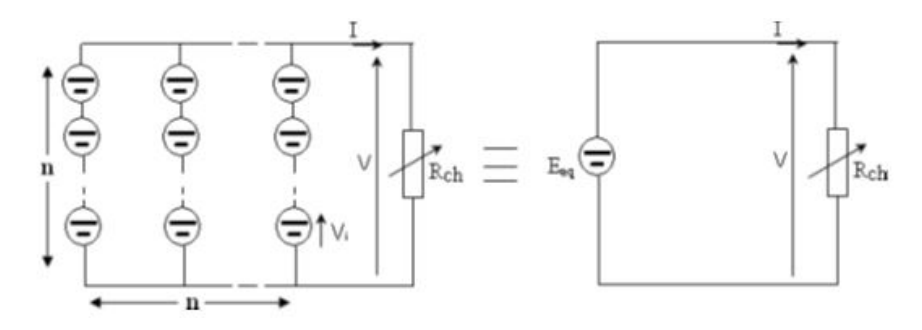

<span id="page-19-2"></span>Figure I.16 – Association mixte Ns \* Np modules solaires

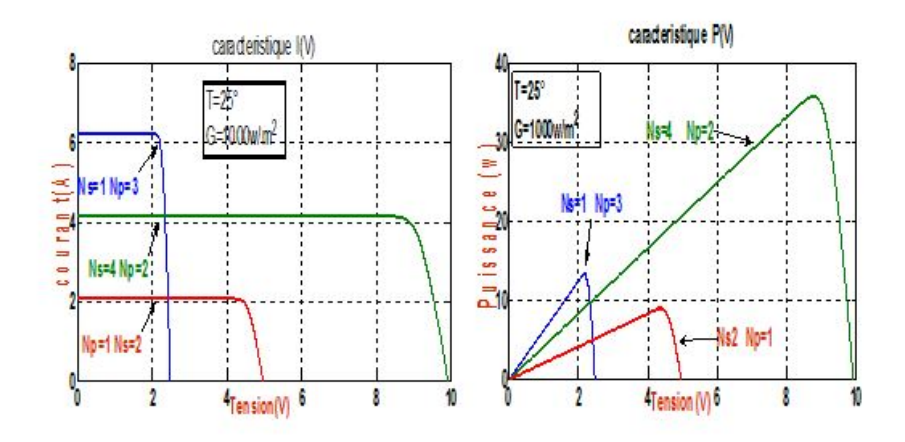

<span id="page-19-3"></span>Figure I.17 – Influence de l'association mixte (Série + Parallèle) des modules PV

Le groupement de  $Ns$  module en série dans une branche, et  $Np$  branches en parallèle. Si $P_m$  est la puissance crête disponible sur un module, la puissance disponible aux bornes de ces panneaux photovoltaïques sera :

$$
P = N_S * N_P * P_m \tag{I.16}
$$

- Cette puissance pourra être obtenue sous les conditions de référence (1 kW/ m et  $25^{\circ}$ C) sur la charge optimale du groupement Roptg telle que :

$$
R_{optg} = \frac{N_S}{N_P} * R_{opt} \tag{I.17}
$$

Ou  $R_{opt}$  est la charge optimale du module de base dans les mêmes conditions. Dans la pratique, les modules photovoltaïques d'un panneau ne sont jamais identiques d'un part, et d'autre part des déséquilibres peuvent survenir, générés par certaines cellules [\[6\]](#page-65-6).

- la plupart des panneaux commercialisé sont des modules connecte en série,et d'autre part le module est composé des cellules en série.

#### <span id="page-20-0"></span>I.5 Avantages Et Inconvénients

Tout système de production d'énergie photovoltaïque à ses avantages et ses inconvénients.

#### <span id="page-20-1"></span>I.5.1 Avantages

- D'abord, une haute fiabilité. L'installation ne comporte pas de pièces mobiles qui la rendent particulièrement appropriée aux régions isolées. C'est la raison de son utilisation sur les engins spatiaux.

- Ensuite, le caractère modulaire des panneaux photovoltaïque permet un montage simple et adaptable à des besoins énergétiques divers. Les systèmes peuvent être dimensionnés pour des applications de puissances allant du milli watt au mégawatt.

- le cout de fonctionnement est très faible vu les entretiens réduits et il ne nécessite ni combustible, ni son transport, ni personnel hautement spécialisé.

- La technologie photovoltaïque présente des qualités sur le plan écologique car le produit fini est non polluant, silencieux et n'entraine aucune perturbation du milieu, si ce n'est pas l'occupation de l'espace pour les installations de grandes dimensions.

#### <span id="page-20-2"></span>I.5.2 Inconvénients

- La fabrication du module photovoltaïque relève de la haute technologie et requiert des investissements d'un cout élevé.

- le rendement réel de conversion d'un module est faible, Les générateurs photovoltaïques ne sont compétitifs par rapport au générateur diesel que pour les faibles demandes d'énergie en régions isolées. Le faible rendement des panneaux photovoltaïque s'explique par le fonctionnement même des cellules pour arriver

a déplaces un électron, il faut que l'énergie du rayonnement soit au mois égale à 1ev. Tous les rayons incidents ayant une énergie plus faible ne seront donc pas transformés en électricité.de même, les rayons lumineux dont l'énergie est supérieure a 1ev perdront cette énergie, le reste sera dissipé sous forme de chaleur,par ailleur le rendement est Tributaire des conditions météorologiques.

- Lorsque le stockage de l'énergie électrique sous forme chimique (batterie) est nécessaire, le cout du générateur augmente .

### <span id="page-21-0"></span>I.6 Protection

Lorsque nous concevons une installation photovoltaïque, nous devons assurer la protection électrique de cette installation afin d'augmenter sa durée de vie en évitant notamment des pannes destructrices liées à l'association des cellules et de leurs fonctionnement. Pour cela, deux types de protection sont classiquement utilisés dans les installations actuelles :

- la protection en cas de connexions en parallèle de modules PV pour éviter les courants négatifs dans les  $G_{PV}$  (diode anti-retour).

- La protection lors de la mise en série de modules PV permettant de ne pas perdre la totalité de la chaîne (diode by-pass).

### <span id="page-21-1"></span>I.7 Conclusion

Dans ce chapitre nous avons présenté la modélisation d'une cellule photovoltaïque et d'une centrale photovoltaïque, les caractéristiques du générateur PV avec ses performances. Ainsi, l'influence de quelques paramètres sur ses caractéristiques.

Pour le fonctionnement optimal d'un système photovoltaïque, il est nécessaire d'utiliser un étage d'adaptation entre le générateur PV et la charge ou un autre système que nous allons l'étudier dans le chapitre suivant .

# <span id="page-22-0"></span>Chapitre II

# les convertisseures statiques

# Sommaire

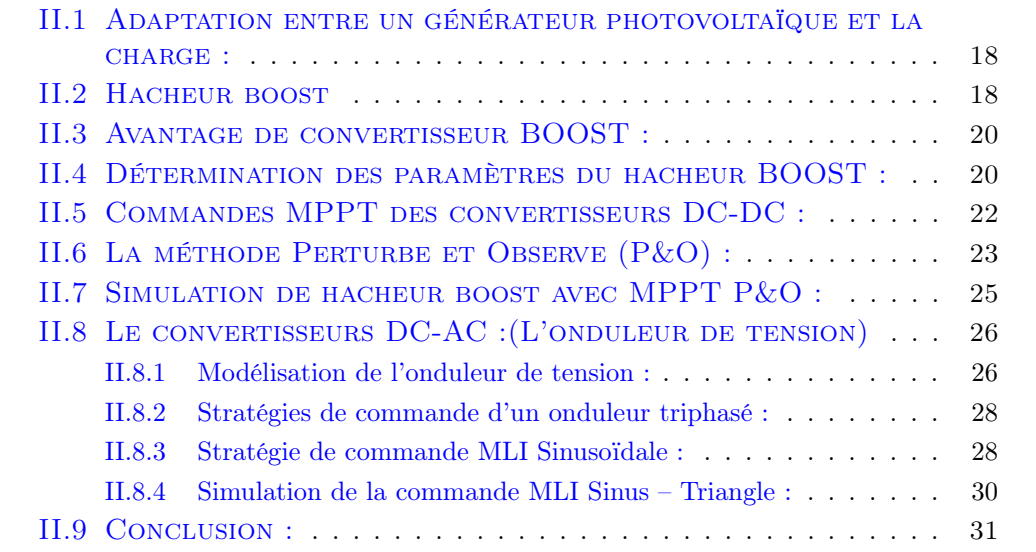

# <span id="page-23-0"></span>II.1 Adaptation entre un générateur photovoltaïque et la charge :

La conception d'un étage d'adaptation permet aujourd'hui de relier aisément un générateur photovoltaïque  $G_P V$  à une charge de type continue(DC), avec un rendement de conversion très élevé. En fait, le concept de cet étage correspond à la modélisation des fonctions basiques idéalisées d'un convertisseur à découpage continu-continu (DC/DC) [\[1\]](#page-65-1). Afin extraire, à chaque instant, le maximum de puissance disponible aux bornes du  $G_P V$  et de la transférer à la charge, un étage d'adaptation est utilisé. Cet étage joue le rôle d'interface entre les deux éléments. Il assure, à travers une action de contrôle, le transfert du maximum de puissance fournie par le générateur. L'adaptateur communément utilisé en photovoltaïque est un convertisseur statique(Convertisseur de puissance DC/DC). La structure de conversion est choisie en fonction de la charge à alimenter. Elle peut être survoltrice ou dévoltrice. [\[7\]](#page-65-7)

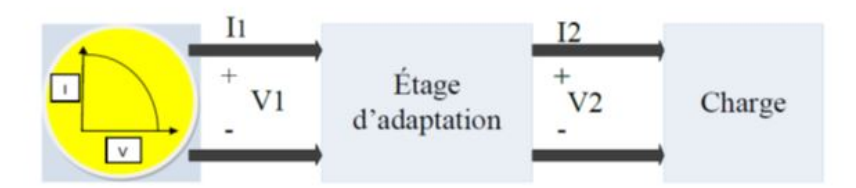

<span id="page-23-2"></span>Figure II.1 – Étage d'adaptation entre un GPV et une charge.

## <span id="page-23-1"></span>II.2 Hacheur boost

— présentation :

— Le convertisseur boost est connu par le nom d'élévateur de tension peut être représenté par le circuit de la figur[eII.1.](#page-23-2) C'est un convertisseur direct DC–DC. La source d'entrée est de type courant continu (inductance en série avec une source de tension) et la charge de sortie est de type tension continue (condensateur en parallèle avec la charge résistive). L'interrupteur K1 peut être remplacé par un transistor puisque le courant est toujours positif et que les commutations doivent être commandées (au blocage et à l'amorçage).

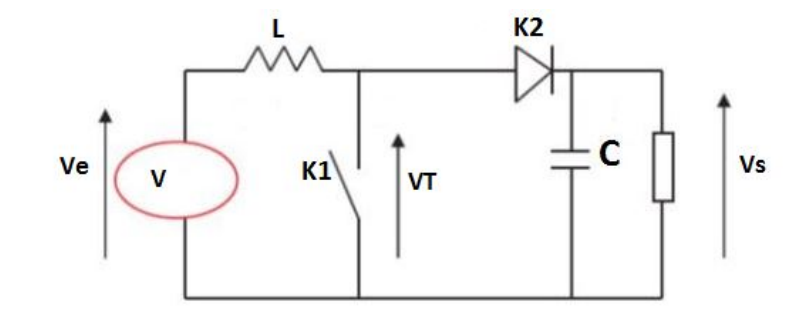

<span id="page-24-0"></span>Figure II.2 – Le convertisseur boost

— La régulation de la tension de sortie à un niveau constant est réalisée par une action sur le "rapport cyclique", défini comme la fraction de la période de découpage où l'interrupteur est passant figur[eII.3.](#page-24-1) L'interrupteur est un dispositif semi-conducteur en mode tout-rien (bloqué – saturé), habituellement un transistor MOSFET. Si le dispositif semi-conducteur est bloqué, son courant est zéro et par conséquent sa dissipation de puissance est nulle. Si le dispositif est dans l'état saturé la chute de tension à ses bornes sera presque zéro et par conséquent la puissance perdue sera très petite.

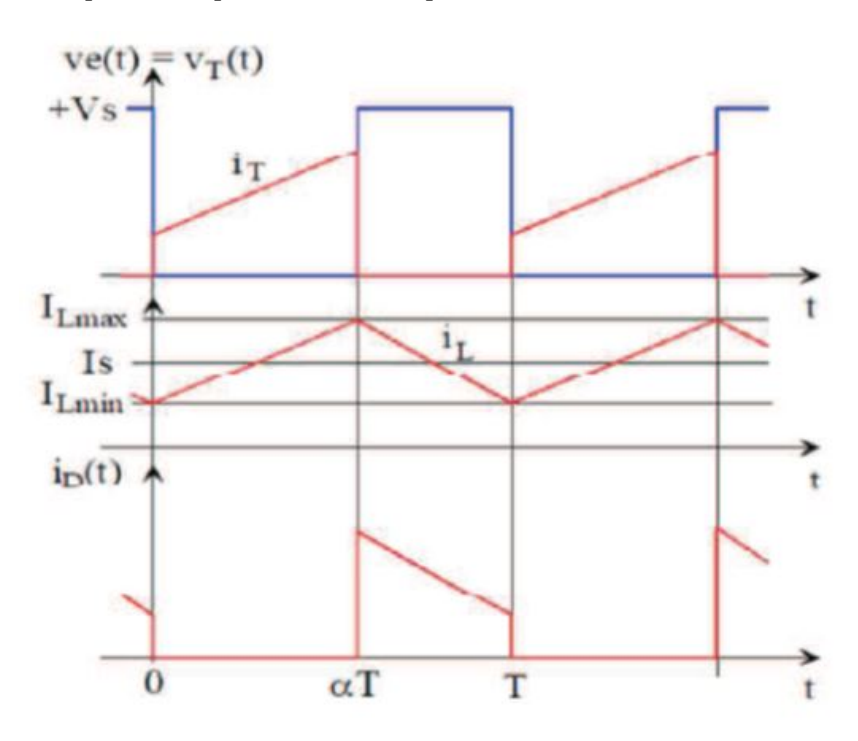

<span id="page-24-1"></span>Figure II.3 – Signaux typiques de convertisseur boost

— Fonctionnement : L'interrupteur K1 est fermé pendant la fraction  $\alpha$ T de la période de découpage T. La source d'entrée fournit l'énergie à la charge R au travers de l'inductance L. Lors du blocage du transistor, la diode K2 assure la continuité du courant dans l'inductance. L'énergie emmagasinée dans cette inductance est alors déchargée dans le condensateur et la résistance de la charge. Les formes d'ondes en conduction continue sont représentées à la figur[eII.3.](#page-24-1) En régime permanent, la valeur moyenne de la tension aux bornes de l'inductance est nulle, ce qui impose la relation suivante :

$$
V_e = (1 - \alpha) * V_s \tag{II.1}
$$

$$
V_s = \frac{V_e}{1 - \alpha} \tag{II.2}
$$

### <span id="page-25-0"></span>II.3 Avantage de convertisseur BOOST :

Malgré le rendement élevé du convertisseur buck dans les systèmes avec des sources de puissance conventionnelles, le convertisseur boost peut être plus approprié aux systèmes photovoltaïques avec le suiveur du point de puissance maximale (MPPT) puisque le convertisseur fonctionne au mode de courant continu extrayant autant de puissance que possible à partir des cellules solaires. Par conséquent le rendement énergétique du convertisseur boost peut être plus grand que le convertisseur buck. Le convertisseur boost est généralement employé pour obtenir une tension plus élevée de sortie, tandis que le convertisseur buck est employé pour abaisser la tension de sortie [\[8\]](#page-65-8).

#### <span id="page-25-1"></span>II.4 Détermination des paramètres du hacheur BOOST :

Les calculs des paramètres du hacheur BOOST se fait à l'aide des formules ci-dessous : Avec :  $V_{pv} = V_e e t V_s = V_c$ 

— Le rapport cyclique  $\ll \alpha \gg$ :

$$
V_c = \frac{V_{pv}}{(1 - \alpha)} \Longrightarrow \alpha = 1 - \frac{V_{pv}}{V_c}
$$
 (II.3)

Résistance  $\ll R \gg$ :

$$
P_c = \frac{V_c^2}{R} \Longrightarrow \frac{V_c^2}{P_c}
$$
 (II.4)

L'inductance  $\ll L \gg$ :

Sachant que le courant aux bornes de l'inductance est représenté par la figur[eII.4](#page-26-0) : Nous aurons ainsi :

$$
\Delta i_L = \frac{1}{2} (i_L((\alpha T_s) - i_L(0))
$$
 (II.5)

Ainsi l'inductance (L) peut être calculée comme suit :

$$
V_L = L \frac{di_L}{dt} \Longrightarrow V_{pv} = L \frac{di_L}{dt}
$$
 (II.6)

En utilisant $(V_{L(t)}= V_{pv})$  dans le premier sous-intervalle. Le courant (iL) à la (n) de la première période est donné par :

$$
I_L(\alpha T_s) = i_L(0) + \frac{V_{pv}}{L}(\alpha T_s)
$$
\n(II.7)

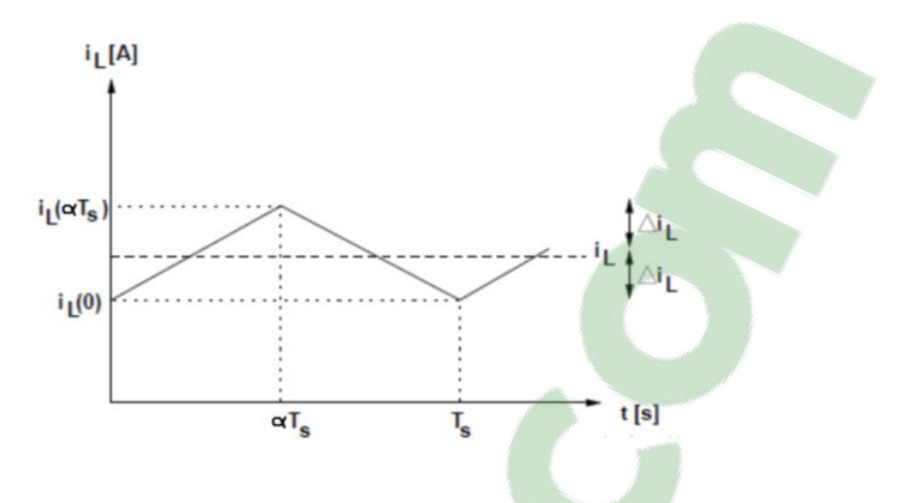

<span id="page-26-0"></span>Figure II.4 – Ondulation du courant de l'inductance

Si on remplace ce dernier dans la première équation on obtient :

$$
\Delta i_L = \frac{1}{2} \frac{V_{pv}}{L} (\alpha T_s)
$$
\n(II.8)

Et on en déduit la formule utilisée pour calculer la valeur de L'inductance L Avec :

$$
F_s = \frac{1}{T_s} \tag{II.9}
$$

$$
L = \frac{V_{pv}}{2\Delta i_l F_s} \alpha \tag{II.10}
$$

Capacité  $\ll C \gg$ : Sachant que la tension aux bornes du condensateur est représentée par la Figur[eII.5](#page-27-1) :

Nous aurons ainsi :

$$
i_C = C \frac{V_C}{dt}
$$
 (II.11)

En calculant :

$$
\int \frac{\Delta V_C}{-\Delta V_C} V_C = \frac{1}{C} \int_0^{\alpha T_s} i_C dt
$$
 (II.12)

Nous obtenons :

$$
2\Delta v_C = \frac{1}{C} \frac{V_s}{R} \alpha T_s \tag{II.13}
$$

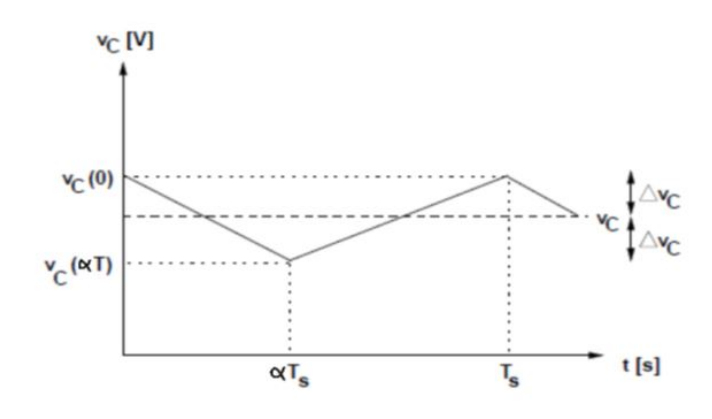

<span id="page-27-1"></span>Figure II.5 – Ondulation sur la tension de condensateur

## <span id="page-27-0"></span>II.5 Commandes MPPT des convertisseurs DC-DC :

Nous pouvons classifier d'une manière générale les commandes du MPPT selon le type d'implémentation électronique : analogique, numérique ou mixte. il est cependant plus intéressant de les classifier selon le type de recherche qu'elles effectuent et selon les paramètres d'entrée de la commande du MPPT. Bien qu'il existe un grand nombre de publications scientifiques qui présentent des commandes du MPPT plus ou moins complexes [\[9\]](#page-65-9), [\[10\]](#page-65-10). La Figure suivant montre le diagramme synoptique d'un système photovoltaïque, avec un module MPPT qui a pour entrées la tension et le courant de sortie du module [\[11\]](#page-65-11).

Dans la plupart des cas, on fait une maximisation de la puissance fournie par le module solaire.

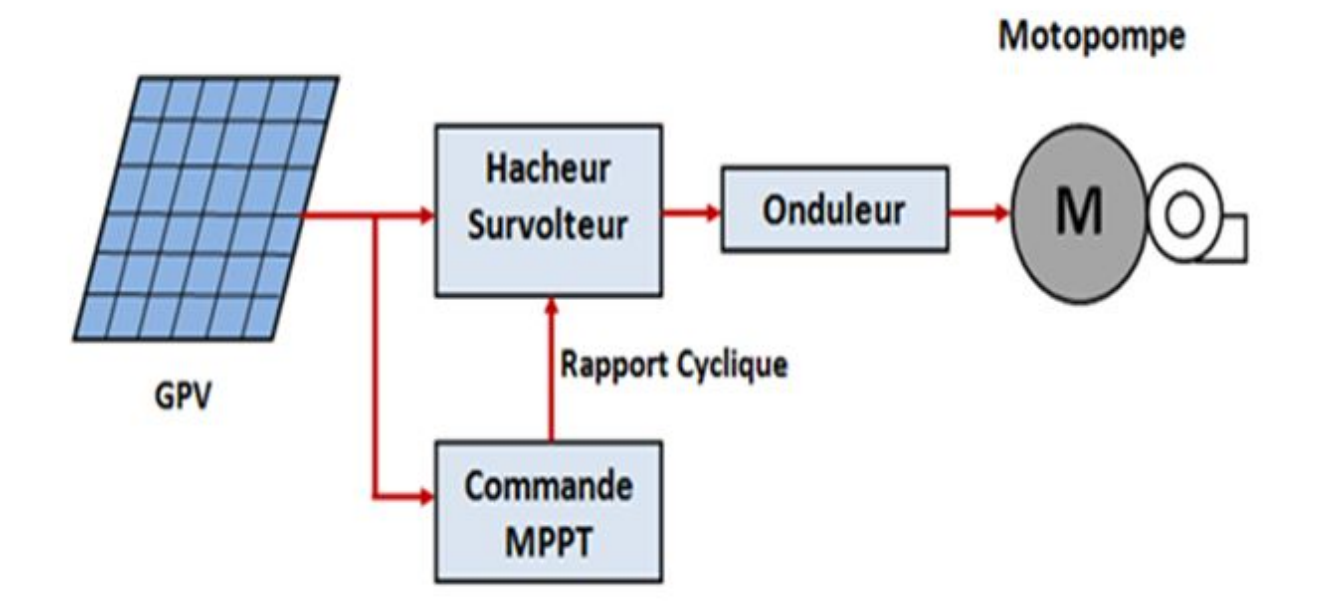

<span id="page-28-1"></span>Figure II.6 – :Schéma synoptique du système PV contrôlé par MPPT

# <span id="page-28-0"></span>II.6 La méthode Perturbe et Observe (P&O) :

Le principe des commandes  $MPPT$  de type  $(P\&O)$  consiste à perturber la tension  $V_{PV}$  d'une faible amplitude autour de sa valeur initiale et d'analyser le comportement de la variation de puissance  $P_{PV}$  qui en résulte Ainsi, comme l'illustre la figur[eII.7,](#page-29-0) on peut déduire que si une incrémentation positive de la tension  $V_{PV}$  engendre un accroissement de la puissance  $P_{PV}$ , cela signifie que le point de fonctionnement se trouve à gauche du PPM. Si au contraire, la puissance décroît, cela implique que le système a dépassé le PPM. Un raisonnement similaire peut être effectué lorsque la tension décroît. A partir de ces diverses analyses sur les conséquences d'une variation de tension sur la caractéristique  $P_{PV}$  et  $V_{PV}$ , il est alors facile de situer le point de fonctionnement par rapport au PPM, et de faire converger ce dernier vers le maximum de puissance à travers un ordre de commande. La figur[eII.8](#page-29-1) représente l'algorithme classique associé à une commande MPPT de type P&O, où l'évolution de la puissance est analysée après chaque perturbation de tension. Pour ce type de commande, deux capteurs (courant et tension du  $G_{PV}$ ) sont nécessaires pour déterminer la puissance du PV à chaque instant [\[12\]](#page-65-12).

Telle que :

$$
P_{PV_n}
$$
: La nouvelle puissance  
 $P_{PV(n-1)}$ : L'enceint puissance dans le temps  $(t-1)$   
 $\Delta V = V_{PV_n} - V_{PV(n-1)}$  (II.14)

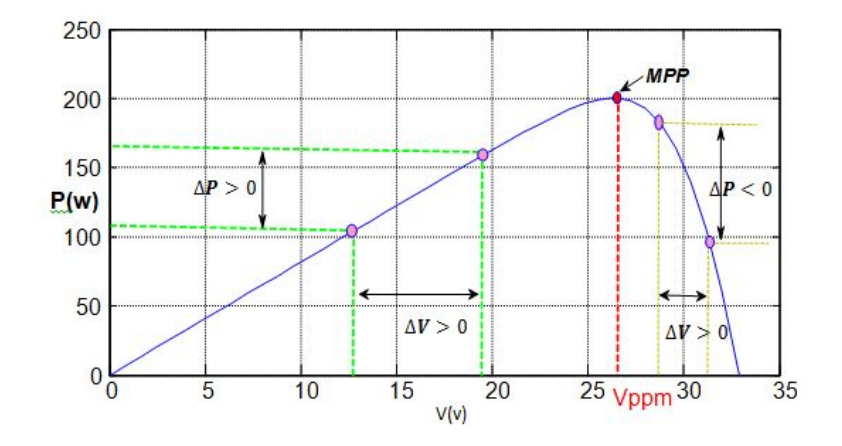

<span id="page-29-0"></span>Figure II.7 – Schéma de converge vers le PPM par P&O

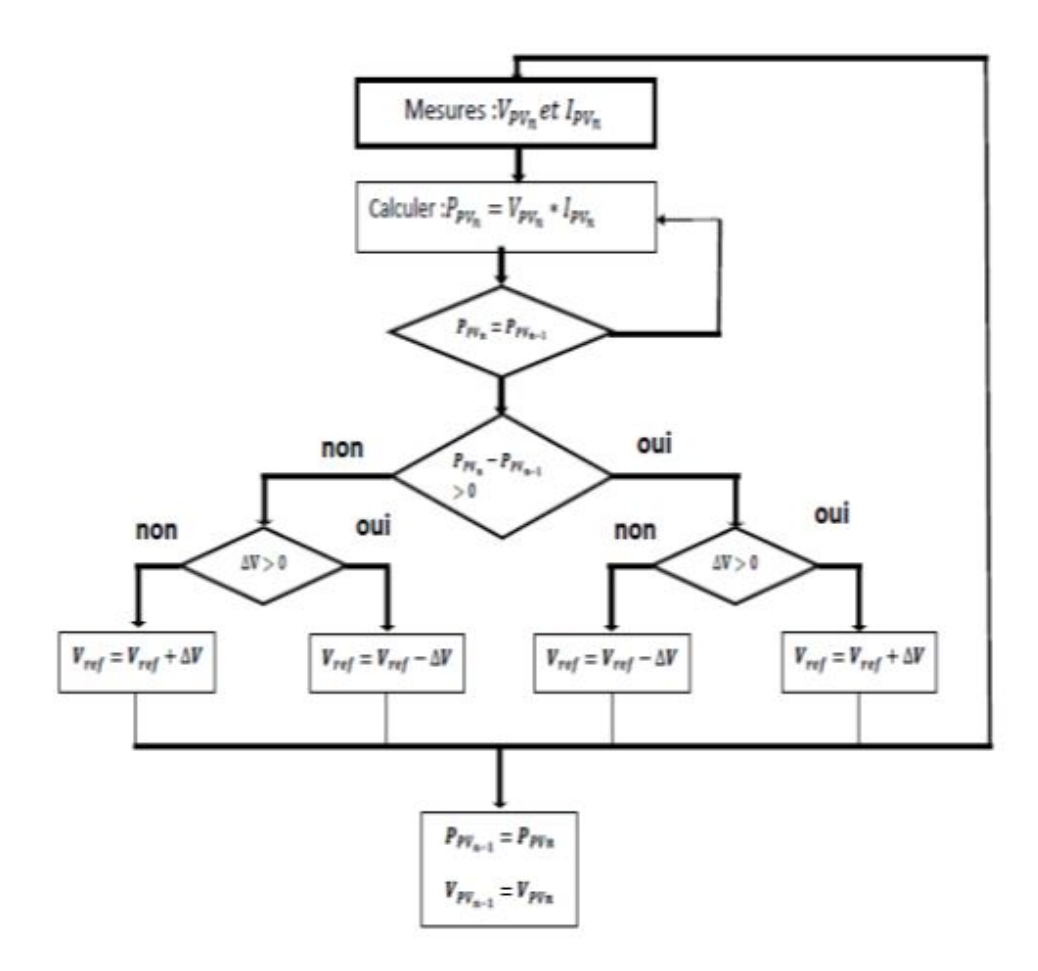

Figure II.8 – Algorithme de MPPT a base de la méthode P&O

<span id="page-29-1"></span>
$$
\Delta P = P_{PV_n} - P_{PV_(n-1)} \tag{II.15}
$$

La méthode P&O est aujourd'hui largement utilisée de part sa facilité d'implémentation, cependant elle présente quelques problèmes liés aux oscillations autour du PPM qu'elle engendre en régime établi car la procédure de recherche du PPM doit être répétée périodiquement, obligeant le système à osciller en permanence autour du PPM, une fois ce dernier atteint. Ces oscillations peuvent être minimisées en réduisant la valeur de la variable de perturbation. Cependant, une faible valeur d'incrément ralenti la recherche du PPM, il faut donc trouver un compromis entre la précision et la rapidité. Ce qui rend cette commande difficile à optimiser [\[12\]](#page-65-12).

## <span id="page-30-0"></span>II.7 Simulation de hacheur boost avec MPPT P&O :

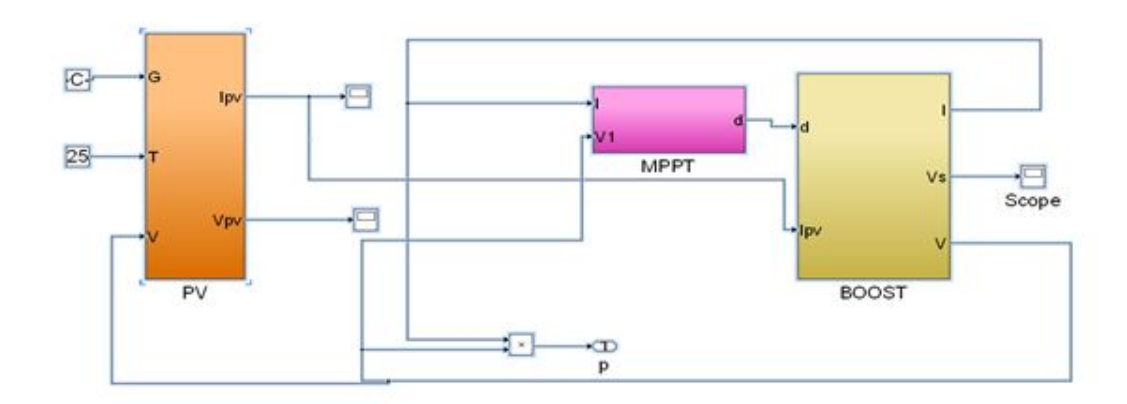

La figur[eII.9](#page-30-1) représenté la simulation d'un hacheur avec MPPT et PV :

<span id="page-30-1"></span>Figure II.9 – simulation d'hacheur avec MPPT et PV

Les résultats de simulation du convertisseur survolteur représentent par la figur[eII.10](#page-31-2) . La figure représenté la tension de sortie Vs avec MPPT et les ondulations d'hacheur survolteur . Ces résultats montrent que la tension de sortie d'hacheur survolteur est supérieur à celle d'entrée. Donc l'hacheur survolteur effuctue correctement son rôle.

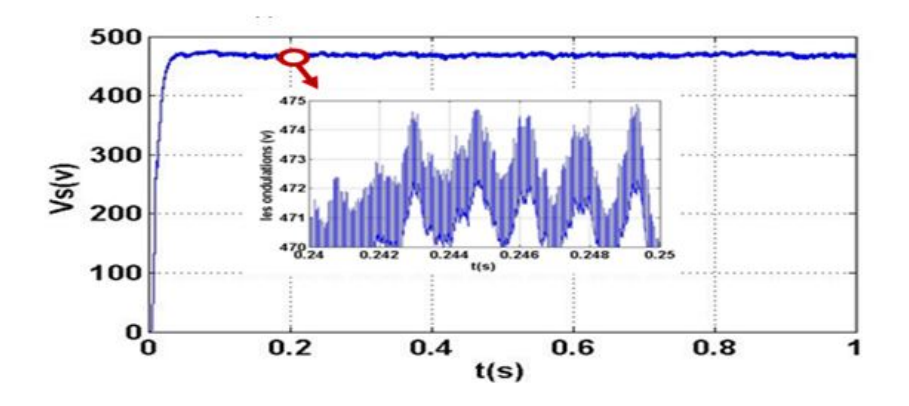

<span id="page-31-2"></span>Figure II.10 – la tension de sortie Vs d' hacheur avec MPPT

# <span id="page-31-0"></span>II.8 Le convertisseurs DC-AC :(L'onduleur de tension)

L'onduleur à deux niveaux de tension transforme le courant continu issu des panneaux en courant alternatif monophasé ou triphasé permettant de faire fonctionner la pompe. Cette transformation s'effectue avec un rendement excellent, supérieur à 95%.

#### <span id="page-31-1"></span>II.8.1 Modélisation de l'onduleur de tension :

Le schéma du principe de l'onduleur triphasé à deux niveaux de tension monté en pont alimentant une charge, est donné par la figur[eII.11.](#page-32-0) Possédant six cellules de commutation et six diodes de roue libre. Chaque bras de l'onduleur comporte deux cellules de commutations constituées chacune, de l'interrupteur avec sa diode, la sortie correspond au point milieu du bras. Les signaux de commande des interrupteurs de chaque bras doivent être complémentaires afin de ne pas court-circuiter l'alimentation continue de l'onduleur. Pour se prémunir d'un court-circuit intempestif, il est nécessaire d'introduire un temps d'attente à la fermeture de l'interrupteur, usuellement appelé temps mort. Les semi- conducteurs les plus couramment utilisés pour réaliser les interrupteurs sont les transistors de puissance (MOSFET, IGBT, Bipolaires) et les thyristors rapides (principalement les GTO) [\[14\]](#page-66-0) [\[15\]](#page-66-1) [\[16\]](#page-66-2) [\[33\]](#page-67-1).

Pour un onduleur triphasé, les commandes des interrupteurs d'un bras sont complémentaires. Donc pour chaque bras il y a deux états indépendants. Ces deux états peuvent être considérés comme une grandeur booléenne.

-  $S_{abc} = 1$ : Interrupteur du demi- bras haut  $(a, b \text{ ou } c)$  fermé.

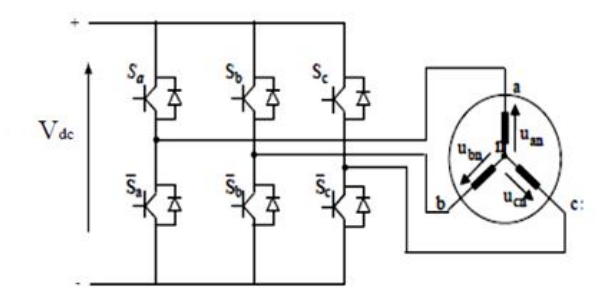

<span id="page-32-0"></span>Figure II.11 – Schéma d'un onduleur triphasé à deux niveaux et de sa charge.

-  $S_{abc} = 0$ : Interrupteur du demi-bras bas (a, b ou c) fermé.

Pour simplifier l'étude, on supposera que :

- La commutation des interrupteurs est instantanée.
- La chute de tension aux bornes des interrupteurs est négligeable.
- La charge triphasée ; est équilibrée en étoile avec neutre isolé. [\[17\]](#page-66-3) On à donc :  $I_{ki} = 0$ ; $V_{ki} \ddagger 0$  : Interrupteur ouvert.  $I_{ki}$ ‡0;  $V_{ki} = 0$ : Interrupteur ouvert.

Pour les tensions simples on a :

$$
\begin{cases}\n V_{an} = S_a U_0 - \frac{U_0}{2} \\
 V_{bn} = S_b U_0 - \frac{U_0}{2} \\
 V_{cn} = S_c U_0 - \frac{U_0}{2}\n\end{cases}
$$
\n(II.16)

Pour les tensions composées :  $U_{AB}$ , $U_{BC}$  et  $U_{CA}$ on a :

<span id="page-32-2"></span>
$$
\begin{cases}\nV_{AB} = U_{AO} - U_{BO} \\
V_{BC} = U_{BO} - U_{CO} \\
V_{CA} = U_{CO} - U_{AO}\n\end{cases}
$$
\n(II.17)

 $U_{AO}$ ; $U_{BO}$  et  $U_{CO}$  Peuvent être considérées comme des tensions d'entrée de l'onduleur (tension continu).

Soit " $N$ " l'indice du point neutre du côté alternatif On a :

<span id="page-32-1"></span>
$$
\begin{cases}\nU_{AO} = U_{AN} + U_{NO} \\
U_{BO} = U_{BN} + U_{NO} \\
U_{CO} = U_{CN} + U_{NO}\n\end{cases}
$$
\n(II.18)

 $U_{AN}$ , $U_{BN}$ , $U_{CN}$ Sont les tensions simples de moteur et  $U_{NO}$  est la tension fictive entre le neutre de la charge et le point fictif d'indice "O". Sachant que la charge est équilibrée et le neutre isolé alors :

<span id="page-32-3"></span>
$$
U_{AN} + U_{BN} + U_{CN} = 0 \tag{II.19}
$$

La substitution [II.18](#page-32-1) dans [II.17](#page-32-2) aboutit à :  $U_{NO}=\frac{1}{2}$  $\frac{1}{3}(U_{AO} + U_{BO} + U_{CO})$ 

En remplaçant [II.19](#page-32-3) dans [II.17,](#page-32-2) on obtient :

$$
\begin{cases}\nU_{AN} = \frac{3}{2}U_{AO} - \frac{1}{3}U_{BO} - \frac{1}{3}U_{CO} \\
U_{BN} = -\frac{1}{3}U_{AO} + \frac{2}{3}U_{BO} - \frac{1}{3}U_{CO} \\
U_{CN} = -\frac{1}{3}U_{AO} - \frac{1}{3}U_{BO} + \frac{2}{3}U_{CO}\n\end{cases}
$$
(II.20)

En utilisant les variables booléennes de l'état des interrupteurs on a :

$$
\begin{cases}\nU_{AN} = \frac{U_0}{3} (2S_a - S_b - S_c) \\
U_{BN} = \frac{U_0}{3} (-S_a + 2S_b - S_c) \\
U_{CN} = \frac{U_0}{3} (-S_a - S_b + 2S_c)\n\end{cases}
$$
\n(II.21)

Ou bien sous forme matricielle comme suit :

$$
\begin{bmatrix}\nU_{AN} \\
U_{BN} \\
U_{CN}\n\end{bmatrix} = \frac{U_0}{3} \begin{bmatrix}\n2 & -1 & -1 \\
-1 & 2 & -1 \\
-1 & -1 & 2\n\end{bmatrix} \begin{bmatrix}\nU_{SA} \\
U_{SB} \\
U_{SC}\n\end{bmatrix}
$$
\n(II.22)

#### <span id="page-33-0"></span>II.8.2 Stratégies de commande d'un onduleur triphasé :

En électronique de puissance, les onduleurs de puissance deviennent de plus en plus incontournables. Ils sont présents dans les domaines d'application les plus variés dont le plus connu est sans doute celui de la variation de vitesse des machines à courant alternatif. Leur forte évolution est appuyée, d'une part, sur le développement de composants à semi-conducteurs (puissants, robustes et rapides...etc), et autre part, sur l'utilisation quasi-généralisée des techniques dites de modulation de largeur d'impulsion. Il existe différentes stratégies de commande de modulation. Elles peuvent être classées comme suites :

- Commande en pleine onde.
- Modulation de largeur d'impulsion (MLI) ou PWM :
- PWM Sinusoïdale.

- PWM vectorielle ou SV PWM. Dans ce chapitre, on s'intéresse à l'étude, la modélisation et la commande de l'onduleur de tension triphasé à deux niveaux en utilisant la stratégie de la Modulation de Largeur d'impulsion (MLI) [\[14\]](#page-66-0) [\[18\]](#page-66-4) [\[13\]](#page-66-5) [\[15\]](#page-66-1).

#### <span id="page-33-1"></span>II.8.3 Stratégie de commande MLI Sinusoïdale :

La technique de Modulation de Largeur d'impulsion (MLI ou PWM : Pulse Width Modulation) ou de modulation d'impulsions en Durée (MID), proposé pour la première fois en 1981, par N. Akira.[\[14\]](#page-66-0) Le principe général consiste à convertir une modulante (tension de référence au niveau commande), généralement sinusoïdale, en une tension sous forme de créneaux successifs, générée à la sortie de l'onduleur (niveau puissance). Cette technique repose sur la comparaison entre deux signaux :

- Le premier, appelé signal de référence, représente l'image de la sinusoïde qu'on désire à la sortie de l'onduleur. Ce signal est modulable en amplitude et en fréquence.
- Le second, appelé signal de la porteuse, définit la cadence de la commutation des interrupteurs statiques de l'onduleur. C'est un signal de haute fréquence par rapport au signal de référence.
- L'intersection de ces signaux donne les instants de commutation des interrupteurs. [\[19\]](#page-66-6) La commande MLI est caractérisée par les deux paramètres suivants :
- L'indice de modulation (m) égal au rapport de la fréquence de modulation sur la fréquence de référence $\left(m=\frac{f_p}{f}\right)$  $\frac{f}{f}$ ).
- Le coefficient de réglage en tension (r) égal au rapport de l'amplitude de la tension de référence à la valeur crête de l'onde de modulation $(r = \frac{V_m}{V_c})$  $\frac{m}{V_{pm}}$ ). [\[15\]](#page-66-1)

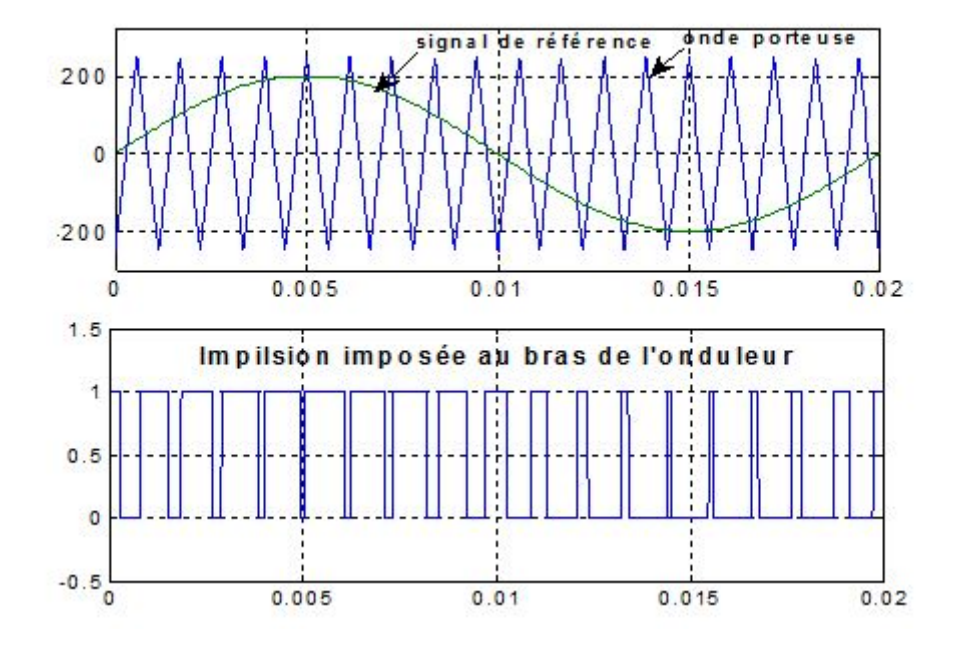

<span id="page-34-0"></span>Figure II.12 – Principe de la commande MLI- ST.

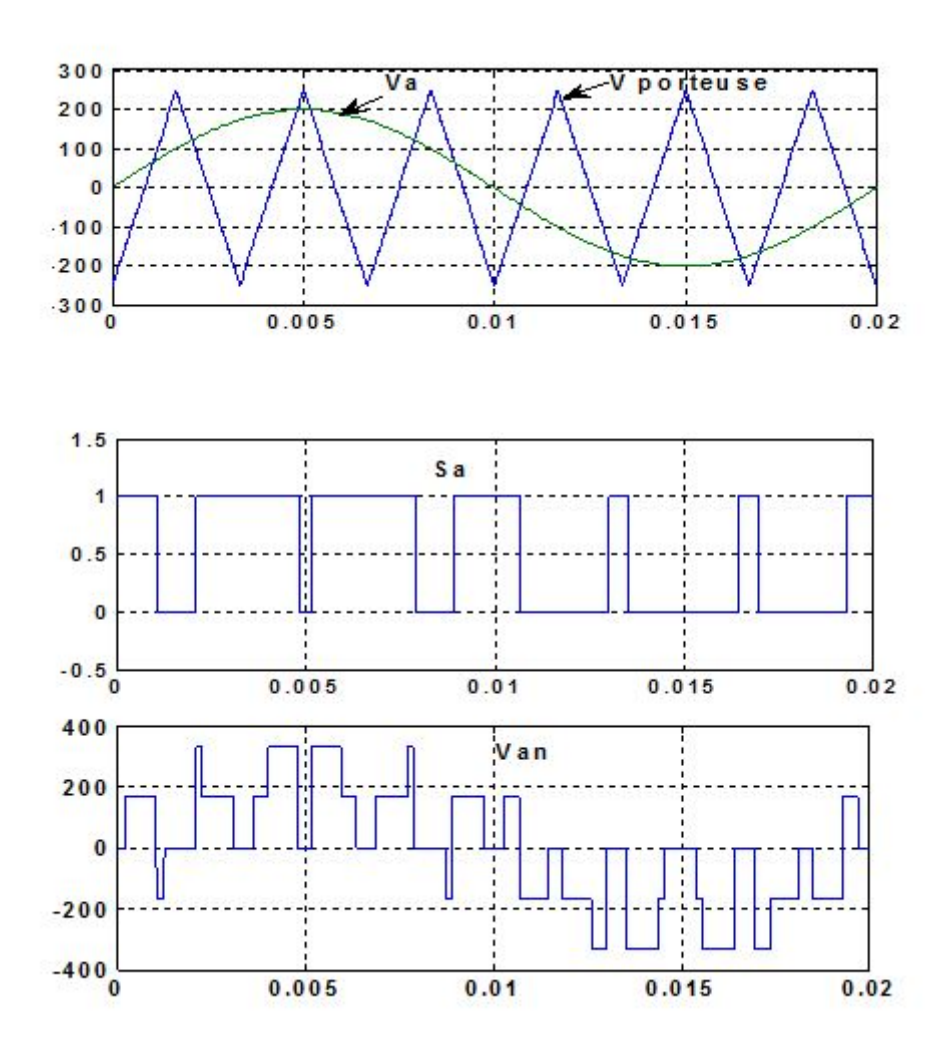

## <span id="page-35-0"></span>II.8.4 Simulation de la commande MLI Sinus – Triangle :

<span id="page-35-1"></span>FIGURE II.13 – Simulation de la commande MLI -ST pour  $\mathbf{r} = 0.8$  et m = 6.
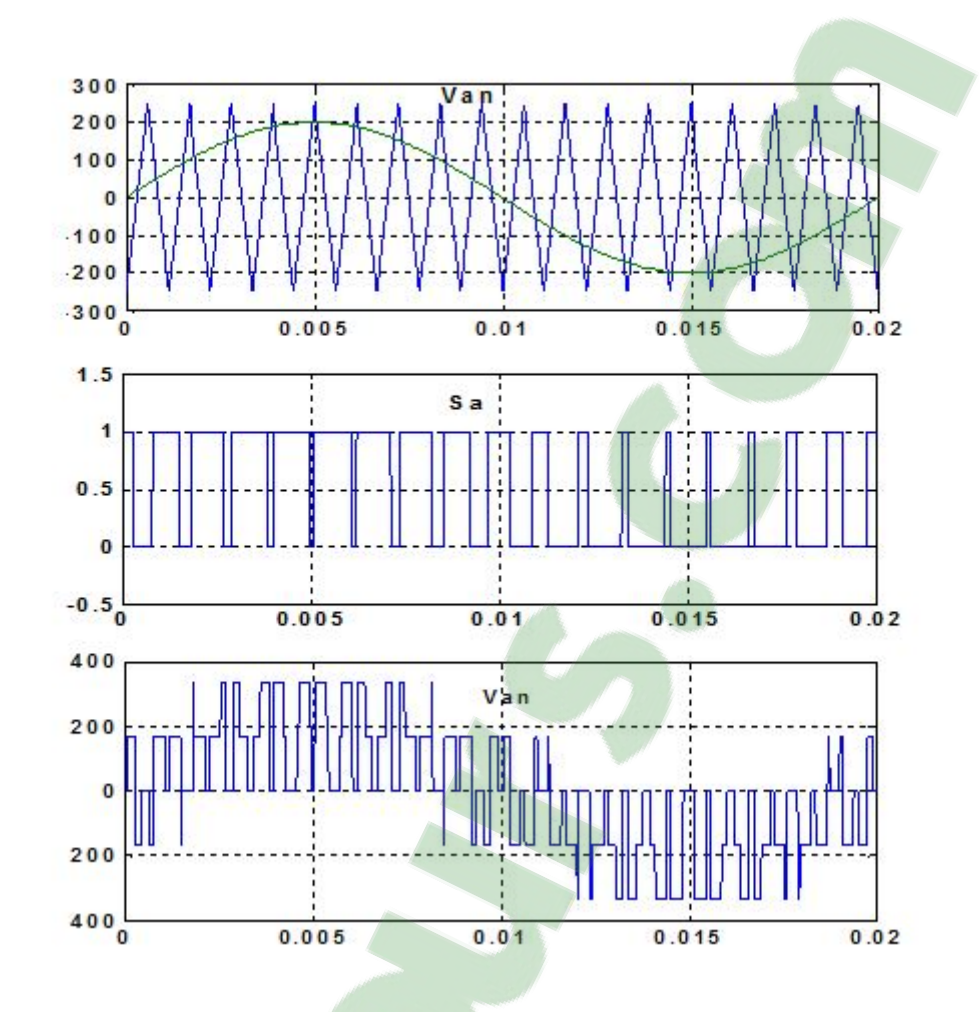

FIGURE II.14 – Simulation de la commande MLI -ST pour  $r = 0.8$  et m = 18.

## II.9 Conclusion :

On a étudié l'adaptation par le convertisseur DC-DC survolteur et on trouve les relations relient les grandeurs du convertisseur statiques et le rapport cyclique du signal qui commande l'interrupteur du convertisseur. Puis, on a représenté la structure de la commande MPPT numérique « perturbation et observation ». Cette commande MPPT numérique utilise directement la tension et le courant du panneau photovoltaïque pour chercher le point de fonctionnement correspondant à la puissance maximale. . Après le convertisseur DC-DC On a étudié le convertisseur DC-AC (onduleur triphasé a deux niveau) avec la commande MLI sinus triangulaire .

## Systéme Motopompe

#### w

Abstract chapitre 3

## SOMMAIRE

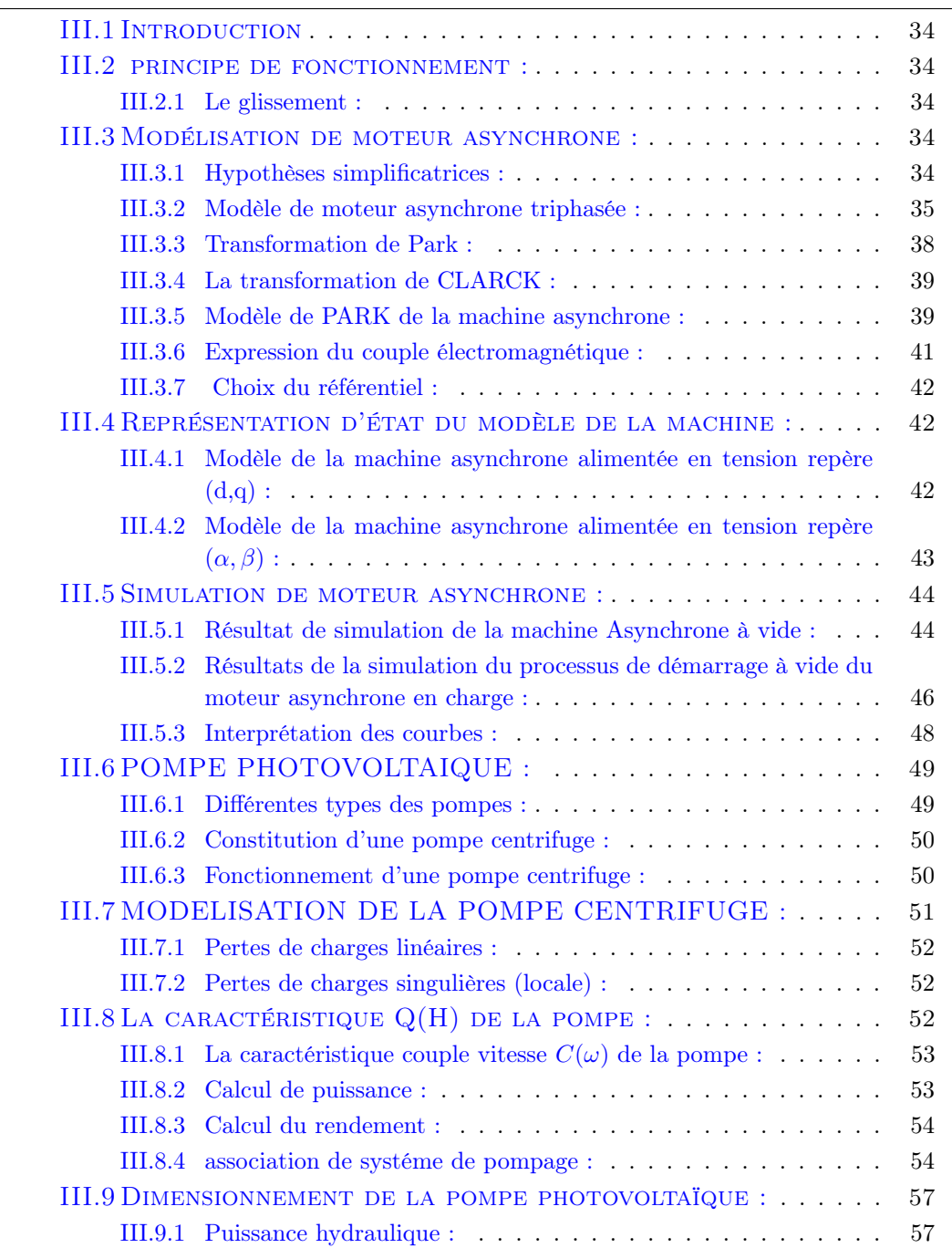

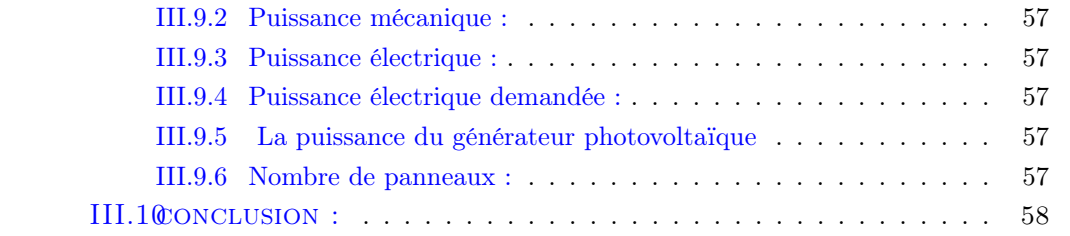

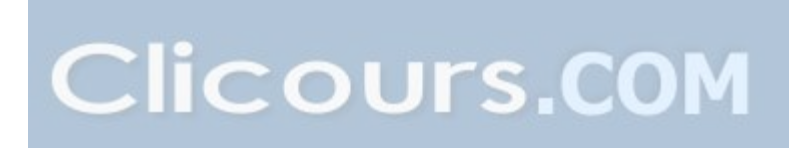

## <span id="page-39-0"></span>III.1 Introduction

La machine asynchrone est le moteur employé dans plus de 80% des applications, notamment dans le transport (métro, trains, propulsion des navires), dans l'industrie (machines-outils), et dans les applications domestiques. Le choix de son utilisation est dû à son principal avantage qui réside dans l'absence de contacts électriques glissants, ce qui conduit à une structure simple et robuste facile à construire. Elle est utilisée dans une gamme de puissance d'applications de quelques Watts à plusieurs MW. Pour pouvoir évaluer les performances des onduleurs multi-niveaux, il est nécessaire de connaître dans un premier temps le comportement de moteur asynchrone, utilisant une source d'alimentation triphasée sinusoïdale parfaite.[\[20\]](#page-66-0) Dans ce chapitre, nous présentons le principe de modélisation et simulation d'un moteur asynchrone.

#### <span id="page-39-1"></span>III.2 principe de fonctionnement :

Les trois enroulements statoriques alimentés par un réseau triphasé équilibré créent dans l'entrefer un champ magnétique tournant à la fréquence de rotation de synchronisme ns. Les conducteurs du rotor sont soumis à ce champ tournant. Ils sont alors traversés par des courants de Foucault induits d'après la loi de Lenz ("les courants induits s'opposent par leurs effets à la cause qui leur donnent naissance"). Les enroulements du rotor étant en court-circuit, la circulation des courants est alors possible. Les forces de Laplace qui en résultent exercent des moments sur le rotor. Le rotor tourne alors à la fréquence de rotation n. De pardon principe, la fréquence de rotation du rotor est inférieure à la fréquence de synchronisme fs :  $f \leq f$ s · [\[20\]](#page-66-0)

#### <span id="page-39-2"></span>III.2.1 Le glissement :

On définit le glissement par l'expression :

$$
g = \frac{\Omega_s - \Omega}{\Omega_s} \tag{III.1}
$$

On l'exprime en %, ordre de grandeur 3 à 5 % (pour le nominal)

Le moteur asynchrone est donc caractérisé par :

- la présence d'un seul bobinage polyphasé alimenté par une source extérieure au stator.
- la présence d'un «bobinage» au rotor, les trois bobinages sont en courte circuit.

#### <span id="page-39-3"></span>III.3 Modélisation de moteur asynchrone :

#### <span id="page-39-4"></span>III.3.1 Hypothèses simplificatrices :

La technique que nous envisageons repose sur une présentation du moteur, nous avons posé des hypothèses simplificatrices :

- Entrefer constant, l'effet des encoches est négligeable.
- Distribution spatiale et des forces magnétomotrices d'entrefer sinusoïdales.
- Circuit magnétique est non saturé et parfaitement feuilleté (au stator comme au rotor).
- Pertes ferromagnétiques négligeables.
- L'influence de l'échauffement sur les caractéristiques n'est pas prise en compte.
- La répartition de l'induction le long de l'entrefer est sinusoïdale. [\[21\]](#page-66-1)

#### <span id="page-40-0"></span>III.3.2 Modèle de moteur asynchrone triphasée :

Le moteur asynchrone représenté par la figur[eIII.1](#page-40-1) se compose  $[22]$ :

- D'un circuit statoriques fixe comportant trois phases identiques décalées entre elles de 120◦ .
- D'un circuit rotorique mobile comportant trois phases identiques en court circuits décalées entre elles de 120◦

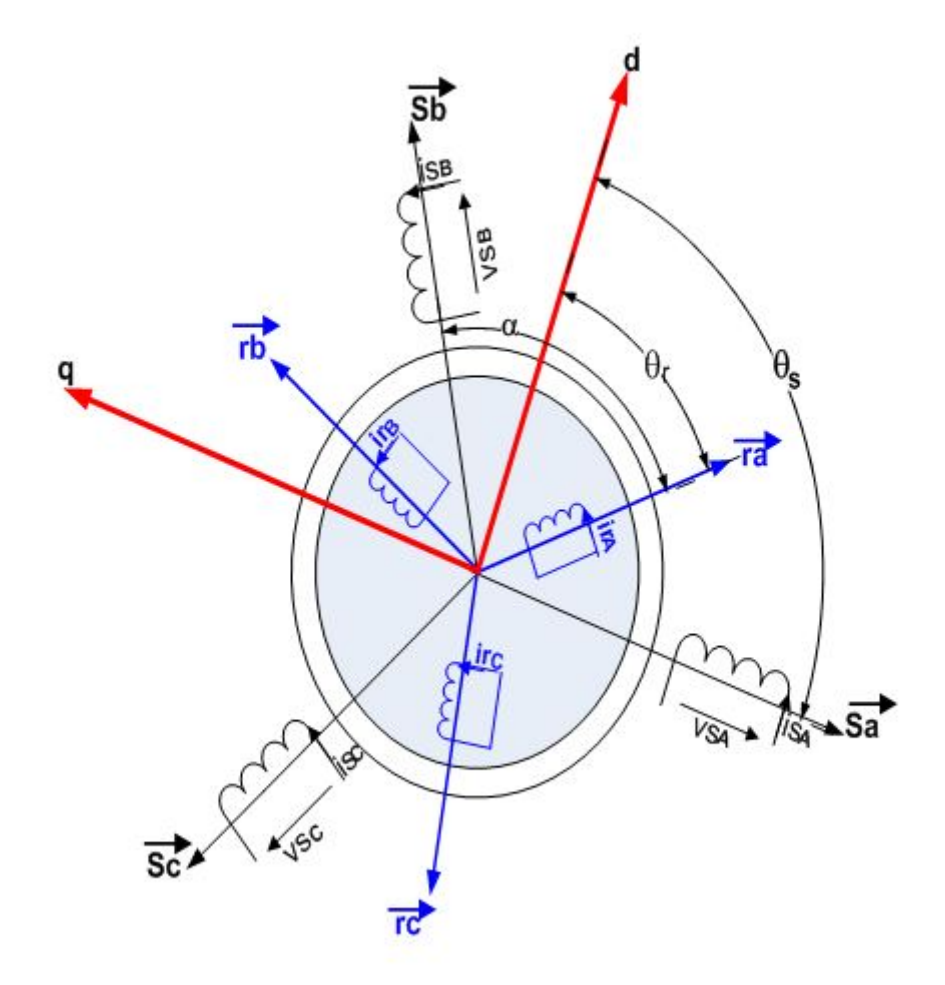

<span id="page-40-1"></span>Figure III.1 – Représentation du moteur asynchrone dans l'espace électrique.

#### III.3.2-a Équations électriques :

A partir du schéma électrique du moteur asynchrone de la figur[eIII.1,](#page-40-1)nous pouvons déduire les équations suivantes [\[20\]](#page-66-0) [\[23\]](#page-66-3) :

<span id="page-41-0"></span>- Pour le stator :  
\n
$$
V_r = \begin{bmatrix} V_{sa} \\ V_{sb} \\ V_{sc} \end{bmatrix} = \begin{bmatrix} R_s & 0 & 0 \\ 0 & R_s & 0 \\ 0 & 0 & R_s \end{bmatrix} \begin{bmatrix} I_{sa} \\ I_{sb} \\ I_{sc} \end{bmatrix} + \frac{d}{dt} \begin{bmatrix} \varphi_{sa} \\ \varphi_{sb} \\ \varphi_{sc} \end{bmatrix}
$$
\n(III.2)  
\n- Pour le rotor :  
\n
$$
V_r = \begin{bmatrix} V_{ra} \\ V_{rb} \\ V_{rc} \end{bmatrix} = \begin{bmatrix} R_r & 0 & 0 \\ 0 & R_r & 0 \\ 0 & 0 & R_r \end{bmatrix} \begin{bmatrix} I_{ra} \\ I_{rb} \\ I_{rc} \end{bmatrix} + \frac{d}{dt} \begin{bmatrix} \varphi_{ra} \\ \varphi_{rb} \\ \varphi_{rc} \end{bmatrix}
$$
\n(III.3)

Avec :

 $-[V_s]_{abc}$ : Tensions instantanées des phases a, b etcstatoriques.

 $-[V_r]_{abc}$ : Tensions instantanées des phasesa, bet crotoriques.

-  $[I_s]_{abc}$ : Courants instantanées des phases a, b et c statoriques.

 $-[I_r]_{abc}$ : Courants instantanées des phases a, b etc rotoriques.

 $-$  [ $\phi_s$ ]<sub>abc</sub>: Flux totaux à travers les phases a,b etc statoriques.

 $-$  [ $\phi_r$ ]<sub>abc</sub>: Flux totaux à travers les phases a, bet crotoriques.

 $R<sub>s</sub>Et R<sub>r</sub>$ : Respectivement les résistances totales d'une phase statorique et d'une phase rotorique.

$$
V_s = [V_a V_b V_c]^T
$$
 (III.4)

$$
I_s = [I_a I_b I_c]^T
$$
 (III.5)

$$
\varphi_s = [\varphi_a \varphi_b \varphi_c]^T \tag{III.6}
$$

$$
V_s = [V_a V_b V_c]^T
$$
\n(III.7)

$$
V_r = [V_a V_b V_c]^T
$$
 (III.8)

$$
I_r = [I_a I_b I_c]^T
$$
 (III.9)

$$
\varphi_r = [\varphi_a \varphi_b \varphi_c]^T \tag{III.10}
$$

#### III.3.2-b Équations magnétique :

Les relations entre le flux et les courants s'écrivent comme suit  $[21]$ :

- Pour le stator :  
\n
$$
\begin{cases}\n\varphi_{sa} = l_s I_{sa} + m_s I_{sb} + m_s I_{sc} + m \cos(\theta) I_{ra} + m \cos(\theta + \frac{2\pi}{3}) I_{rb} + m \cos(\theta - \frac{2\pi}{3}) I_{rc} \\
\varphi_{sb} = m_s I_{sa} + l_s I_{sb} + m_s I_{sc} + m \cos(\theta - \frac{2\pi}{3}) I_{ra} + m \cos(\theta) I_{rb} + m \cos(\theta + \frac{2\pi}{3}) I_{rc} \\
\varphi_{sc} = m_s I_{sa} + m_s I_{sb} + l_s I_{sc} + m \cos(\theta + \frac{2\pi}{3}) I_{ra} + m \cos(\theta - \frac{2\pi}{3}) I_{rb} + m \cos(\theta) I_{rc}\n\end{cases}
$$
\n(III.11)

Four is rotor :  
\n
$$
\begin{cases}\n\varphi_{ra} = l_r I_{ra} + m_r I_{rb} + m_r I_{rc} + m \cos(\theta) I_{sa} + m \cos(\theta - \frac{2\pi}{3}) I_{sb} + m \cos(\theta + \frac{2\pi}{3}) I_{sc} \\
\varphi_{rb} = m_r I_{ra} + l_r I_{rb} + m_r I_{rc} + m \cos(\theta + \frac{2\pi}{3}) I_{sa} + m \cos(\theta) I_{sb} + m \cos(\theta - \frac{2\pi}{3}) I_{sc} \\
\varphi_{rc} = m_r I_{ra} + m_r I_{rb} + l_r I_{rc} + m \cos(\theta - \frac{2\pi}{3}) I_{sa} + m \cos(\theta + \frac{2\pi}{3}) I_{sb} + m \cos(\theta) I_{sc}\n\end{cases}
$$
\n(III.12)

Sous forme matricielle on a :

$$
[\varphi_s]_{abc} = [L_s][I_s]_{abc} + [M_{sr}][I_r]_{abc}
$$
\n(III.13)

$$
[\varphi_r]_{abc} = [L_r][I_r]_{abc} + [M_{rs}][I_s]_{abc}
$$
\n(III.14)

Avec :

- La matrice des inductances statoriques  $L_s$ :

$$
L_s = \begin{bmatrix} l_s & m_s & m_s \\ m_s & l_s & m_s \\ m_s & m_s & l_s \end{bmatrix} \tag{III.15}
$$

La matrice des inductances rotoriques  $[L_r]$ 

$$
L_r = \begin{bmatrix} l_r & m_r & m_r \\ m_r & l_r & m_r \\ m_r & m_r & l_r \end{bmatrix}
$$
 (III.16)

La matrice des inductances mutuelles (stator-rotor)  $[M_{rs}]$ et $[M_{sr}]$  la matrice des inductances mutuelles (rotor-stator).

$$
[M_{sr}] = [M_{rs}]^T = m_{sr} \begin{bmatrix} \cos(\theta) & \cos(\theta - \frac{2\pi}{3}) & \cos(\theta + \frac{2\pi}{3})\\ \cos(\theta - \frac{2\pi}{3}) & \cos(\theta + \frac{2\pi}{3}) & \cos(\theta)\\ \cos(\theta + \frac{2\pi}{3}) & \cos(\theta) & \cos(\theta - \frac{2\pi}{3}) \end{bmatrix}
$$
(III.17)

L'angleθ désigne l'angle électrique entre une phase du rotor et la phase correspondante du stator.

#### III.3.2-c Équations mécanique :

L'équation mécanique est donnée par [\[20\]](#page-66-0) [\[21\]](#page-66-1) :

$$
C_{em} - C_r = J\frac{d\Omega}{dt} + f\Omega
$$
 (III.18)

Avec :

$$
p\Omega = p\frac{d\theta}{dt} = \cdot\omega\tag{III.19}
$$

Ou :

J : Inertie totale des parties mobiles.

Ω : vitesse mécanique de rotation du rotor.

Cem : Couple électromagnétique de la machine.

 $C_r$ : Couple de charge.

 $f$ : Coefficient de frottement.

p : Nombre de paires de pôles de la machine.

 $\omega$ : Vitesse électrique du rotor par rapport au stator.

#### <span id="page-43-0"></span>III.3.3 Transformation de Park :

La transformation de Park est une transformation du repère triphasé fixe(abc)au un repère biphasé  $(dq)$ . Cette transformation permet de réduire la complexité du système [\[24\]](#page-66-4) [\[25\]](#page-66-5). La transformation de Park est obtenue à partir d'une matrice unique (3 ∗ 3) donnée par :

$$
[P] = K_0 \begin{bmatrix} \cos(\theta) & \cos(\theta - \frac{2\pi}{3}) & \cos(\theta + \frac{2\pi}{3}) \\ -\sin(\theta) & -\sin(\theta - \frac{2\pi}{3}) & -\sin(\theta + \frac{2\pi}{3}) \\ K_1 & K_1 & K_1 \end{bmatrix}
$$
 (III.20)

Pour la la transformation avec conservation de l'amplitude :  $K_0$  est un constante qui peut prendre la valeur  $\frac{2}{3}$  et  $K_1$  est un constante qui peut prendre la valeur $\frac{1}{2}$  La transformation de park devient :

$$
[P] = \frac{2}{3} \begin{bmatrix} \cos(\theta) & \cos(\theta - \frac{2\pi}{3}) & \cos(\theta + \frac{2\pi}{3}) \\ -\sin(\theta) & -\sin(\theta - \frac{2\pi}{3}) & -\sin(\theta + \frac{2\pi}{3}) \\ \frac{1}{2} & \frac{1}{2} & \frac{1}{2} \end{bmatrix}
$$
(III.21)

La matrice inverse  $[P]^{-1}$ est donnée par :

$$
[P]^{-1} = \frac{2}{3} \frac{1}{K_0} \begin{bmatrix} \cos(\theta) & -\sin(\theta) & \frac{1}{2K_1} \\ \cos(\theta - \frac{2\pi}{3}) & -\sin(\theta - \frac{2\pi}{3}) & \frac{1}{2K_1} \\ \cos(\theta + \frac{2\pi}{3}) & -\sin(\theta + \frac{2\pi}{3}) & \frac{1}{2K_1} \end{bmatrix}
$$
(III.22)

Le passage du système triphasé au système diphasé est définit par le système d'équations suivantes :

$$
\begin{bmatrix} X_d \\ X_q \\ X_o \end{bmatrix} = [P] \begin{bmatrix} X_a \\ X_b \\ X_c \end{bmatrix}
$$
 (III.23)

$$
\begin{bmatrix} X_a \\ X_b \\ X_c \end{bmatrix} = [P]^{-1} \begin{bmatrix} X_d \\ X_q \\ X_o \end{bmatrix}
$$
 (III.24)

Avec :

 $X$ : Grandeur statorique ou rotorique (représente le vecteur de tension, courant ou flux).

 $X<sub>o</sub>$ : La composante homopolaire [choisie nulle](https://www.clicours.com/) pour un système équilibré.

#### <span id="page-44-0"></span>III.3.4 La transformation de CLARCK :

La transformation de CLARCK est obtenue pour  $:\theta = 0 \Longrightarrow$ 

$$
[T] = \frac{2}{3} \begin{bmatrix} 1 & \frac{\sqrt{3}}{2} & \frac{\sqrt{3}}{2} \\ 0 & \frac{1}{2} & -\frac{1}{2} \\ \frac{1}{2} & \frac{1}{2} & \frac{1}{2} \end{bmatrix} = \frac{1}{3} \begin{bmatrix} 1 & \sqrt{3} & \sqrt{3} \\ 0 & 1 & -1 \\ 1 & 1 & 1 \end{bmatrix}
$$
(III.25)  

$$
[T]^{-1} = \begin{bmatrix} 1 & 0 & 1 \\ \frac{\sqrt{3}}{2} & \frac{1}{2} & 1 \\ \frac{\sqrt{3}}{2} & -\frac{1}{2} & 1 \end{bmatrix}
$$
(III.26)

 $\frac{1}{2}$  1

 $P_0 = RT$  $T = P_0(\theta = 0)$ 

#### <span id="page-44-1"></span>III.3.5 Modèle de PARK de la machine asynchrone :

L'application de la transformation de PARK au système d'équatio[nIII.2](#page-41-0) donne [\[21\]](#page-66-1) [\[23\]](#page-66-3) [\[26\]](#page-66-6) :

$$
[P]^{-1} \begin{bmatrix} V_{sd} \\ V_{sq} \\ V_{so} \end{bmatrix} = R_s [P]^{-1} \begin{bmatrix} I_{sd} \\ I_{sq} \\ I_{so} \end{bmatrix} + \frac{d}{dt} \left( [P]^{-1} \begin{bmatrix} \phi_{sd} \\ \phi_{sq} \\ \phi_{so} \end{bmatrix} \right)
$$
(III.27)

En multipliant les deux membres de l'équation par  $[P]$  et après développement on obtient :

$$
\begin{bmatrix}\nV_{sd} \\
V_{sq} \\
V_{so}\n\end{bmatrix} = R_s \begin{bmatrix}\nI_{sd} \\
I_{sq} \\
I_{so}\n\end{bmatrix} + \frac{d}{dt} \left( [P]^{-1} \begin{bmatrix}\n\phi_{sd} \\
\phi_{sq} \\
\phi_{so}\n\end{bmatrix}\right) + \omega_a \begin{bmatrix}\n0 & -1 & 0 \\
1 & 0 & 0 \\
0 & 0 & 0\n\end{bmatrix} \begin{bmatrix}\n\phi_{sd} \\
\phi_q \\
\phi_{so}\n\end{bmatrix}
$$
\n(III.28)

Pour le rotor, on effectue les mêmes opérations que pour le stator et après développement on aura l'équation suivante :

$$
\begin{bmatrix}\nV_{rd} \\
V_{rq} \\
V_{ro}\n\end{bmatrix} = R_r \begin{bmatrix}\nI_{rd} \\
I_{rq} \\
I_{ro}\n\end{bmatrix} + \frac{d}{dt} \left( [P]^{-1} \begin{bmatrix}\n\phi_{rd} \\
\phi_{rq} \\
\phi_{ro}\n\end{bmatrix} \right) + (\omega_a - \omega) \begin{bmatrix}\n0 & -1 & 0 \\
1 & 0 & 0 \\
0 & 0 & 0\n\end{bmatrix} \begin{bmatrix}\n\phi_{rd} \\
\phi_{rq} \\
\phi_{ro}\n\end{bmatrix}
$$
(III.29)

Puisque le neutre n'est pas relié, la composante homopolaire est nulle, d'où les équations suivantes :

$$
\begin{bmatrix}\nV_{sd} \\
V_{sq}\n\end{bmatrix} = \begin{bmatrix}\nP_{os} & P_{os} \\
R_s & 0 \\
0 & R_s\n\end{bmatrix} \begin{bmatrix}\nI_{sd} \\
I_{sq}\n\end{bmatrix} + \frac{d}{dt} \begin{bmatrix}\n\phi_{sd} \\
\phi_{sq}\n\end{bmatrix} + \begin{bmatrix}\n0 & -\omega_s \\
\omega_s & 0\n\end{bmatrix} \begin{bmatrix}\n\phi_{sd} \\
\phi_{sq}\n\end{bmatrix}
$$
\n(III.30)

$$
\begin{bmatrix}\nV_{rd} \\
V_{rq}\n\end{bmatrix} = \begin{bmatrix}\nR_r & 0 \\
0 & R_r\n\end{bmatrix} \begin{bmatrix}\nI_{rd} \\
I_{rq}\n\end{bmatrix} + \frac{d}{dt} \begin{bmatrix}\n\phi_{rd} \\
\phi_{rq}\n\end{bmatrix} + \begin{bmatrix}\n0 & -(\omega_s - \omega) \\
(\omega_s - \omega) & 0\n\end{bmatrix} \begin{bmatrix}\n\phi_{rd} \\
\phi_{rq}\n\end{bmatrix}
$$
\n- Pour les flux : (III.31)

$$
\begin{bmatrix}\n\phi_{sd} \\
\phi_{sq}\n\end{bmatrix} =\n\begin{bmatrix}\nL_s & 0 \\
0 & L_s\n\end{bmatrix}\n\begin{bmatrix}\nI_{sd} \\
I_{sq}\n\end{bmatrix} +\n\begin{bmatrix}\nM & 0 \\
0 & M\n\end{bmatrix}\n\begin{bmatrix}\nI_{rd} \\
I_{rq}\n\end{bmatrix}
$$
\n(III.32)

$$
\begin{bmatrix} \phi_{rd} \\ \phi_{rq} \end{bmatrix} = \begin{bmatrix} L_r & 0 \\ 0 & L_r \end{bmatrix} \begin{bmatrix} I_{rd} \\ I_{rq} \end{bmatrix} + \begin{bmatrix} M & 0 \\ 0 & M \end{bmatrix} \begin{bmatrix} I_{sd} \\ I_{sq} \end{bmatrix}
$$
 (III.33)

Avec :

 $L_s = l_s - m_s$  : Inductance cyclique propre statorique.  $L_r = l_r - m_r$ : Inductance cyclique propre rotorique.  $M=\frac{3}{2}$  $\frac{1}{2}$   $m_{sr}$ : Inductance mutuelle cyclique entre stator et rotor. Le développement des équations matricielles donne le système suivant :

- Les tensions :

$$
\begin{cases}\nV_{sd} = R_s I_{sd} + \frac{d\phi_{sd}}{dt} - \omega_s \phi_{sq} \\
V_{sq} = R_s I_{sq} + \frac{d\phi_{sq}}{dt} + \omega_s \phi_{sd} \\
0 = R_r I_{rd} + \frac{d\phi_{rd}}{dt} - (\omega_s - \omega)\phi_{rq} \\
0 = R_r I_{rq} + \frac{d\phi_{rq}}{dt} + (\omega_s - \omega)\phi_{rd}\n\end{cases}
$$
\n(III.34)

Le rotor du moteur asynchrone à rotor bobiné étant fermé sur lui-même (court-circuité), on prend ${\cal V}_{rd}$  et  ${\cal V}_{rq}$  égales à zéro.

- Les flux :

$$
\begin{cases}\n\phi_{sd} = L_s I_{sd} + MI_{rd} \\
\phi_{sq} = L_s I_{sq} + MI_{rq} \\
\phi_{rd} = L_r I_{rd} + MI_{sd} \\
\phi_{rq} = L_r I_{rq} + MI_{sq}\n\end{cases}
$$
\n(III.35)

Le modèle biphasé de moteur asynchrone dans le repère (d.q) est donné par la figur[eIII.2.](#page-46-1)

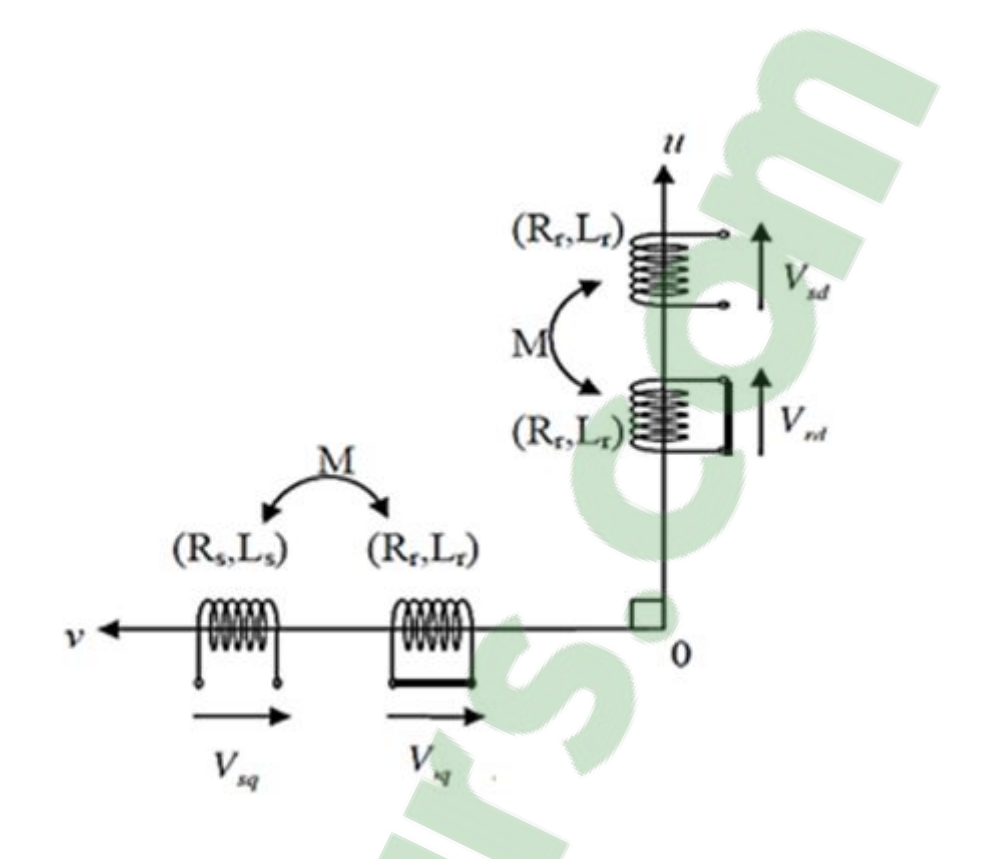

<span id="page-46-1"></span>Figure III.2 – Modèle généralisé biphasé de la MAS dans le repère (d.q)

#### <span id="page-46-0"></span>III.3.6 Expression du couple électromagnétique :

- Les équations de la puissance [\[25\]](#page-66-5) :

La puissance instantanée fournie aux enroulements statoriques et rotoriques s'écrit :

$$
P_e = [V_s]^T [I_s] + [V_r]^T [I_r]
$$
\n(III.36)

En appliquant la transformation de Park, elle s'exprime en fonction des grandeurs  $d'axes(dq)$ :

$$
P_e = \begin{pmatrix} V_{sd} & V_{sq} \end{pmatrix} \begin{bmatrix} I_{sd} \\ I_{sq} \end{bmatrix} + \begin{pmatrix} V_{sd} & V_{sq} \end{pmatrix} \begin{bmatrix} I_{sd} \\ I_{sq} \end{bmatrix} = \begin{bmatrix} I_{sd} \frac{d\phi_{sd}}{dt} + I_{sq} \frac{d\phi_{sq}}{dt} \end{bmatrix} + \begin{bmatrix} I_{rd} \frac{d\phi_{rd}}{dt} + I_{rq} \frac{d\phi_{rq}}{dt} \end{bmatrix}
$$

 $+[(\phi_{sd}I_{sq} - \phi_{sq}I_{sd})]\omega_s + [(\phi_{rq}I_{rd} - \phi_{rd}I_{rq})\omega_r] + [R_s(I_{sd}^2 + I_{sq}^2) + R_r(I_{rd}^2 + I_{rq}^2)]$  (III.37)

- Le premier crochet représente l'énergie magnétique emmagasinée dans le fer.
- Le deuxième crochet représente la puissance électromécanique $Pem$  de la machine
- Le troisième crochet représente les pertes joules

$$
C_e = \frac{3}{2}P(\phi_{sd}I_{sq} - \phi_{sq}I_{sd})
$$
\n(III.38)

#### <span id="page-47-0"></span>III.3.7 Choix du référentiel :

La position du système d'axes (d.q) peut être fixée suivant les objectifs de l'application [\[21\]](#page-66-1) [\[22\]](#page-66-2) [\[26\]](#page-66-6) :

- Référentiel immobile par rapport au stator (Référentiel lié au stator)  $(\omega_s = 0)$ : étude des grandeurs statoriques (système d'axes  $(\alpha \beta)$ ).
- Référentiel immobile par rapport au rotor (Référentiel lié au rotor)  $(\omega_s=\omega)$ : étude des grandeurs rotoriques (système d'axes  $(x, y)$ ).
- Référentiel lié au champs tournant  $(\omega_s \omega = \omega_r)$ étude de la commande (système d'axes  $d,q$ )  $\omega_s$ : Pulsation de synchronisme

#### <span id="page-47-1"></span>III.4 Représentation d'état du modèle de la machine :

La représentation d'état de moteur asynchrone dépend du repère choisi et du choix des variables d'état pour les équations électriques. Nous écrivons les équations dans le repère  $(d, q)$  car c'est la solution la plus générale et la plus complexe. Le choix des variables d'état dépend des objectifs soit pour la commande soit pour l'observation

## <span id="page-47-2"></span>III.4.1 Modèle de la machine asynchrone alimentée en tension repère  $(d,q)$ :

Le modèle de la machine asynchrone mise sous forme d'équation d'états de la forme [\[21\]](#page-66-1) [\[22\]](#page-66-2) [\[26\]](#page-66-6) :

$$
[\dot{X}] = [A][X] + [B][U] \tag{III.39}
$$

Avec :

- [A] : Matrice d'évolution.

- [B] : Matrice de commande.

 $- [U] = [V_{sd}V_{sq}]^T$ : vecteur de commande.

En choisissant les variables d'état  $I_{sdq}$   $\phi_{rdq}$  on obtient le vecteur [X] :

$$
[X] = [I_{sd}I_{sq}\phi_{rd}\phi_{rq}]^T
$$
\n(III.40)

: Vecteur d'état.

Aprés les calculs on obtient :

<span id="page-47-3"></span>
$$
\frac{dI_{sd}}{dt} = \frac{1}{\sigma L_s} V_{ds} - \gamma I_{sd} + \omega_s I_{qs} + \frac{\alpha}{\tau_r} \phi_{rd} + \alpha \omega \phi_{rq}
$$
(III.41)

<span id="page-47-4"></span>
$$
\frac{dI_{sq}}{dt} = \frac{1}{\sigma L_s} V_{sq} - \omega_s I_{sd} - \gamma I_{sq} - \alpha \omega \phi_{rd} + \frac{\alpha}{\tau_r} \phi_{rq}
$$
(III.42)

<span id="page-47-5"></span>
$$
\frac{d\varphi_{rd}}{dt} = \frac{M}{\tau_r} I_{sd} - \frac{1}{\tau_r} \phi_{rd} + \omega_r \phi_{rq}
$$
 (III.43)

<span id="page-47-6"></span>
$$
\frac{d\varphi_{rq}}{dt} = \frac{M}{\tau_r} I_{sq} - \omega_r \phi_{rd} - \frac{1}{\tau_r} \phi_{rq}
$$
 (III.44)

<span id="page-47-7"></span>
$$
\frac{d\omega}{dt} = \frac{P}{J}C_e - \frac{f}{J}\omega - \frac{P}{J}C_r
$$
\n(III.45)

Donc on peut déterminer les matrices[A], [B]et[U] :

$$
\begin{bmatrix}\nA\n\end{bmatrix} = \begin{bmatrix}\n-\gamma & \omega_s & \frac{\alpha}{\tau_r} & \omega \alpha \\
-\omega_s & -\gamma & -\omega \alpha & \frac{\alpha}{\tau_r} \\
\frac{M}{\tau_r} & 0 & -\frac{1}{\tau_r} & \omega_r \\
0 & \frac{M}{\tau_r} & -\omega_r & -\frac{1}{\tau_r}\n\end{bmatrix}; \begin{bmatrix}\nB\n\end{bmatrix} = \begin{bmatrix}\n\frac{1}{\sigma L_s} & 0 \\
0 & \frac{1}{\sigma L_s} \\
0 & 0\n\end{bmatrix}; \begin{bmatrix}\nU\n\end{bmatrix} = \begin{bmatrix}\nV_{sd} \\
V_{sq}\n\end{bmatrix}
$$
\n
$$
\begin{bmatrix}\nX\n\end{bmatrix} = \begin{bmatrix}\nI_{sd} \\
I_{sq} \\
\varphi_{rd} \\
\varphi_{rq}\n\end{bmatrix} Avec : \tau_r = \frac{L_r}{R_r}; \sigma = 1 - \frac{M^2}{L_s L_r}; \alpha = \frac{M}{\sigma L_s L_r}; \gamma = \frac{R_s}{\sigma L_s} + \frac{R_r M^2}{\sigma L_s L_r^2}
$$

## <span id="page-48-0"></span>III.4.2 Modèle de la machine asynchrone alimentée en tension repère  $(\alpha, \beta)$ :

À partir de l'utilisation de la transformation de clarck, les équations électriques de moteur asynchrone sont réécrites comme suit [\[21\]](#page-66-1) [\[23\]](#page-66-3) [\[26\]](#page-66-6) :

• Les équations électriques :

$$
\begin{cases}\nV_{s\alpha} = R_s I_{s\alpha} + \frac{d\varphi_{s\alpha}}{dt} \\
V_{s\beta} = R_s I_{s\beta} + \frac{d\varphi_{s\beta}}{dt} \\
V_{r\alpha} = 0 = R_r I_{r\alpha} + \frac{d\varphi_{r\alpha}}{dt} + \omega \varphi_{r\beta} \\
V_{r\beta} = 0 = R_r I_{r\beta} + \frac{d\varphi_{r\beta}}{dt} - \omega \varphi_{r\alpha}\n\end{cases}
$$
\n(III.47)

• Les équations magnétiques :

$$
\begin{cases}\n\varphi_{s\alpha} = L_s I_{s\alpha} + MI_{r\alpha} \\
\varphi_{s\beta} = L_s I_{s\beta} + MI_{r\beta} \\
\varphi_{r\alpha} = L_r I_{r\alpha} + MI_{s\alpha} \\
\varphi_{r\beta} = L_r I_{r\beta} + MI_{s\beta}\n\end{cases}
$$
\n(III.48)

En suivant les mêmes démarches prises dans le référentiel précèdent afin d'écrire le système d'équations sous la forme :

$$
\frac{dI_{s\alpha}}{dt} = \frac{1}{\sigma L_s} V_{\alpha s} - \gamma I_{s\alpha} + \omega_s I_{\beta s} + \frac{\alpha}{\tau_r} \phi_{rd} + \alpha \omega \phi_{r\beta}
$$
(III.49)

$$
\frac{dI_{s\beta}}{dt} = \frac{1}{\sigma L_s} V_{s\beta} - \omega_s I_{s\alpha} - \gamma I_{s\beta} - \alpha \omega \phi_{r\alpha} + \frac{\alpha}{\tau_r} \phi_{r\beta}
$$
(III.50)

$$
\frac{d\varphi_{r\alpha}}{dt} = \frac{M}{\tau_r} I_{s\alpha} - \frac{1}{\tau_r} \phi_{r\alpha} + \omega_r \phi_{r\beta}
$$
 (III.51)

$$
\frac{d\varphi_{r\beta}}{dt} = \frac{M}{\tau_r} I_{s\beta} - \omega_r \phi_{r\alpha} - \frac{1}{\tau_r} \phi_{r\beta}
$$
 (III.52)

$$
\frac{d\omega}{dt} = \frac{P}{J}C_e - \frac{f}{J}\omega - \frac{P}{J}C_r
$$
\n(III.53)

Donc on peut déterminer les matrices[A], [B]et[U] :

$$
\left[\begin{array}{c}A\end{array}\right]=\left[\begin{array}{c} -\gamma & 0 & \frac{\alpha}{\tau_r} & \omega\alpha \\ 0 & -\gamma & -\omega\alpha & \frac{\alpha}{\tau_r} \\ \frac{M}{\tau_r} & 0 & -\frac{1}{\tau_r} & \omega_r \\ 0 & \frac{M}{\tau_r} & -\omega_r & -\frac{1}{\tau_r}\end{array}\right];\left[\begin{array}{c}B\end{array}\right]=\left[\begin{array}{c} \frac{1}{\sigma L_s} & 0 \\ 0 & \frac{1}{\sigma L_s} \\ 0 & 0\end{array}\right];\left[\begin{array}{c}U\end{array}\right]=\left[\begin{array}{c} V_{sd} \\ V_{sq}\end{array}\right]\left[\begin{array}{c}X\end{array}\right]=\left[\begin{array}{c} I_{sd} \\ V_{sq} \\ \varphi_{rd}\end{array}\right]Avec:
$$
  

$$
\tau_r=\frac{L_r}{R_r};\sigma=1-\frac{M^2}{L_sL_r};\alpha=\frac{M}{\sigma L_sL_r};\gamma=\frac{R_s}{\sigma L_sL_r}+\frac{R_rM^2}{\sigma L_sL_r^2}
$$

## <span id="page-49-0"></span>III.5 Simulation de moteur asynchrone :

#### <span id="page-49-1"></span>III.5.1 Résultat de simulation de la machine Asynchrone à vide :

Les figures [III.3](#page-49-2) [III.4](#page-50-0) [III.5](#page-50-1) [III.6](#page-51-1) illustre le schéma bloc de la machine asynchrone liée au repère (dq) basé sur le modèle mathématique d'écrit par les expressions [III.41,](#page-47-3)[III.42.](#page-47-4) [III.43,](#page-47-5) [III.44](#page-47-6) [,III.45.](#page-47-7)

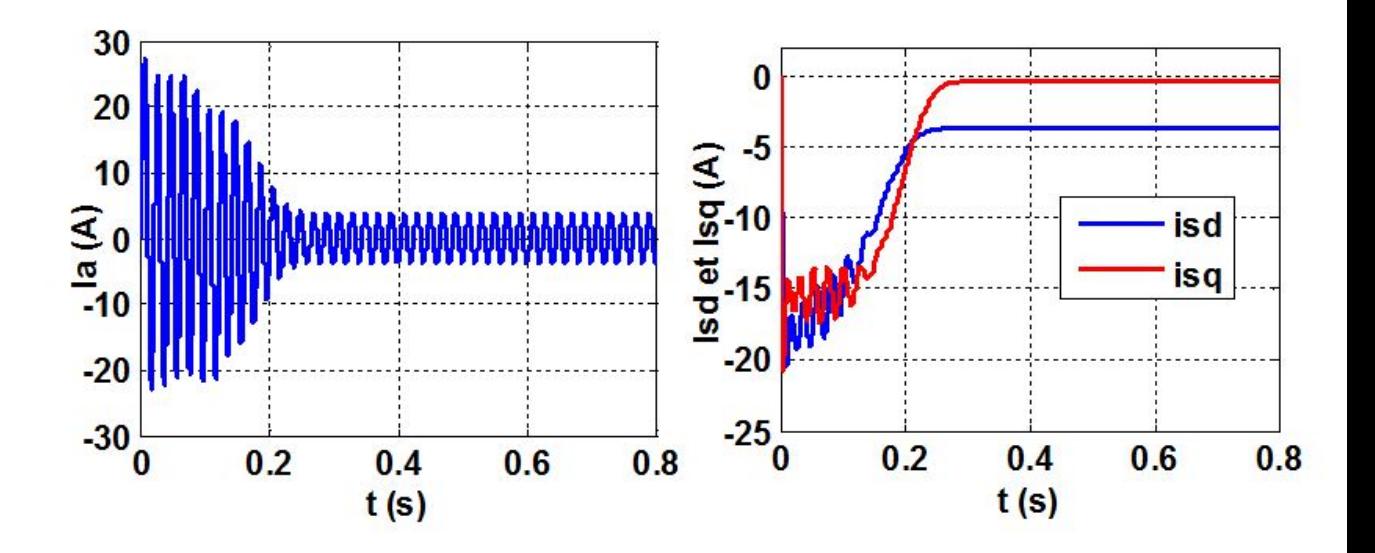

<span id="page-49-2"></span>Figure III.3 – Résultats des courants de démarrage à vide du moteur asynchrone

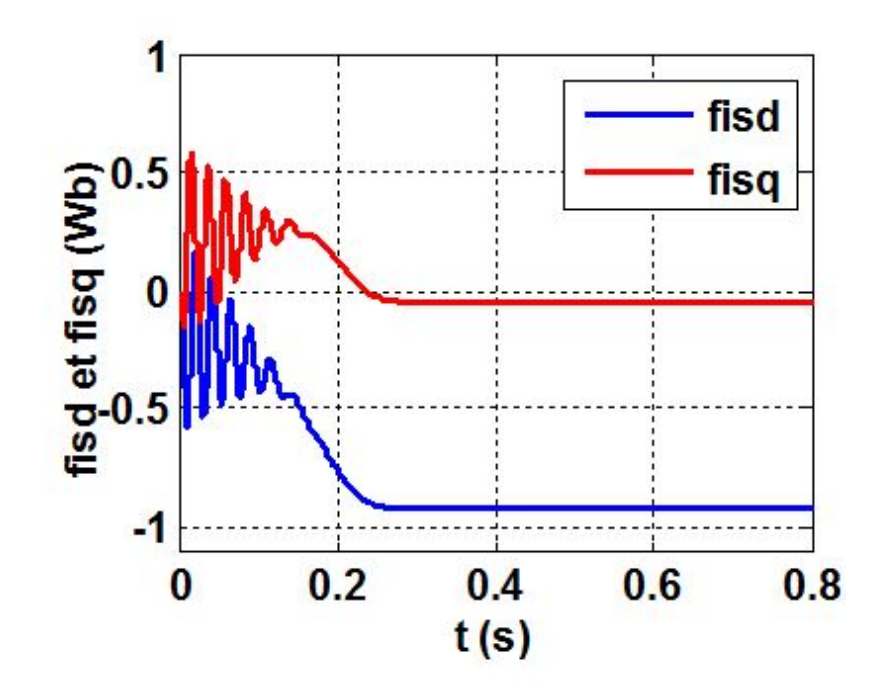

<span id="page-50-0"></span>Figure III.4 – Résultats des flux de démarrage à vide du moteur asynchrone

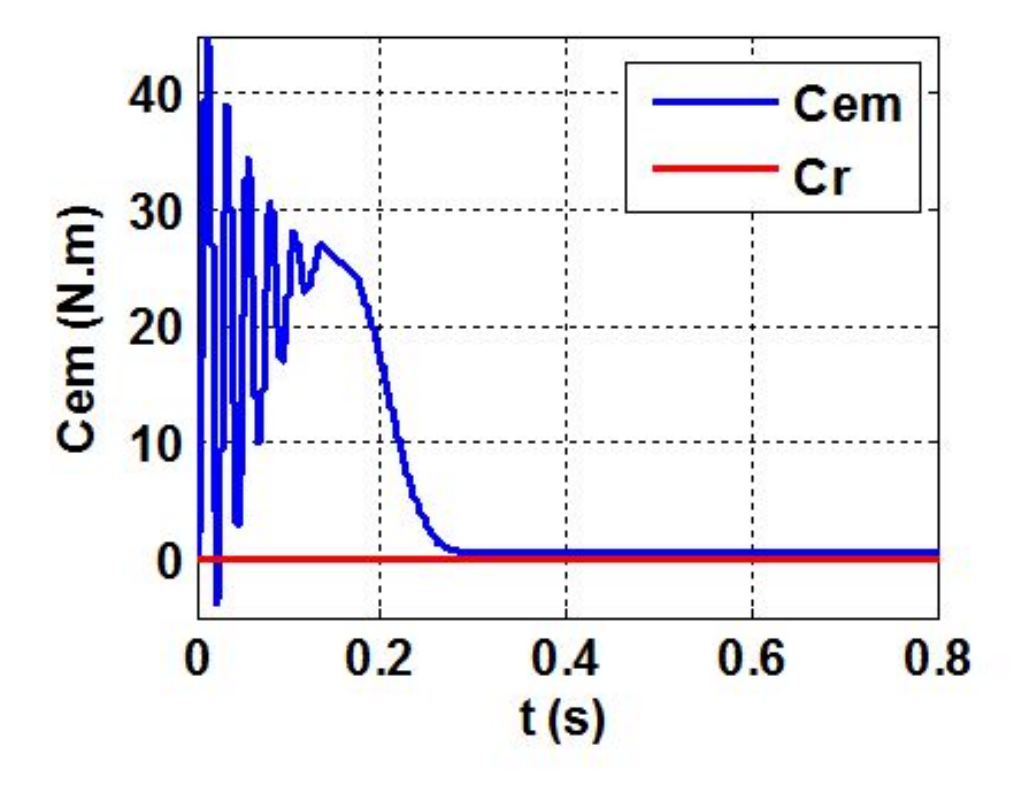

<span id="page-50-1"></span>Figure III.5 – Résultats de couple electromagnétique et le couple résistant de démarrage à vide du moteur asynchrone

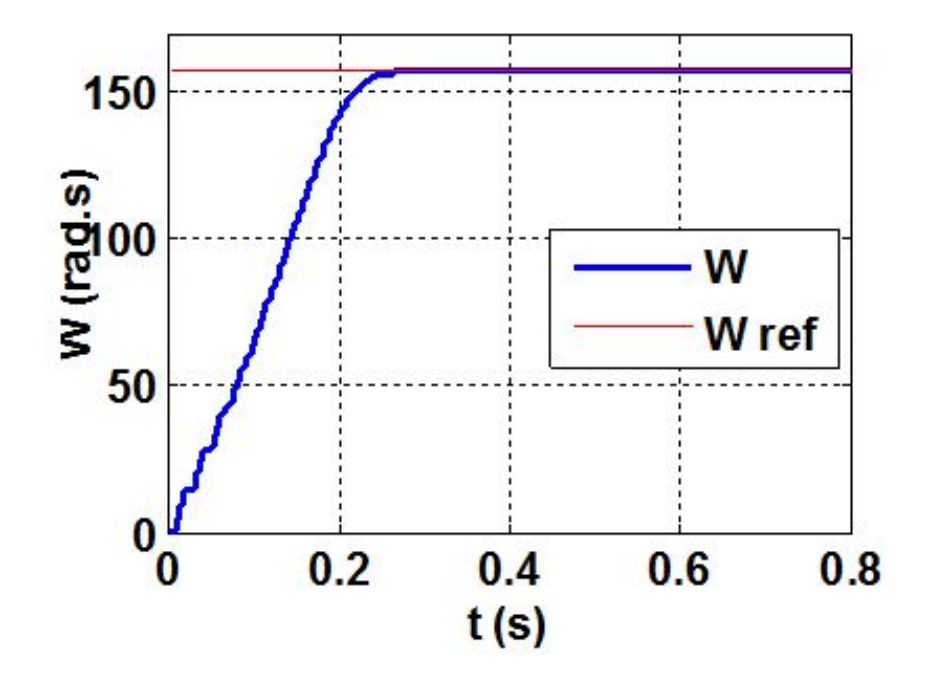

<span id="page-51-1"></span>Figure III.6 – Résultats de vitesse de démarrage à vide du moteur asynchrone

<span id="page-51-0"></span>III.5.2 Résultats de la simulation du processus de démarrage à vide du moteur asynchrone en charge :

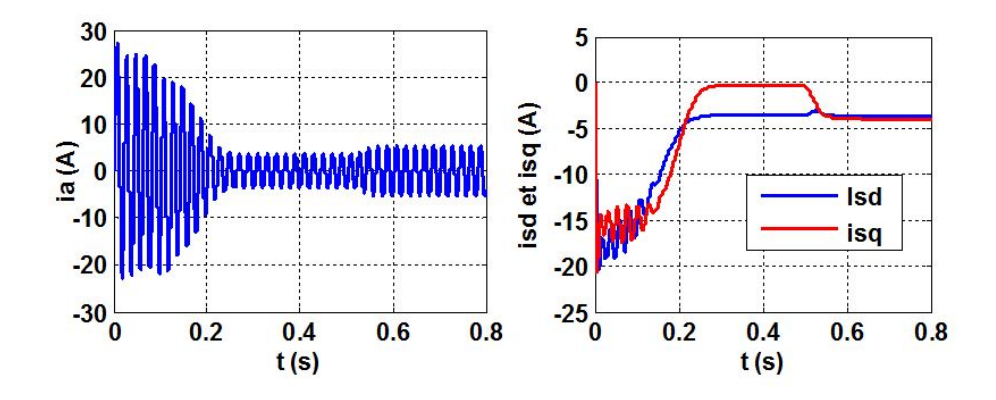

Figure III.7 – Résultats des courants de démarrage à vide du moteur asynchrone en charge  $(Cr = 10N.m \text{ à } t = 0.5sec)$ 

<span id="page-52-0"></span>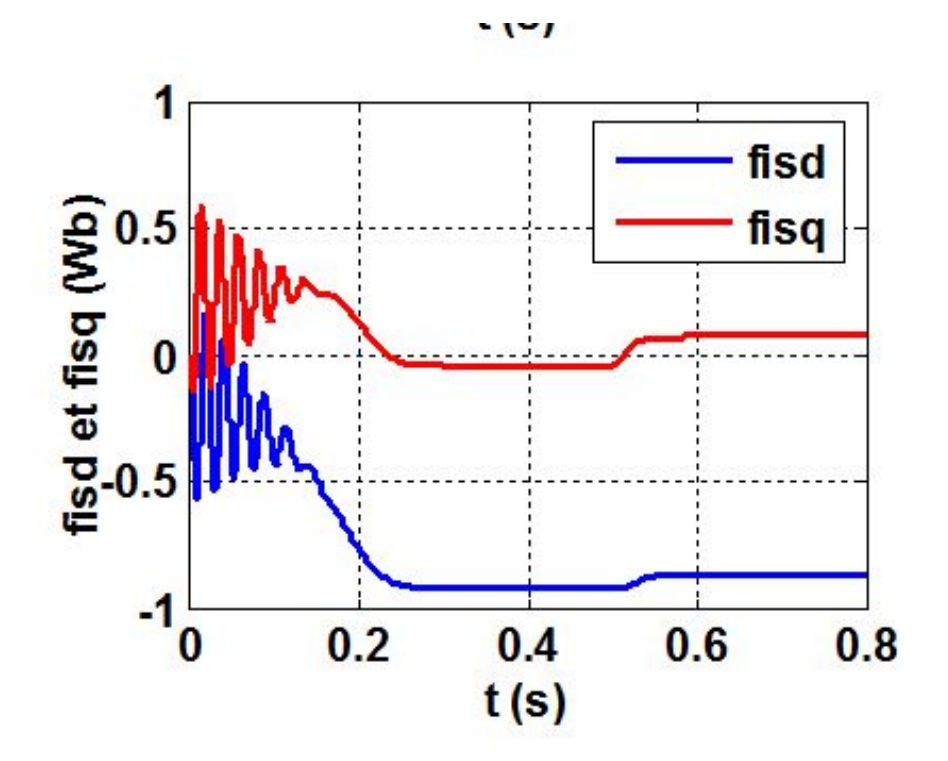

<span id="page-52-1"></span>Figure III.8 – Résultats des flux de démarrage à vide du moteur asynchrone en charge  $(Cr=10N.m$  à  $t=0.5sec)$ 

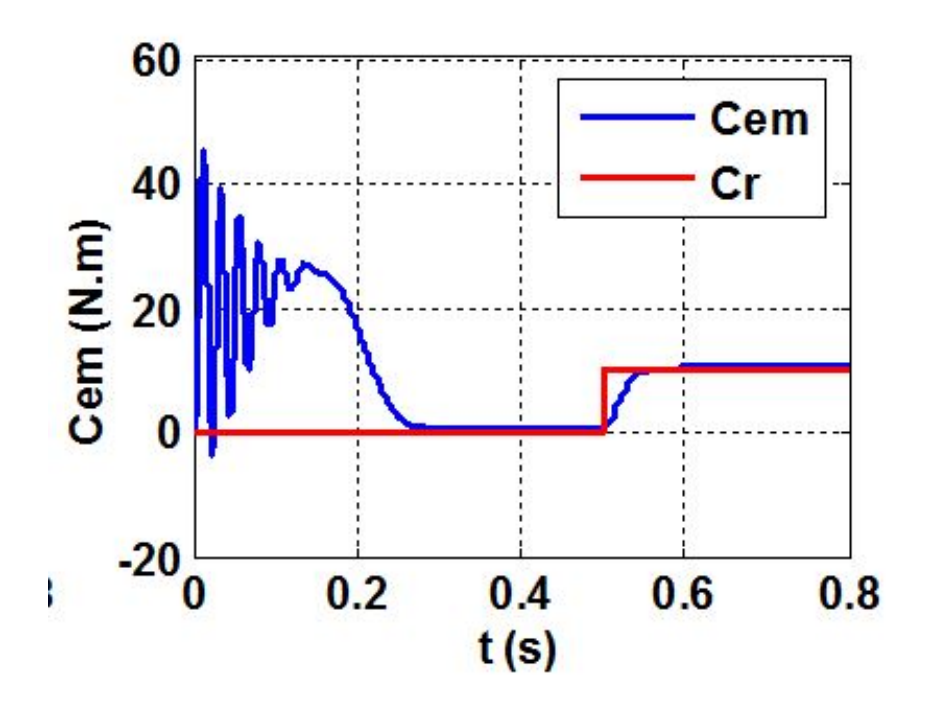

Figure III.9 – Résultats de couple electromagnétique et le couple résistant de démarrage à vide du moteur asynchrone suivi de l'application d'une charge  $(Cr = 10N \cdot m \land t = 0.5 sec)$ 

<span id="page-53-1"></span>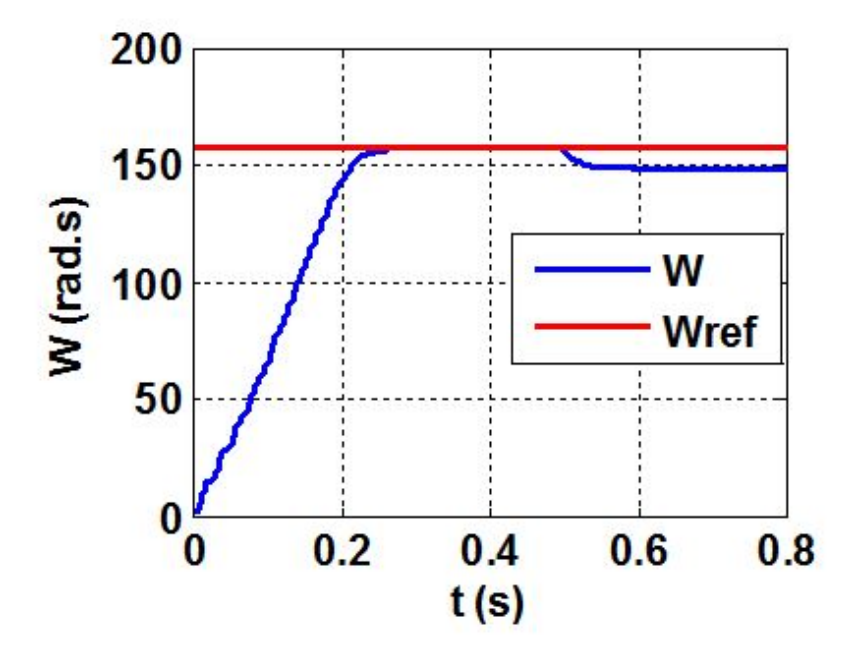

<span id="page-53-2"></span>Figure III.10 – Résultats de vitesse de démarrage à vide du moteur asynchrone suivi de l'application d'une charge  $(Cr = 10N \cdot m \land t = 0.5 \text{sec})$ 

#### <span id="page-53-0"></span>III.5.3 Interprétation des courbes :

Les courbes des figures [III.3](#page-49-2)[,III.4,](#page-50-0)[III.5,](#page-50-1)[III.6](#page-51-1) représentent les résultats de simulation pour un démarrage à vide  $(Cr = 0)$ , l'analyse de ces courbes permet de déterminer le temps

d'établissement (0.22sec) de toutes les grandeurs. La vitesse en régime permanant se stabilise à (157rad/sec) puisque le moteur possède deux paires de pôles. Au démarrage à vide, le couple est fortement oscillatoire. Ceci explique le bruit engendré par la partie mécanique et après la disparition du régime transitoire, il tend vers zéro. On introduit un couple de charge  $C_r = 10Nm$  à  $t = 0.5sec$ , les résultats de la simulation sont représentés par la figure [III.7](#page-52-0)[,III.8](#page-52-1)[,III.9,](#page-53-1)[III.10](#page-53-2) : Le courant statorique de la phase (a) répond parfaitement au changement de la consigne du couple du 0 à 15N.m à l'instant 0.5ms. A vide  $I_{sa} = 4A$ , à charge  $I_{sa} = 8A$ ). Après l'application de la charge à l'instant  $t = 0.5ms$ , la vitesse du moteur diminue, c'est le principe du moteur asynchrone quand il fonctionne en boucle ouverte à cause du glissement.

## <span id="page-54-0"></span>III.6 POMPE PHOTOVOLTAIQUE :

Une pompe est une machine pour convertir la puissance d'entrée mécanique en puissance liquide de rendement. Elle est couplée directement au moteur et elle est caractérisée par un couple, vitesse, débit. Une bonne adaptation entre la pompe et le moteur mène à de bons résultats. On appelle pompe tout appareil qui aspire un fluide d'une région à basse pression pour le refouler vers une région à plus grande pression. Ainsi, d'après cette définition on peut dire que le rôle de la pompe consiste à augmenter la pression du fluide. L'augmentation de la pression du liquide véhiculé par la pompe a eu lieu suite à la transformation de l'énergie mécanique fournie par un moteur entraînant cette pompe en une augmentation de l'énergie hydraulique qui est acquise par le liquide entre l'entrée et la sortie de la pompe.

Le volume de l'eau pompée dépend de cinq facteurs essentiels :

- Le niveau de rayonnement qui est une mesure de l'énergie disponible du soleil.
- Le générateur photovoltaïque.
- L'efficacité de conversion de la rangée photovoltaïque.
- La température ambiante.

Une pompe photovoltaïque se présente fondamentalement de deux façons selon qu'elle Fonctionne avec ou sans batterie. Alors que cette première utilise une batterie pour stocker L'électricité produite par les modules, la pompe sans batterie, plus communément appelée  $\ll$  pompeauf ildusoleil  $\gg$ , utilise un réservoir pour stocker l'eau jusqu'au moment de son Utilisation.

#### <span id="page-54-1"></span>III.6.1 Différentes types des pompes :

Les pompes à eau sont habituellement classées selon leur principe de fonctionnement, soit de type volumétrique ou centrifuge. A part ces deux classifications on distingue également deux autres types de pompes en fonction de l'emplacement physique de la pompe par rapport à l'eau pompée : la pompe à aspiration et la pompe à refoulement. La hauteur d'aspiration de n'importe quelle pompe est limitée à une valeur théorique de 9, 8 mètres (pression atmosphérique en mètres d'eau) et dans la pratique à 6 ou 7 mètres. [\[27\]](#page-67-0) [\[29\]](#page-67-1).

#### III.6.1-a La pompe volumétrique :

La pompe volumétrique transmet l'énergie cinétique du moteur en mouvement de va-et-vient permettant au fluide de vaincre la gravité par variations successives d'un volume raccordé alternativement à l'orifice d'aspiration et à l'orifice de refoulement. Le débit d'eau d'une pompe volumétrique est proportionnel à la vitesse du moteur. Mais son couple varie essentiellement en fonction de la hauteur manométrique totale (HMT) et est pratiquement constant en fonction de la vitesse de rotation du moteur. Le couple de démarrage est donc pratiquement indépendant du débit et sera proportionnel à la HMT. La puissance consommée sera proportionnelle à la vitesse. C'est pourquoi ces pompes sont habituellement utilisées pour les puits et les forages à grandes profondeurs et à petits débits d'eau. On les utilise parfois comme pompes de surface lorsque le couple est lent et irrégulier et que le débit demandé est faible, par exemple pour les pompes à main et les pompes éoliennes.

#### III.6.1-b La pompe centrifuge :

La pompe centrifuge est conçue pour une hauteur manométrique totale (HMT) relativement fixe. Le débit de cette pompe varie en proportion de la vitesse de rotation du moteur. Son couple augmente très rapidement en fonction de cette vitesse et la hauteur de refoulement est fonction du carré de la vitesse du moteur. La vitesse de rotation du moteur devra donc être très rapide pour assurer un bon débit. La puissance consommée, proportionnelle à Q. HMT, variera donc dans le rapport du cube de la vitesse. On utilisera habituellement les pompes centrifuges pour les gros débits et les profondeurs moyennes ou faibles (10 à 100 mètres),[\[27\]](#page-67-0) [\[29\]](#page-67-1).

#### <span id="page-55-0"></span>III.6.2 Constitution d'une pompe centrifuge :

Les pompes se composent de deux éléments essentiels :  $\bullet$  Une roue qui impose au liquide un mouvement de rotation. Celle-ci est montée sur un arbre porté par des paliers et entraîné par un moteur. • Un corps de pompe qui dirige l'écoulement vers la roue et l'en éloigne à nouveau sous plus haute pression. Le corps de pompe comprend une tubulure d'aspiration et une tubulure de refoulement, supporte les paliers et l'ensemble du rotor.[\[30\]](#page-67-2) [\[31\]](#page-67-3).

#### <span id="page-55-1"></span>III.6.3 Fonctionnement d'une pompe centrifuge :

La théorie des fonctionnement des pompes centrifuges montre qu'entre l'entré et la sortie de la roue, l'énergie mécanique totale de la veine fluide est augmenté, cette augmentation provient d'une part d'un accroissement de l'énergie de pression et aussi d'un accroissement de l'énergie cinétique, cette dernière est transformée en énergie de pression par ralentissement progressif qui est obtenue dans une pièce placés à l'intérieur de la roue appelles limaçon, celle-ci se termine par un cône divergent .

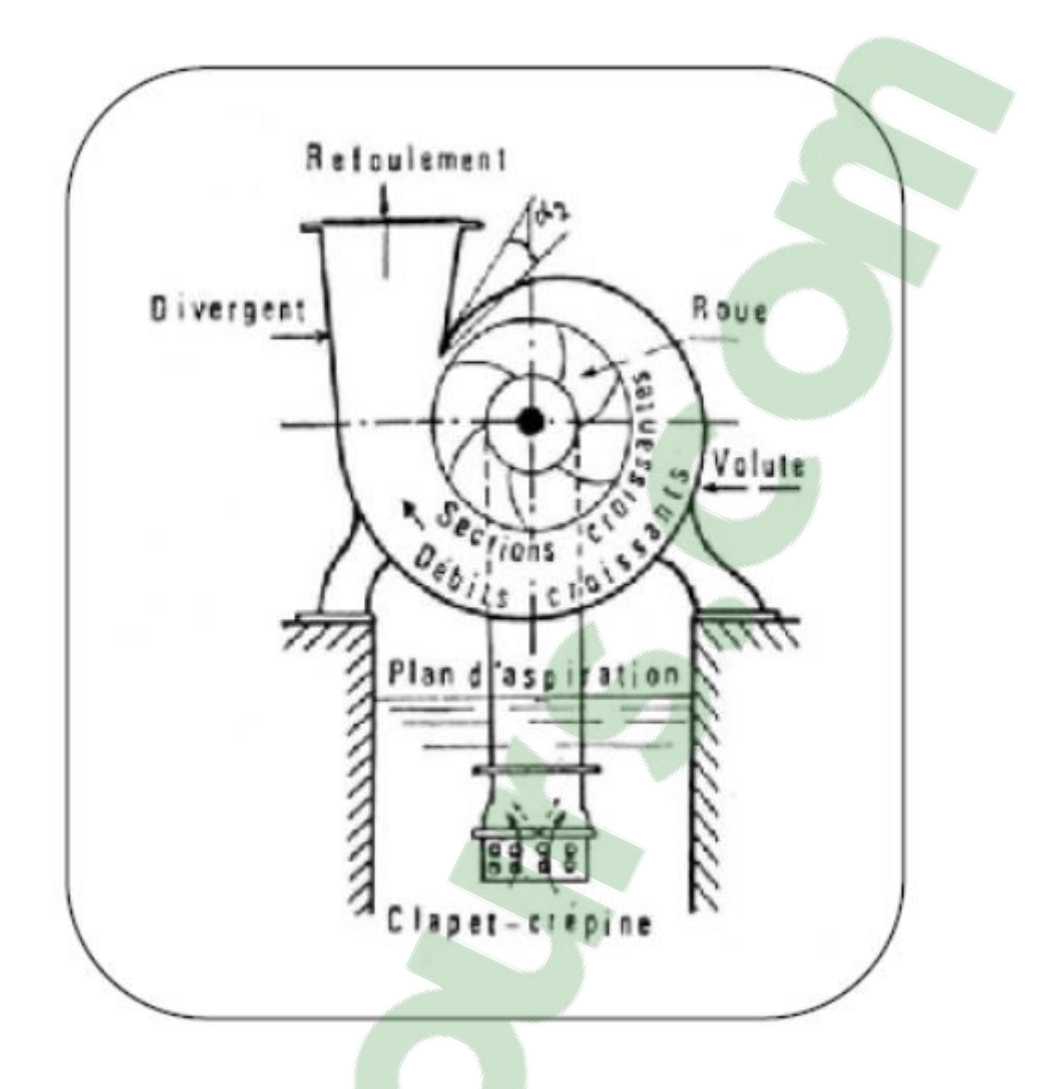

Figure III.11 – Constitution d'une pompe centrifuge

## <span id="page-56-0"></span>III.7 MODELISATION DE LA POMPE CENTRIFUGE :

Le fonctionnement d'une pompe centrifuge met en jeu 3 paramètres, la hauteur, le débit et la vitesse ayant pour équation [\[28\]](#page-67-4) :

$$
f(H, Q, \omega) = 0 \tag{III.55}
$$

Pour résoudre ce système d'équation, on considère l'un des 3 paramètres constant, en générale c'est la vitesse qui est constante La hauteur totale du pompage est la somme de la hauteur statique et la hauteur dynamique.

$$
H = H_S + H_d \tag{III.56}
$$

 $H$ : Hauteur totale du pompage.  $H_S$ : Hauteur statique qui est la distance entre le niveaux statique de l'eau dans le puit jusqu'au le point le plus élevées auquel on doit pomper l'eau.  $H_d$ : est la somme des pertes linéaires et singuliers, ces pertes sont :

#### <span id="page-57-0"></span>III.7.1 Pertes de charges linéaires :

Se sont des pertes d'eau dans la tuyauterie est donnée par la formule suivante [\[32\]](#page-67-5) :

$$
\Delta H_1 = \lambda \frac{L}{D} \frac{v^2}{2 \cdot g} \tag{III.57}
$$

 $\lambda$  : Coefficient de pertes de charges linéaires.

D :Diamètre de la tuyauterie (m).

 $L:$  Longueur de la tuyauterie  $(m).$ 

- $g:$  Accélération de la pesanteur  $(m/s^2)$ .
- $v:$  Vitesse moyenne du fluide  $(m/s)$  qui est donnée par :

$$
v = \frac{4 \cdot Q}{\pi D^2} \tag{III.58}
$$

 $Q : \text{débit}(m^3/s)$ .

$$
\Delta H_1 = \lambda \frac{L}{D} \left( \frac{8 \cdot Q^2}{\pi^2 D^4 g} \right) \tag{III.59}
$$

On remarque que les pertes de charges linéaires sont proportionnelles à la longueur de canalisation, ces pertes diminuent quand on augmente le diamètre de la canalisation.

#### <span id="page-57-1"></span>III.7.2 Pertes de charges singulières (locale) :

Sont dues essentiellement aux divers changements de section est donnée par l'expression suivante : [\[31\]](#page-67-3)

$$
\Delta H_2 = \varepsilon \frac{8(Q^2)}{(\pi^2)(D^4)G} \tag{III.60}
$$

 $\varepsilon$  : Coefficient de pertes de charges locales La hauteur dynamique est la somme des deux pertes

$$
H_d = \Delta H_1 + \Delta H_2 \tag{III.61}
$$

$$
H_d = \left(\lambda \frac{L}{D} + \varepsilon\right) \left(\frac{8(Q^2)}{(\pi^2)(D^4)G}\right) = K_{fr} * (Q^2)
$$
 (III.62)

-  $K_{fr}$ : Constante de la canalisation.

La hauteur totale de pompage est :

$$
H = HS + Kfr * (Q2)
$$
 (III.63)

## <span id="page-57-2"></span>III.8 La caractéristique Q(H) de la pompe :

La relation liant la hauteur d'eau H avec le débit de la pompe Q est donnée par le modèle  $\det\ll\mathit{PELEIDER}-\mathit{PETERMANN}\gg$ 

$$
H = a_0 * \omega^2 - a_1 * \omega * Q - a_2 * (Q^2)
$$
 (III.64)

Avec :  $a_0$ ;  $a_1$ ;  $a_2$  sont des constantes de la pompe donnée par le constructeur.

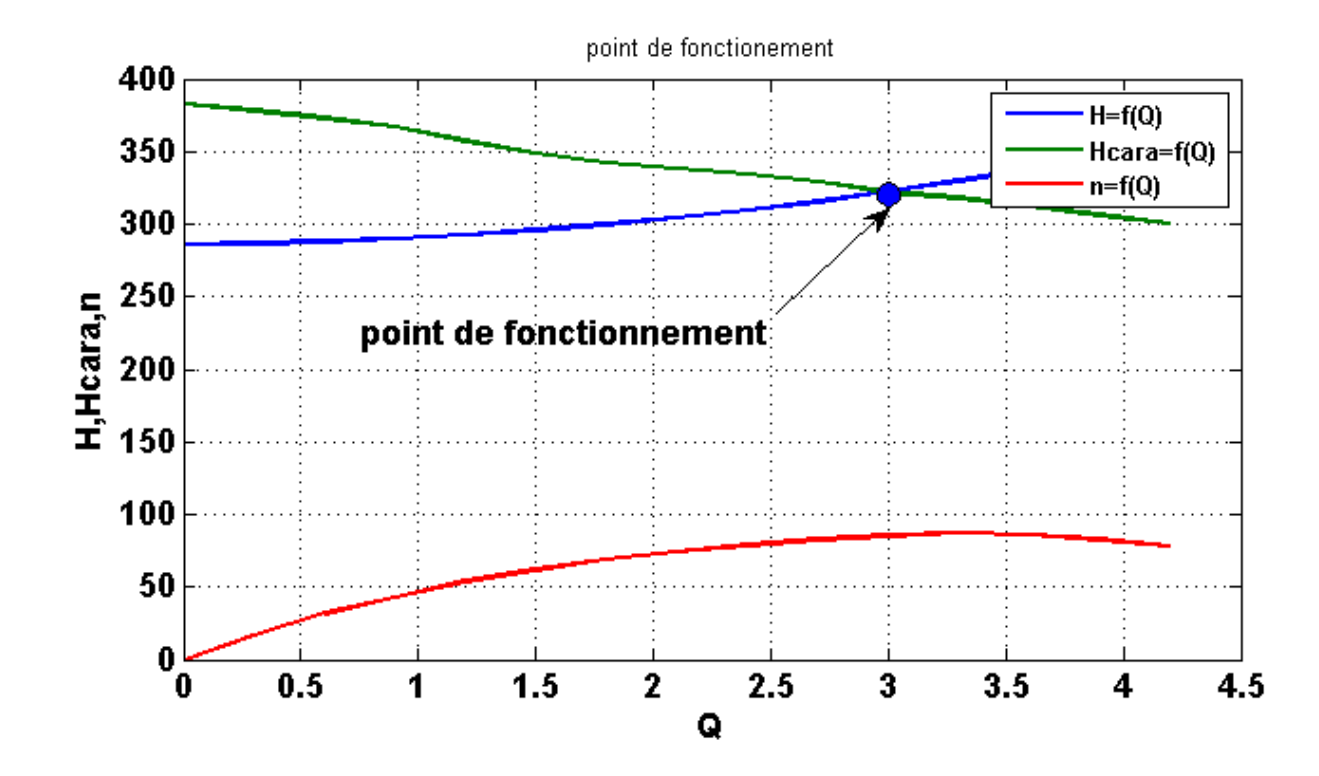

FIGURE III.12 – Courbe  $H(Q)$  de la pompe centrifuge et la caractéristique de canalisation

La courbe  $H(Q)$  est donnée par la figure suivante : Le point de fonctionnement est l'intersection de ces deux caractéristiques. Alors pour une vitesse donnée, il y a seulement un point de fonctionnement qui dépend fortement des caractéristiques de tuyauterie d'une pompe indiquée. Par conséquent une bonne conception et une tuyauterie de bon choix donnent de bons résultats dans le système de pompage.

#### <span id="page-58-0"></span>III.8.1 La caractéristique couple vitesse  $C(\omega)$  de la pompe :

La pompe centrifuge est caractérisée principalement par un couple résistant qui est de la forme suivante :

$$
C_R = K_P * \omega^2 \tag{III.65}
$$

Avec :

$$
K_P = \frac{P_m}{\omega^3} \tag{III.66}
$$

#### <span id="page-58-1"></span>III.8.2 Calcul de puissance :

Une pompe est une machine qui fournit de l'énergie à un fluide en vue de son déplacement d'un point à un autre. L'expression générale de la puissance hydraulique est donnée comme suit :

$$
P_H = \rho g Q H(\omega) \tag{III.67}
$$

L'autre expression a considéré est celle de la puissance absorbée par une pompe, c'est à dire la puissance nécessaire pour son entraînement mécanique, qui est exprimé par la relation suivante :

$$
P_m = \frac{9.81 * \rho QH}{\Gamma p}(\omega)
$$
 (III.68)

 $O\hat{u}\eta_P$  : Le rendement de la pompe.  $\mathcal{P}_m$ : Puissance mécanique du moteur.  $\rho$  : La masse volumique de l'eau (1000 Kg au  $m^3$ ).

## <span id="page-59-0"></span>III.8.3 Calcul du rendement :

- Pour les groupes électropompes( pompe et moteur), les fabricants donnent généralement la courbe du rendement globale.

$$
\eta_{mp} = \frac{P_H}{P_a} \tag{III.69}
$$

#### III.8.4 association de systéme de pompage :

<span id="page-59-1"></span>- Pour tester le bon fonctionnement de l'ensemble des éléments du système on a utilisé l'environnement Simulink , le schéma bloc est représenté comme suit :

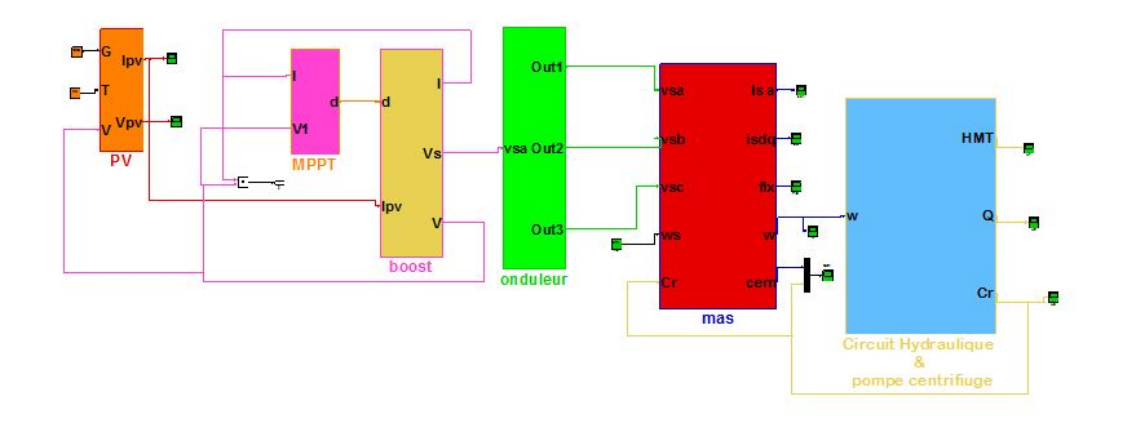

Figure III.13 – la simulation complé de pompage photovoltaique au fil soleil

Les résultats de simulation du système de pompage solaire :

- Nous représentons les évolutions en fonction du temps de la tension et courant débité par le  $G_{PV}$ , le signal de commande du MPPT, de la vitesse de rotation, des couples électromagnétique et résistant, du débit d'eau, de la hauteur manométrique totale, des tensions simples aux bornes du moteur .

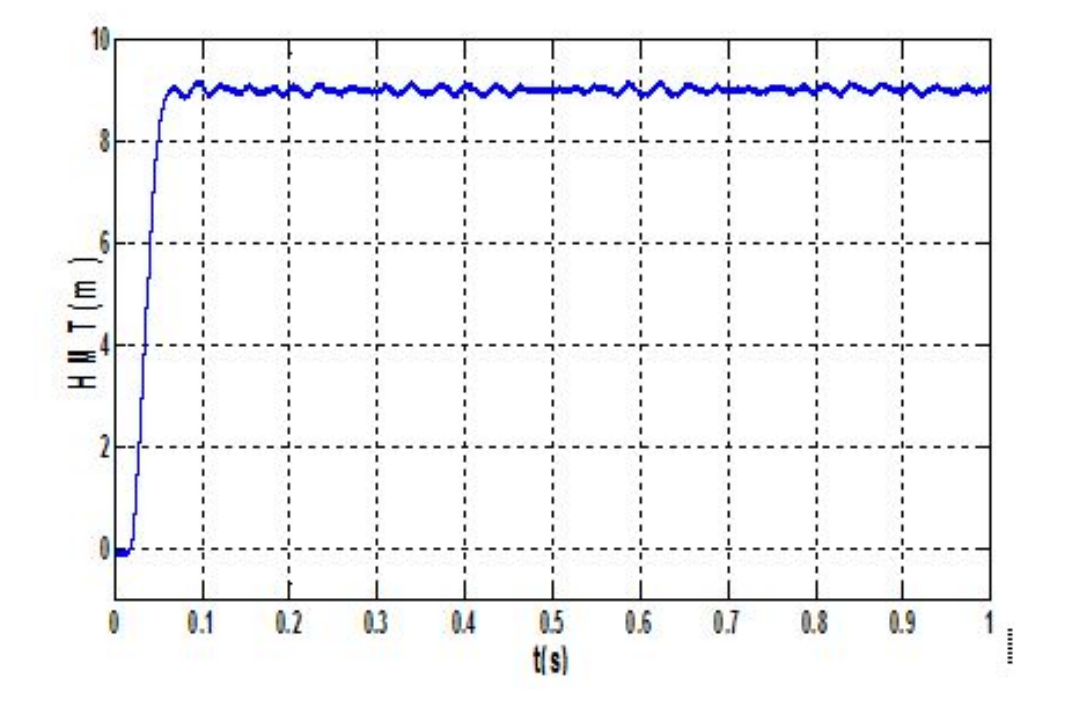

FIGURE III.14 – Hauteur manométrique $HTM[m]$ 

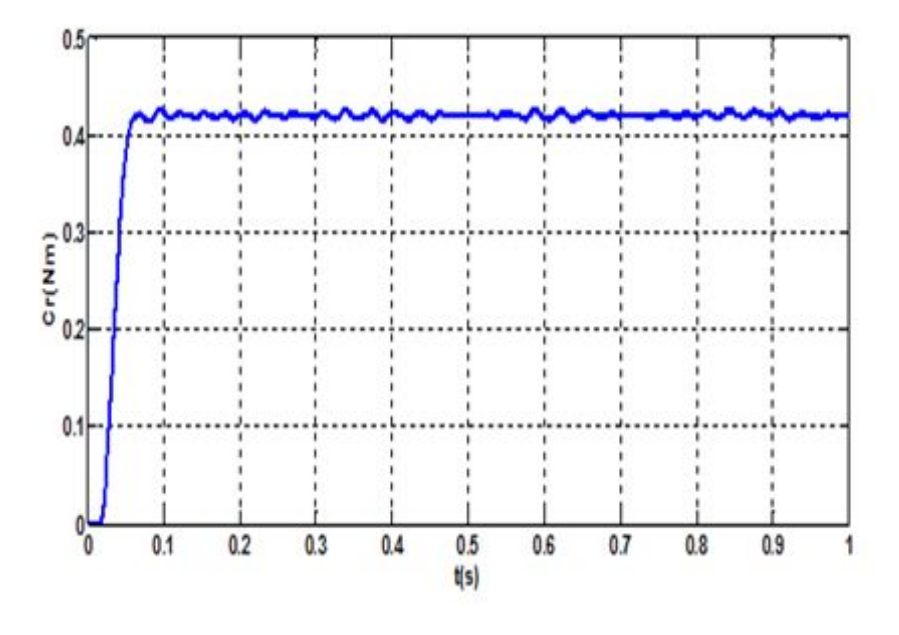

<span id="page-60-0"></span>FIGURE III.15 – le couple résistant  $C_R(\frac{N}{m})$  $\frac{1}{m}$ )

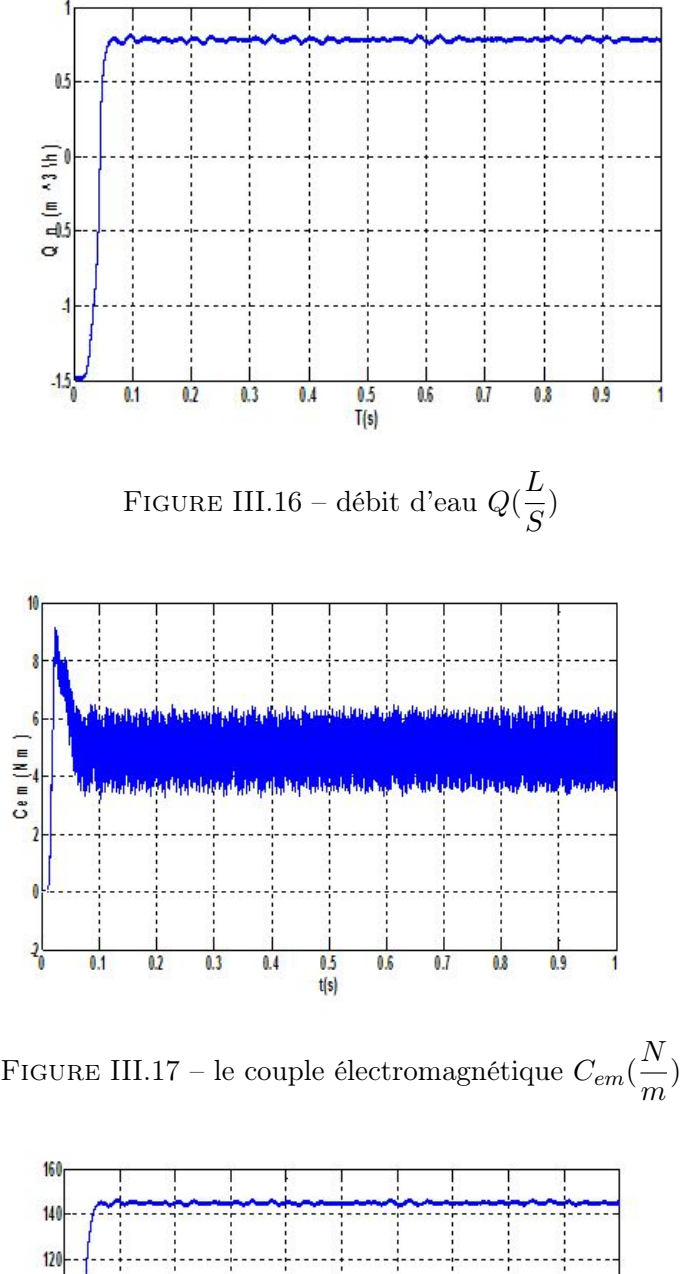

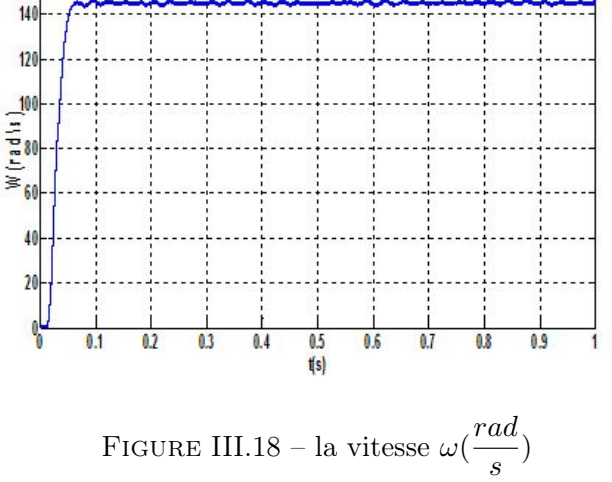

# **Clicours.COM**

### III.9 Dimensionnement de la pompe photovoltaïque :

pour le besoin en eau potable d'un village isolé ,un château d'eau de capacité de 200  $m^3$  , et irrigation par un débit nominal  $Q_n = 35m^3/h$  et une hauteur manométrique totale  $HMT = 15m$ 

Ces calculs permettent de dimensionner le champ photovoltaïque et le nombre de panneaux envisageables à cette application.

#### <span id="page-62-0"></span>III.9.1 Puissance hydraulique :

$$
P_h = \rho \cdot g \cdot HMT.Q = 1000 \times 9.81 \times 15 \times \frac{35}{3600} \simeq 1430W \tag{III.70}
$$

#### <span id="page-62-1"></span>III.9.2 Puissance mécanique :

La pompe centrifuge avec un rendement de 55%

$$
P_{mec} = \frac{P_h}{\eta_{pompe}} = \frac{1430}{0.55} \simeq 2501W
$$
 (III.71)

#### <span id="page-62-2"></span>III.9.3 Puissance électrique :

Le rendement des moteurs à courant alternatifs est au voisinage de 85%

$$
P_{elc} = \frac{P_{mec}}{\eta_{motor}} = \frac{2501}{0.85} \simeq 3060W
$$
 (III.72)

#### <span id="page-62-3"></span>III.9.4 Puissance électrique demandée :

$$
P_{delivree} = \frac{P_{elc}}{\eta_{onduler}} = \frac{3060}{0.95} \simeq 3221W
$$
 (III.73)

la durée de pompage :

$$
T_{pompage} = \frac{V}{Q_n} = \frac{200}{35} = 6heures
$$
 (III.74)

$$
E_c = P_{delivree} \times T_{pompage} = 3221 \times 6 = 19326Wh/j \tag{III.75}
$$

#### <span id="page-62-4"></span>III.9.5 La puissance du générateur photovoltaïque

Les pertes de puissance attribuables à la température et à la poussière sont éstimées au cinquième de la puissance délivrée par l'ensemble des modules.

$$
P_g = \frac{E_c/T_{pompage}}{(1 - \Sigma Pertes)} = \frac{P_{delivre}}{(1 - \Sigma Pertes)} = \frac{3221}{(1 - 0.2)} \simeq 4026W
$$
 (III.76)

#### <span id="page-62-5"></span>III.9.6 Nombre de panneaux :

ayant une puissance nominale normalisée de 200 W

$$
N \ge \frac{P_g}{P_s} = \frac{4026}{200} \simeq 21 \text{paneaux} \tag{III.77}
$$

## <span id="page-63-0"></span>III.10 conclusion :

Dans ce chapitre, la modélisation de l'ensemble composé de : Photovoltaïque, convertisseur, moteur asynchrone et pompe centrifuge centrifuge est présenté. Les modèles Simulink sont construit sur la base des modèles mathématiques. Les résultats de la simulation, voir les Différentes figures illustrent la performance d'un model Simulink. La simulation a été effectuée dans l'ordre que nous déduire des idées évidentes sur le fonctionnement du générateur photovoltaïque, l'onduleur, le moteur asynchrone et la pompe. .

## Conclusion générale

l'énergie solaire est une technologie prometteuse pour satisfaire la demande toujours croissante en énergie.Elle est une source d'énergie abondante,renouvelable,et favorable à l'environnement.cependant,son utilisation est faible à cause de sa nature de fluctuation, faible rendement et le cout d'investissement initial élevé. a ces défis s'ajoute le manque de l'expérience de la technologie avec les sources solaire. dans beaucoup de conceptions pratiques, la puissance moyenne extraite à partir des générateurs photovoltaïques ne dépasse pas 10% de la puissance reçue sur leurs surfaces. Dans ce travail,nous avons étudier le pompage photovoltaïque composé d'un générateur photovoltaïque, d'un convertisseur statique a deux étage et d'une pompe entrainée par un moteur asynchrone. la modélisation et la simulation que organe qui composé en système utilisant le logiciel Matlab/Simulink, ainsi différentes résultat sont présente l'influence d'éclairement, de température ou encore les paramètre (résistance, association). la commande des convertisseurs statiques permet la poursuite du point optimale de puissance du générateur photovoltaïque le stockage de l'énergie électrique n'a pas été introduit sous réserve de dotée le système d'un stockage utilisant des resavoir d'eau. comme perspectivement en peut pensée à la réalisation au système puis améliorée la commande notamment celle du moteur asynchrone afin d'augmenté sous rendement.

## Bibliographie

- [1] A.Hamidat, « Simulation des systèmes de pompage photovoltaïques destines pour l'alimentation en eau potable et pour la petite irrigation », Thèse de doctorat, Université de Tlemcen 2004.
- [2] S.Aminata, «Simulation du système hybrides Photovoltaïque » Thèse de Doctorat, canada, 1998.
- [3] T. Fogelman, « Système photovoltaïque pour les pays en développement », Manuel d'installation et d'utilisation, Agence Française pour la Maîtrise de l'Energie, (AFME), 1982.
- [4] www.solarelectripower.org.
- [5] A.Betka, « Optimisation d'un système de pompage photovoltaïque au fil du soleil », Thèse de Magister, Centre universitaire Biskra, 1997.
- [6] Dirk.Sauer, « Electrochemical Storage for Photovoltaics », Fraunhofer Institute for Solar Energy Systems ISE, Freiburg, Germany, 2004.
- [7] M.Boukli -Hacene. « conception et réalisation d'un générateur photovoltaïque Muni d'un convertisseur MPPT pour une meilleure gestion énergétique » .mémoire de magister , université Aboubaker belkaid ,Tlemcen.2011
- [8] H. LEQUEU [DIV435] Fichier : IUT-EDP-9, 2004/2005.
- [9] S. Issaadi, « Commande d'une poursuite du point de puissance maximum (MPPT) par les Réseaux de Neurones », Mémoire de magister, Ecole Nationale Polytechnique, Alger, Algérie, 2006.
- [10] N. Abouchabana, « Etude d'une nouvelle topologie buck-boost appliquée à un MPPT », Mémoire de Magistère, Ecole Nationale Polytechnique, Alger, Algérie, 2009.
- [11] F. Chekired, « Etude et implémentation d'une commande MPPT neuro-floue sur FPGA», mémoire de magister, Ecole Nationale Polytechnique, Alger, Algérie, 2008.
- [12] V.Boitier , P. Maussion , C. CABAL 'Recherche du maximum de puissance sur les générateurs photovoltaïques, université de Toulouse, revue 3E.I,  $N<sup>o</sup>54$ , pp 90-96, septembre 2008.
- [13] R.Saleh, «Application à la machine asynchrone : commande vectorielle sans capteurs mécanique SVPWM mode glissant MRAS» Mémoire de Magister, Université Mentouri de Constantine, Algérie. 2009.
- [14] B.Hosseini, «Prototypage rapide à base de FPGA d'un algorithme de contrôle avancé pour le moteur à induction», Université de Québec a trois rivières, Canada. 2010.
- [15] A.Meroufel, «Contrôle de la machine asynchrone» Recueil, Université Djilali Liabés Sidi Bel Abbes, Algérie 2009.
- [16] A. Ahmed, « Utilisation d'observateurs à mode glissant pour le contrôle directe de couple et le contrôle vectorielle d'une machine asynchrone à cage» Mémoire de Magister, Université de Biskra, Algérie.2011.
- [17] B. Mohamed, « commande directe du couple par (DTC-SMC) d'un actionneur Asynchrone Destine par un Bras de Robot» Mémoire de Magister, Université de Batna, Algérie.2009.
- [18] S.Arezki, «Contribution au contrôle directe du couple (DTC) d'une machine asynchrone à cage alimenté par un onduleur multi niveaux» Mémoire de Magister, Université M'hammed Bougara de boumerdes, Algérie. 2009.
- [19] H.Mohammed Illyés, «commande sans capteur d'un moteur synchrone à aimant permanant (MSAP) par l'utilisation de la commande directe du couple et d'un observateur de vitesse à mode glissant» Mémoire de Magister, Université de Biskra, Algérie.2010.
- <span id="page-66-0"></span>[20] B.Hosseini, «Prototypage rapide à base de FPGA d'un algorithme de contrôle avancé pour le moteur à induction», Mémoire pour la maitrise en génie électrique, Université de Québec a trois rivières, Canada. 2010.
- <span id="page-66-1"></span>[21] S.Arezki, «Contribution au contrôle directe du couple (DTC) d'une machine asynchrone à cage alimenté par un onduleur multi niveaux» Mémoire de Magister, Université M'hammed Bougara de Boumerdes, Algérie 2009.
- <span id="page-66-2"></span>[22] R.Saleh, «Application à la machine asynchrone : commande vectorielle sans capteurs mécanique SVPWM mode glissant MRAS», Mémoire de Magister , Université Mentouri de constantine, Algérie. 2009
- <span id="page-66-3"></span>[23] Y.Messoudi, «Synthèse des contrôleurs par Backstepping de la machine asynchrone» Mémoire de Magister, Université de Batna, Algérie.2010.
- <span id="page-66-4"></span>[24] B.Lotfi, «Modélisation et Commande de la machine asynchrone.» Notes cours, IUFM de lorraine.UHP, France 2005.
- <span id="page-66-5"></span>[25] A.Meroufel, «Contrôle de la machine asynchrone» Recueil, Université Djillali Liabés Sidi Bel Abbes, Algérie. 2009.
- <span id="page-66-6"></span>[26] C.Azeddine, «Commande Backstepping d'une machine asynchrone sans captures de vitesse» Mémoire de Magister, Université de Batna, Algérie.2011.
- <span id="page-67-0"></span>[27] - B.Equer « Le Pompage Photovoltaïque Manuel de cours », énergie solaire photovoltaïque ellipses 1993
- <span id="page-67-4"></span>[28] ] K. Benlarbi « Optimisation Floue, Neuronale et Neuro-Floue d'un système de Pompage Photovoltaïque Entraînées par différents machines électriques », Thèse de Magister, Université de Batna 2003.
- <span id="page-67-1"></span>[29] - J. Royer, T. Djiako, E. Schiller, B. Sada Sy « Le pompage photovoltaïque », Manuel de cours à l'intention des ingénieurs et des techniciens Bibliothèque nationale du Canada, 1998,
- <span id="page-67-2"></span>[30] - A. Saadi «Etude Comparative Entre Les Techniques D'optimisation Des Systèmes De Pompage Photovoltaïque », Thèse de magister, Université de Biskra 2001.
- <span id="page-67-3"></span>[31] - J. M. Hirtz « Les stations de Pompage D'eau », Lavoisier TEC & DOC 1991
- <span id="page-67-5"></span>[32] - A. Betka « Optimisation d'un Système de Pompage Photovoltaïque au Fil du Soleil »Thèse de Magistèr, Université de Biskra.1997
- [33] Z.dekali «Commande direct du couple par Backstepping d'un moteur asynchrone alimenté par un onduleur de tension» .mémoire de master ,université Aboubaker belkaid ,Tlemcen. 2015
- [34] H. Mabrouk «Étude de la technique d'optimisation sur le système de pompage photovoltaïque au fil de soleil».mémoire de magister,Département d'Electrotechnique, Université de Béchar B.P. 417, 08000 Béchar, Algeria et Département des Sciences et Technologie, Université Ziane Achour B.P. 3117, Route Moudjbara, Djelfa, Algeria 2015

## Annexe A :Explication

#### ANNEXE A

## Modèles de coordonnées soleil :

#### 1.1 la latitude  $(\Phi)$

est l'ange formé par le plan équatorial et la direction reliant le lieu Considère, au centre de la terre. Les latitudes de l'hémisphère Nord sont affectées d'un singe positif et celles de l'hémisphère Sud d'un singe négatif  $\Phi = 31.63^o$  N

1.2 La longitude $(\lambda)$ : représente l'angle formé par le plan méridien de lieu considéré et le Plan méridien origine. Ce dernier passe par l'observatoire de Greenwich et a pour Longitude 0<sup>°</sup>. Les longitudes situées à l'est de ce méridien sont positives et celles situées à l'Ouest négatives. [4] : $\lambda = 2.40^{\circ}$  W.

1.3 La déclinaison $(\omega)$ : set l'angle entre la direction du soleil et le plan équatorial. Elle traduit l'inclinaison du plan équatorial par rapport au plan écliptique. Sa valeur varie entre -23<sup>o</sup>7 (Au solstice d'hiver) et +23<sup>o</sup>7, (au solstice d'été) et s'annule aux équinoxes de Printemps et d'automne . Cet angle varie très peu pendant une journée, ce qui Permet d'approcher le mouvement quotidien du soleil par une rotation sur cône d'axe L'équateur, de demi angle au sommet  $\omega = 900$ - $\omega$ . L'ange $\omega$  sera donc fonction du jour de 'année.

$$
\omega = +23.45 \cdot \sin(\frac{360}{365}N - 80) \tag{1}
$$

N : est le nombre de jours de l'année compté à partir du 1er janvier.

1.4 L'angle horaire du soleil $(\delta)$  repère la position du soleil dans sa rotation journalière sur le cône d'ouvertureδ. C'est l'angle entre le plan méridien passant par l'observateur et le plan méridien contenant le soleil. En principe, un jour solaire ( $\delta$  variant de-180<sup>o</sup> à  $+180^{\circ}$ ) correspond à 24h :

$$
\bullet \qquad \bullet \qquad \bullet = 15(heursUTC - 12 + \frac{\lambda}{15}) \qquad \qquad (2)
$$

La position apparent du soleil est déterminée par ses coordonnées angulaires par rapport à au plan horizontal, l'azimut et la hauteur angulaire.

1.5 L'azimut Ψ : qui est l'angle formé par projection du direction de la soleil et la direction du Sud. Il est comté positif à l'ouest (le matin) et négatif à l'est (le soir).Sa valeur est obtenue lorsque le soleil se couche (suivant la hauteur angulaire du solaire, et l'inclinaison du panneau).Dans notre cas, nous écrêtonsΨlorsque sin γ passe en négatif si le panneau est horizontal (la soleil se couche), ou lorsque  $\Psi > 45^{\circ}$  dans le cas ou le panneau est incliné à  $45^o$  (le soleil passe derrière le panneau) :

$$
\tan\Psi = \frac{\sin\delta}{\sin\varphi \cdot \cos\delta - \cos\varphi \cdot \sin\omega} \tag{3}
$$

1.6 La hauteur angulaire( $\gamma$ ) Qui détermine la longueur de la traversée de la l'atmosphère est l'angle formé par la direction de soleil et le plan horizontal. Sa valeur sera comprise entre 0 (au lever et au coucher) et maximum  $\gamma$  m au zénith (midi en temps solaire vrai). Quand le sinus est négatif, c'est que le soleil n'est pas encore levé (la durée des journées Varie dans l'année). Il fout donc écrêter cette variable

$$
\sin(\gamma) = \sin(\varphi)\sin(\omega) + \cos(\varphi)\cos(\omega)\cos(\delta)
$$
 (4)

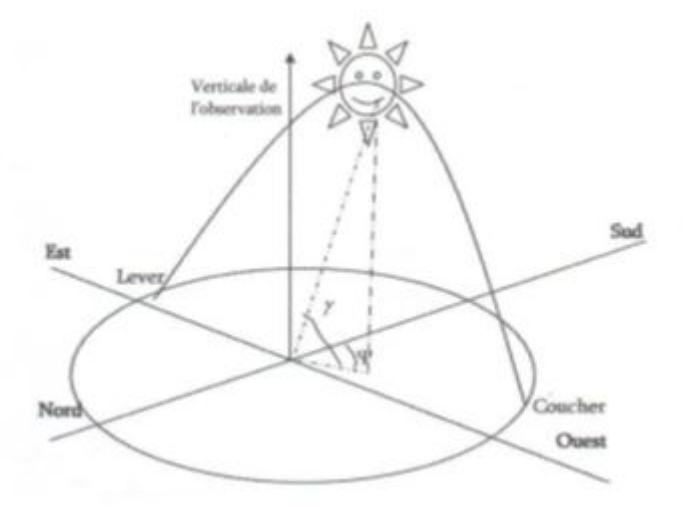

Figure 1 – Coordonnées angulaires de soleil

Afin d'obtenir l'angle d'incidence des rayons sur le capteur, une représentation schématique (figure 1)nous permet de visualiser clairement les différents angle pris en Compteur dans l'étude du rayonnement arrivant dans le plan d'un capteur. Le angle  $(\gamma,$  hauteur dans l'étude) et  $(\Psi,$  azimut) que nous venons de définir dans le positionnement horaire et spatial de soleil, son liés directement relative du soleil par rapport à l'emplacement géographique du capteur

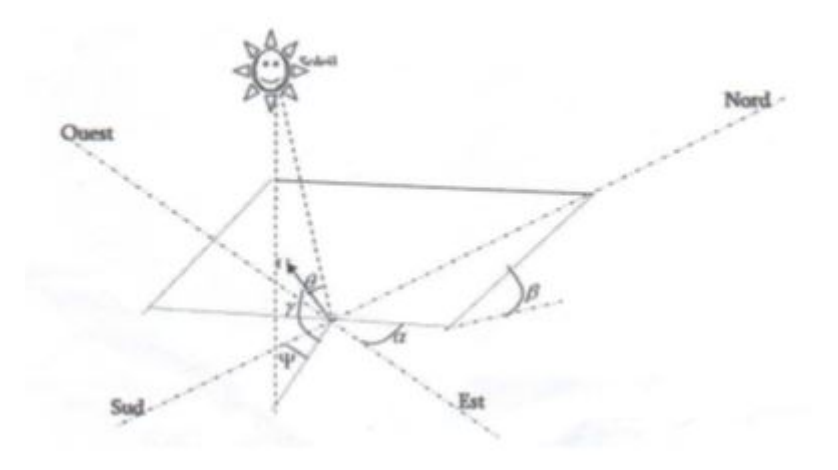

Figure 2 – Représentation de l'éclairement d'un capteur plan incliné

Les autres anges sont liée directement au positionnement du capteur, et permettent de Corriger les pertes liées au trajet optique des rayons lors de la traversée de l'atmosphère, ils Correspondent à :

- L'orientation  $(\alpha)$ : du capteur par apport au sud,  $(0^o$  au sud,  $180^o$  au nord,+90<sup>o</sup> à l'ouest et −90<sup>o</sup> à l'est. dans notre cas, cette variation est mise à zéro.

- L'inclinaison  $(\beta)$ : du capteur par rapport au sol  $(0^{\circ}$  <  $\beta <$ 90°). $El le est nulle pour ce qui est du plan horizontal dans le calcul du premier an gled'inciden$  $L'angled'incidence(\theta)$ : des rayons solaires par rapport à la normal au capteur. Une relation trigonométrique permet de déterminer sa valeur en fonction des autres angles :

$$
\cos(\theta) = \cos(\gamma) \cdot \sin(\beta \cdot \cos(\Psi - \alpha) + \sin(\gamma) \cdot \cos(\beta) \tag{5}
$$

simulation d'onduleur :

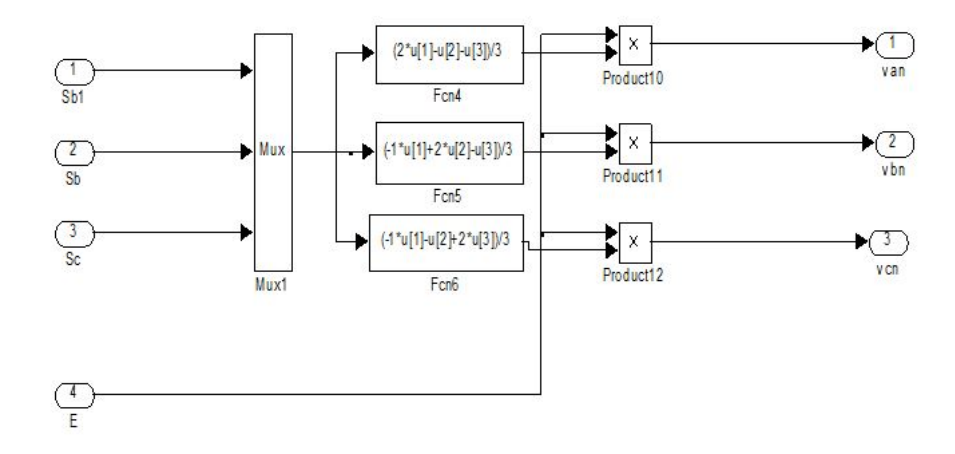

Figure 3 – :simulation d'onduleur

Moteur asynchrone :
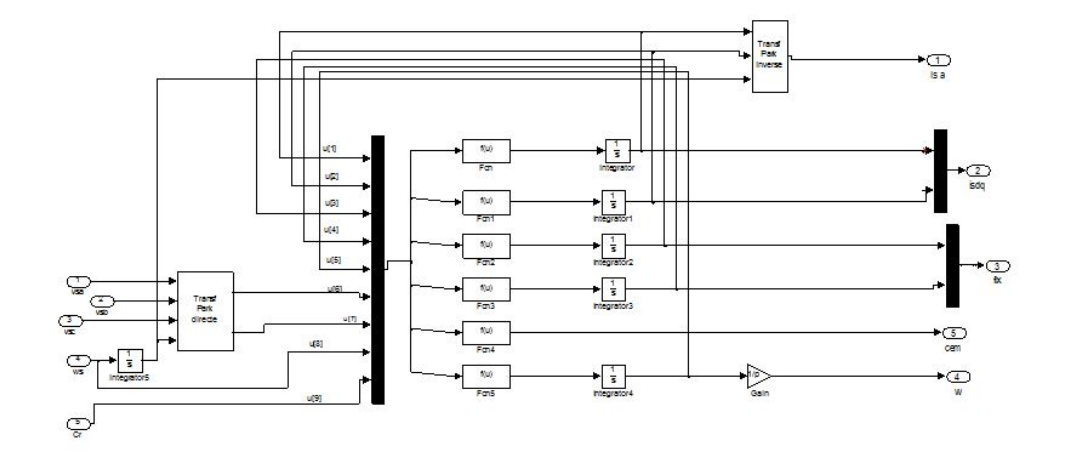

FIGURE 4 – :<br/>simulation d'une moteur asynchrone

### pompage :

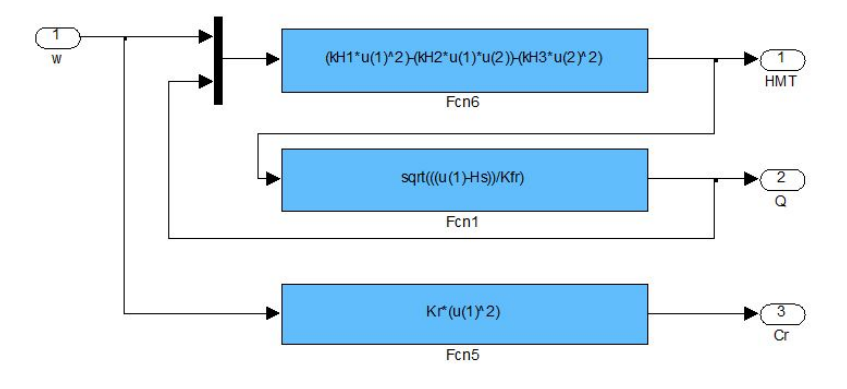

Figure 5 – simulation de pompage

### MPPT :

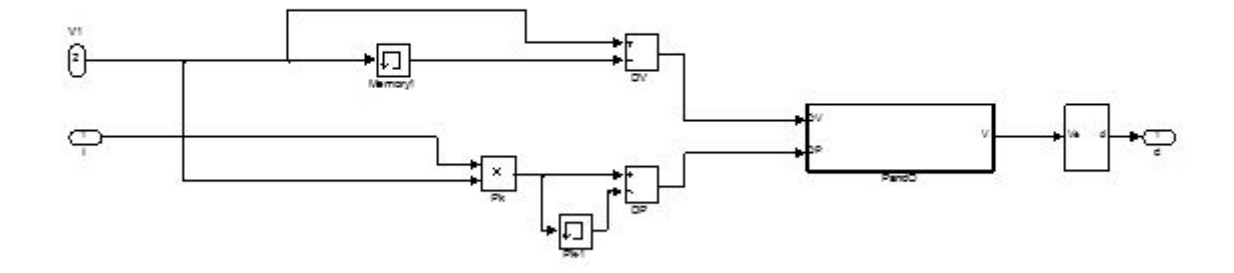

Figure 6 – simulation d'un MPPT

programme de P&O :

```
fonction V=Pando (DV, DP)
Persistent n V1;
If isempty(n)
    n=0;end
if isempty(V1)
    V1=0;end
if (n == 0)n=n+1;
else
if(DP>0)if(DV>0V1 = V1 + 0.01;else
             V1 = V1 - 0.01;end
else
        if(DV>0)V1 = V1 - 0.01;else
             V1 = V1 + 0.01;end
end
end
V=1-V1/1500;end
```
Figure 7 – programme de P&O

paramètre :

paramétre de PV :

%%paramètre de PV

```
Np=1;Ns = 60;Isc = 8.31;
Voc = 37.17;Imp = 7.84;Vmp = 29.32;Pmaxe = Vmp*Imp;Kv = -0.304*Voc/100;Ki = 0.04 * Isc/100;Gn = 1000;
Tn = 25 + 273.15;
Rp = 2.5330e+003;Rs = 0.27;K = 1.3806503e-23;
q = 1.60217646e-19;a = 1.3;P=230;
```
Figure 8 – paramétre de PV

```
%%paramètre de boost
Ve=25;
Vs = 500;
P=200;F = 20e3;
d=1-Ve/Vs:
R = Vs^2/2.IL=Vs/R/(1-d);Di=10/100;
Dv=30/100;
L = Ve * d/2/Di/f;
C = Vs * d/2/Dv/R/f;
```
Figure 9 [– paramétre](https://www.clicours.com/) de BOOST

```
paramètre de MAS
u=220*sqrt(2);Rs=4.85;
Rr=3.805:
Lr=0.274;
Ls = 0.274;
Lm=0.258;fv=0.031;
J=0.00114;p=2;
sig=1-(Lm^2/(Ls*Lr));j=(Lr^2*Rs+Rr*Lm^2)/(sig*Ls*Lr^2);
k=Lm/(sig*Ls*Lr);
Tr=Lr/Rr;
```
# Résumé

## Étude d'un système de pompage photovoltae au fil de soleil

#### Résumé

L'objectif de ce mémoire est étudié le systéme de pompage photovoltaïque. En particulier, sur les grandeurs, telles que le courant de court-circuit Isc , la tension de circuit ouvert  $Voc$ . Selon les caractéristiques de la charge, qui est une pompe centrifuge entraee par un moteur asynchrone «moto-pompe», et les conditions de fonctionnement (température, irradiation), nous pouvons trouver un très fort écart entre la puissance maximale potentielle du grateur et celle rlement transférée au motopompe. Afin d'extraire aque instant, le maximum de puissance disponible aux bornes du GPV et de la transférer au moto-pompe, on utilise deux étages d'adaptation composé d'un hacheur boost et un onduleur de tension triphasé à deux niveau. La modélisation, puis la simulation du système (grateur photovoltaïque, hacheur boost, de même que l'algorithme MPPT, l'onduleur, moteur asynchrone et la pompe centrifuge ) est ensuite effectuée grâce au logiciel Matlab/Simulink.

#### Mots clés

Energie solaire photovoltaïque, Panneaux solaire, , boost, mppt,onduleur,mas, Pompage.